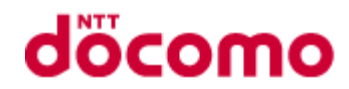

# ドコモメール IMAP インターフェース仕様書

第 3.0 版

株式会社 NTT ドコモ 2015 年 12 月 1 日

© NTT DOCOMO, INC. All rights reserved. 1

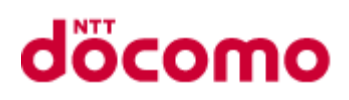

# <span id="page-1-0"></span>改訂履歴

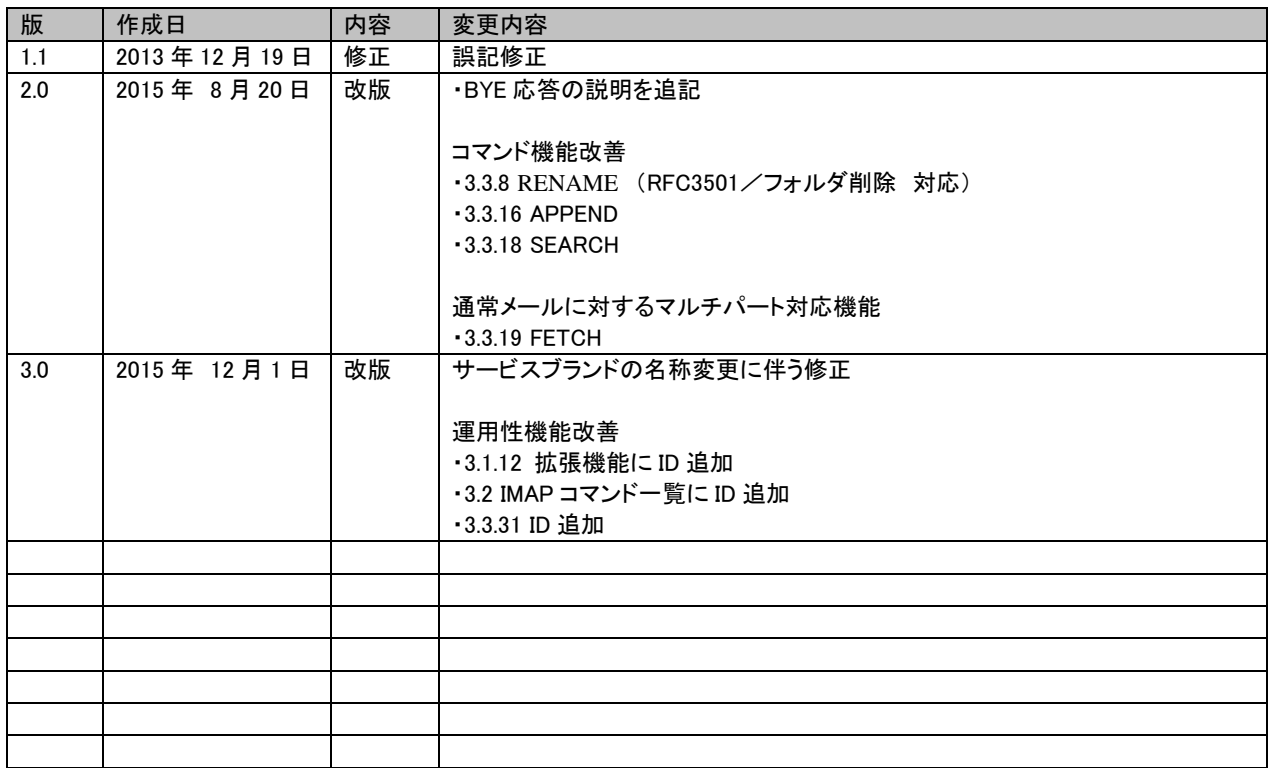

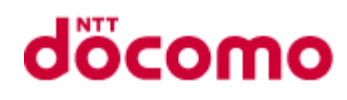

### 目次

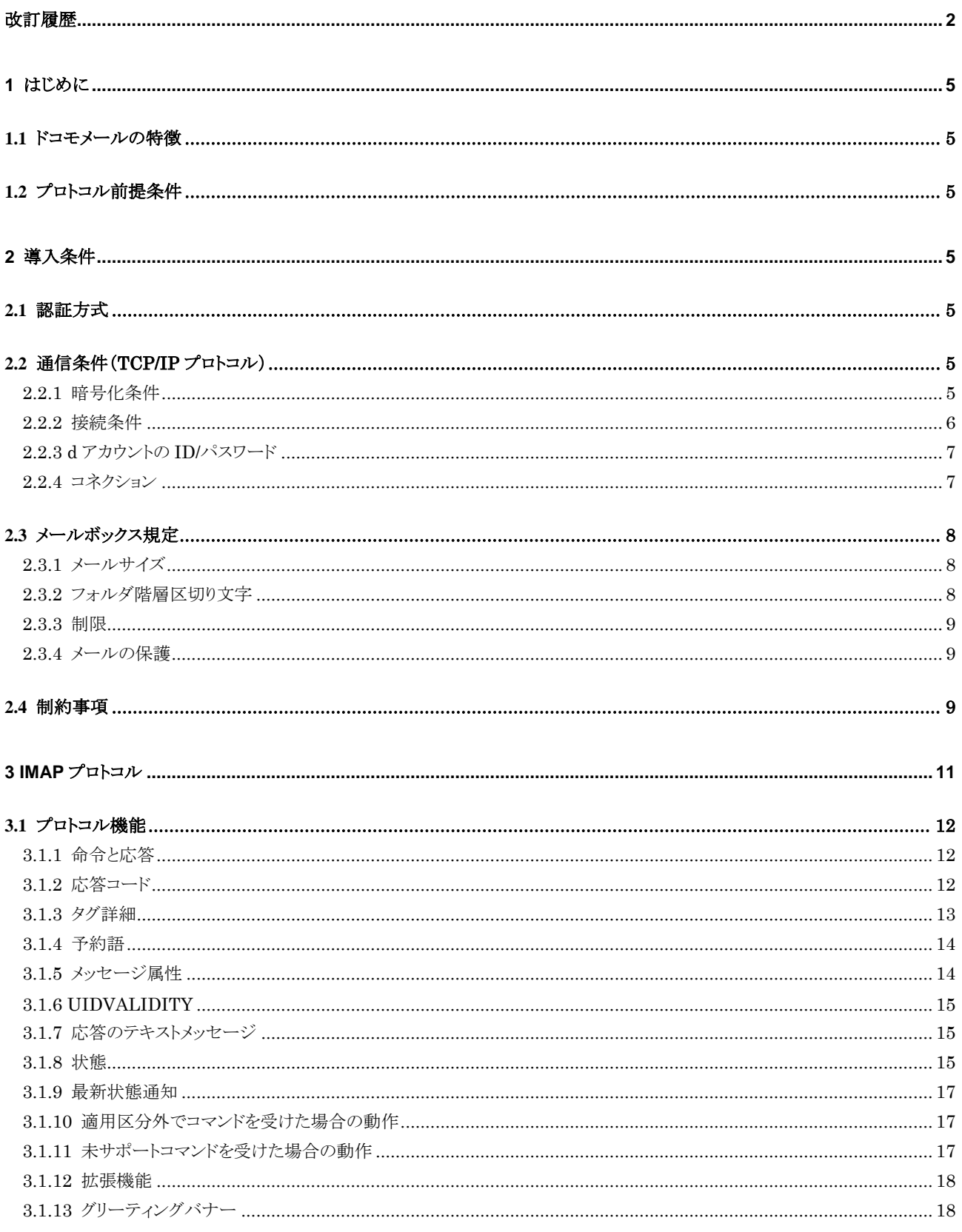

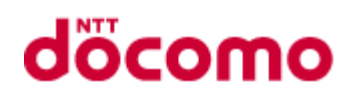

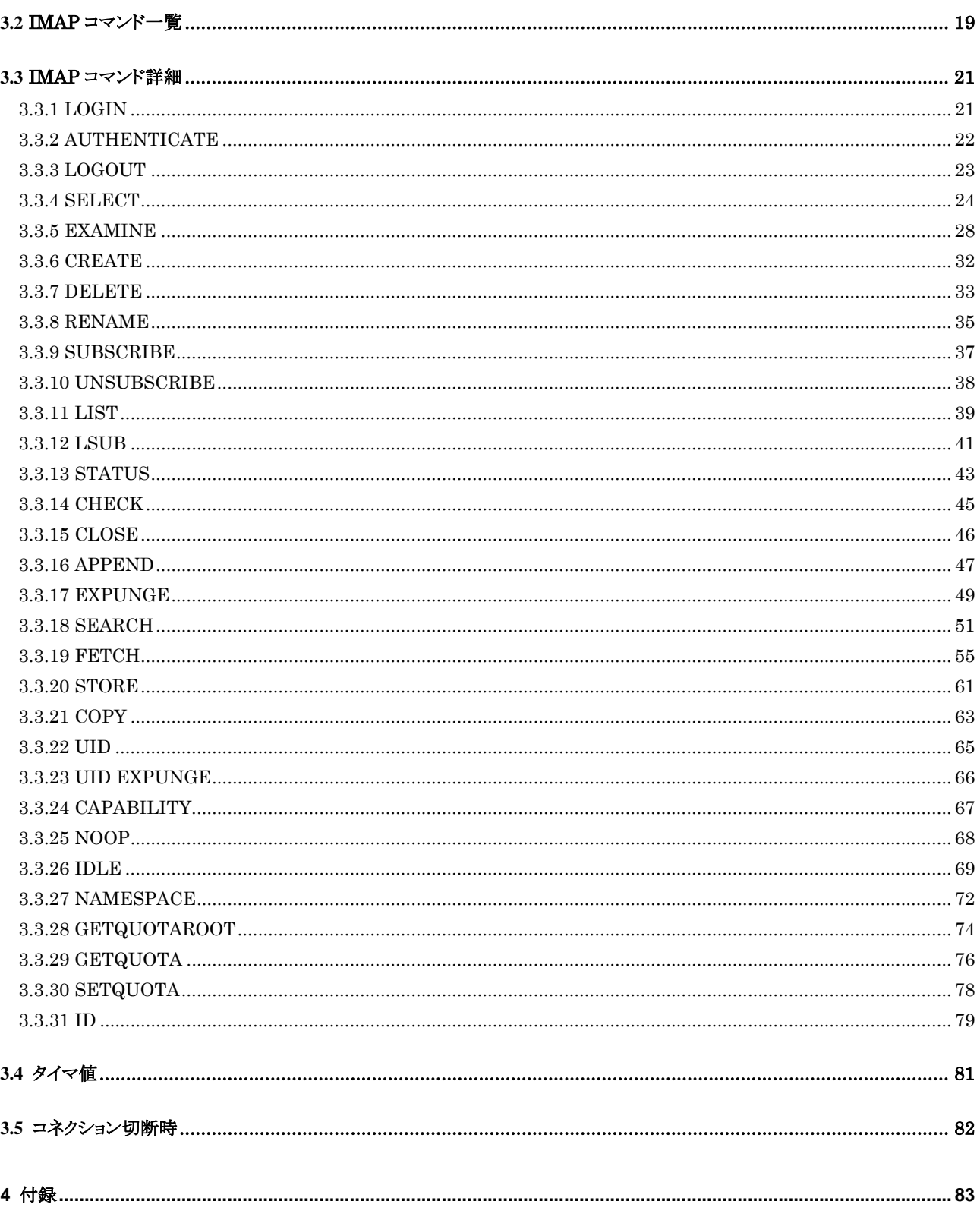

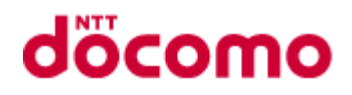

# <span id="page-4-0"></span>1 はじめに

本仕様書では、スマートフォンや PC のメールクライアントとドコモメールサーバとの通信を行うための共通的なインタフェ ースを規定します。

本仕様書に記載の事項については、当社の都合により予告なく変更となる場合があります。また、他社が提供するメー ルアプリにてドコモメールを利用する場合、ご使用になるメールアプリの動作については、当社は一切の責任を負いませ ん。予めご承知おきください。

## <span id="page-4-1"></span>1.1 ドコモメールの特徴

ドコモメールでは、標準的な IMAP プロトコルによるメール受信のほか、メールの保護機能に対応(2.3.4 及び 3.3.20 参照)。

# <span id="page-4-2"></span>1.2 プロトコル前提条件

メールクライアントからのデータ通信は、TCP/IP 上の IMAP プロトコルにて実現され、ドコモメールサーバと IMAP リクエスト /レスポンスを行う。

メールクライアントと、ドコモメールサーバ間の通信経路は、3G/LTE、及びインターネット(Wi-Fi)のいずれを利用した場 合でも、ドコモメールサーバ内の処理は区別をせず共通的に行うものとする。

# <span id="page-4-3"></span>2 導入条件

メールクライアントが本インタフェースを導入する条件を以降に示す。

# <span id="page-4-4"></span>2.1 認証方式

d アカウントの ID/パスワードを使用し、認証を行うこと。

# <span id="page-4-5"></span>2.2 通信条件(TCP/IP プロトコル)

#### <span id="page-4-6"></span>2.2.1 暗号化条件

メールクライアントとドコモメールサーバ間の全ての通信において IMAP over TLS/SSL が用いられる。

TLS/SSL を利用する上での条件を表 [2.2-1](#page-5-1)に示す。

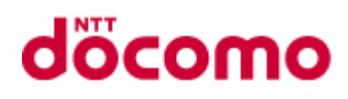

#### 表 2.2-1 暗号化条件

<span id="page-5-1"></span>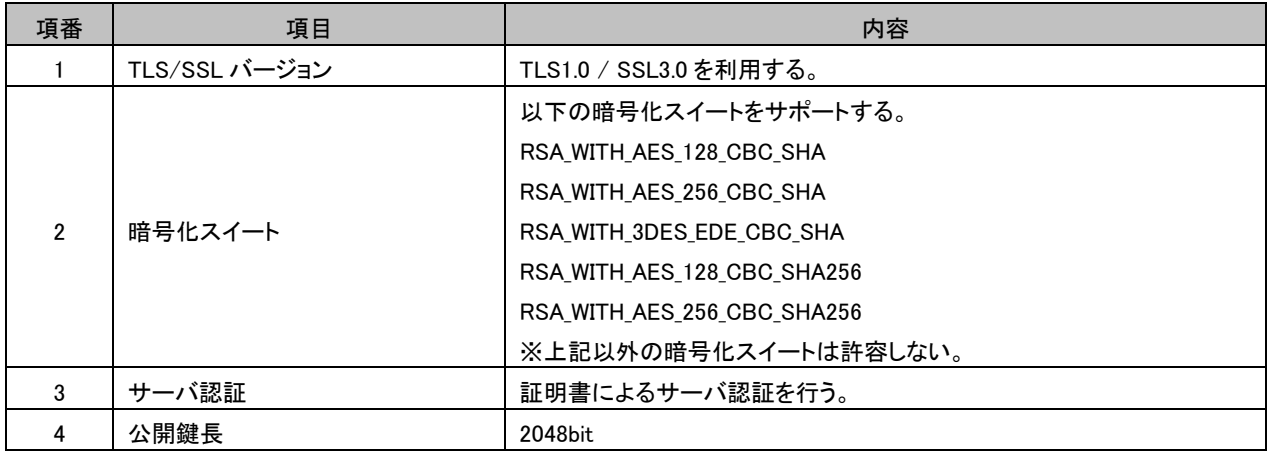

#### <span id="page-5-0"></span>2.2.2 接続条件

メールクライアントから接続するドコモメールサーバの接続条件を表 [2.2-2](#page-5-2)に示す。

#### 表 2.2-2 接続条件

<span id="page-5-2"></span>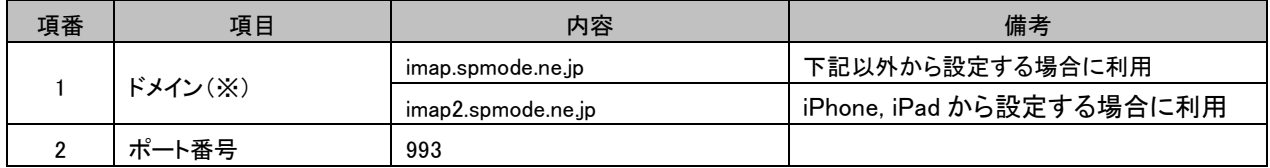

(※)ドメイン毎に複数の IP アドレスを持つ。

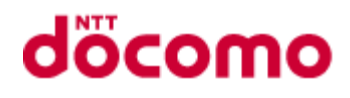

#### <span id="page-6-0"></span>2.2.3 d アカウントの ID/パスワード

d アカウントの ID/パスワードについての許容条件を以下に示す。

# 表 2.2-3 許容条件 | 項目 | わかり 析数 はっぽん かんきょう 文字種

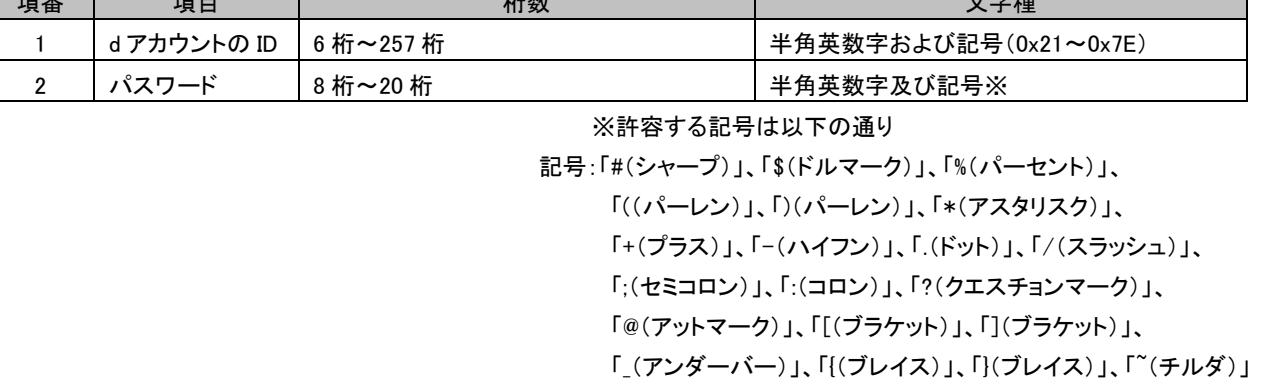

#### <span id="page-6-1"></span>2.2.4 コネクション

1 サーバ毎に同時接続可能数及び単位時間あたりのトランザクション数の上限を設定し、それぞれ上限を超過した場合、 サーバよりクライアントに bye 通知を行い超過したコネクションの切断を行う。

IMAP セッションは長時間接続を想定したプロトコルである。接続中に契約状態、ユーザ設定情報が変更された場合、当 該セッションの動作に対して、即時に適用されない。

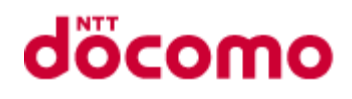

# <span id="page-7-0"></span>2.3 メールボックス規定

#### <span id="page-7-1"></span>2.3.1 メールサイズ

1 メールの最大サイズは約 10Mbyte とする。

#### <span id="page-7-4"></span>2.3.1.1 フォルダ

ドコモメールボックスにはシステムフォルダがデフォルトで作成されており、削除/名前の変更などは行えない。 ドコモメールボックスのシステムフォルダ/サブフォルダ作成/フォルダ削除/APPEND の詳細を表 2.3-1 [フォルダ一覧に](#page-7-3) 示す。

<span id="page-7-3"></span>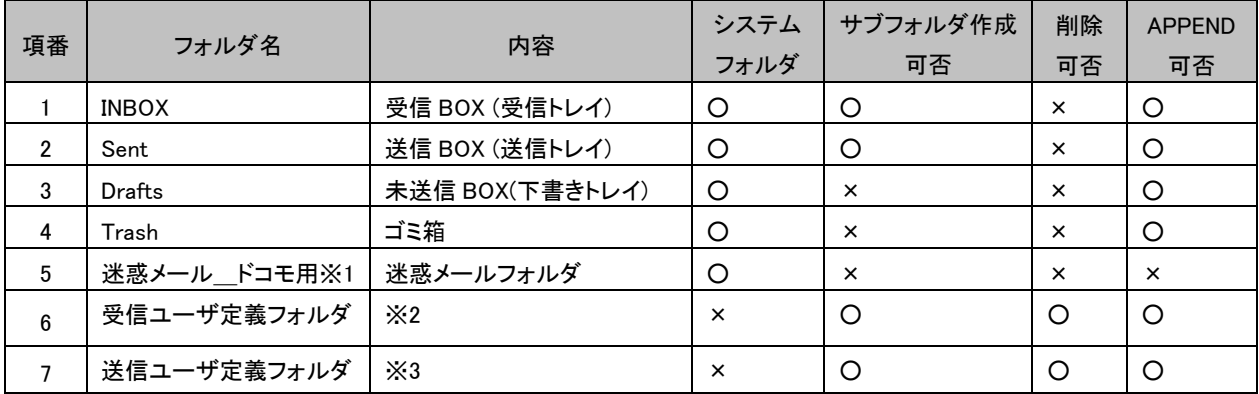

#### 表 2.3-1 フォルダ一覧

※1 迷惑メールおまかせブロックを申し込みされたユーザにデフォルト作成されるフォルダ

※2 Sent フォルダ配下以外に作成されるユーザ作成フォルダ

※3 Sent フォルダ配下に作成されるユーザ作成フォルダ

INBOX フォルダは大文字小文字同一視する。

但し、INBOX フォルダ配下のサブフォルダについては大文字小文字を区別し、同一フォルダ名の場合には、フォルダは作 成できない。

フォルダ名の最大長は、UTF-8 に変換した結果、パス部も含めて 30byte 以内とする。 ただし、フォルダ名の先頭が Sent/の場合、その文字列を文字数に含まない。

#### <span id="page-7-2"></span>2.3.2 フォルダ階層区切り文字

本システムでのフォルダの階層区切り文字を以下に示す。

"/"

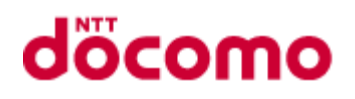

#### <span id="page-8-0"></span>2.3.3 制限

ユーザ一人当たりのメールボックス上限値を以下に示す。

但し、サーバ側の設定値により変更される可能性がある。

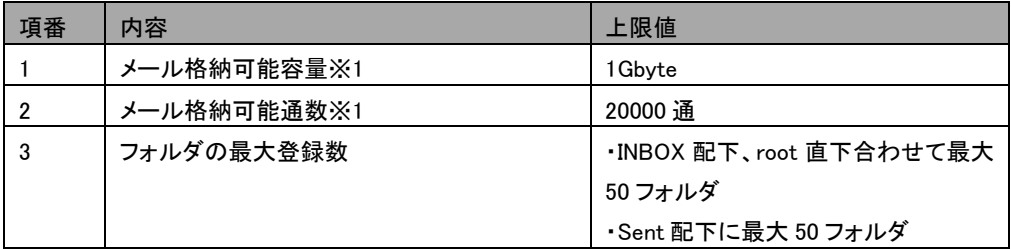

※1 メール格納可能容量/メール格納可能通数については一時的に超過する場合がある。

#### <span id="page-8-1"></span>2.3.4 メールの保護

ドコモメールボックス内のメールは保護設定を行うことが出来、保護設定されたメールにはメールボックスにて Protected フ ラグが設定される。クライアントより、保護設定されたメールの削除を要求された場合、メールボックスにてメールの削除要 求が拒否される。

# <span id="page-8-2"></span>2.4 制約事項

RFC にて規定されていない事項の内、本仕様書内で定義を行った事項の一覧を表 2.4-1 [定義事項一覧に](#page-8-3)示す。 また、RFC にて規定されている事項の内、本仕様書内で制限事項を設けた事項の一覧を表 2.4-2 [制限事項一覧に](#page-8-4)示 す。

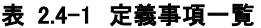

<span id="page-8-4"></span><span id="page-8-3"></span>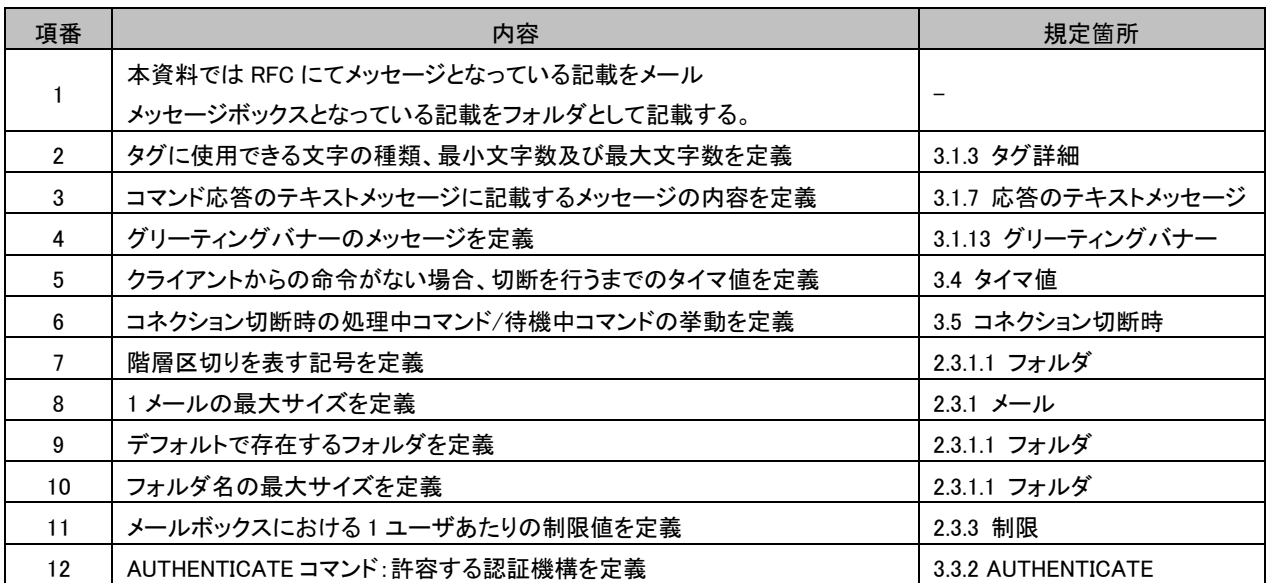

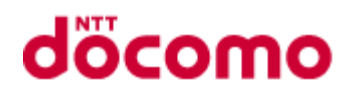

## 表 2.4-2 制限事項一覧

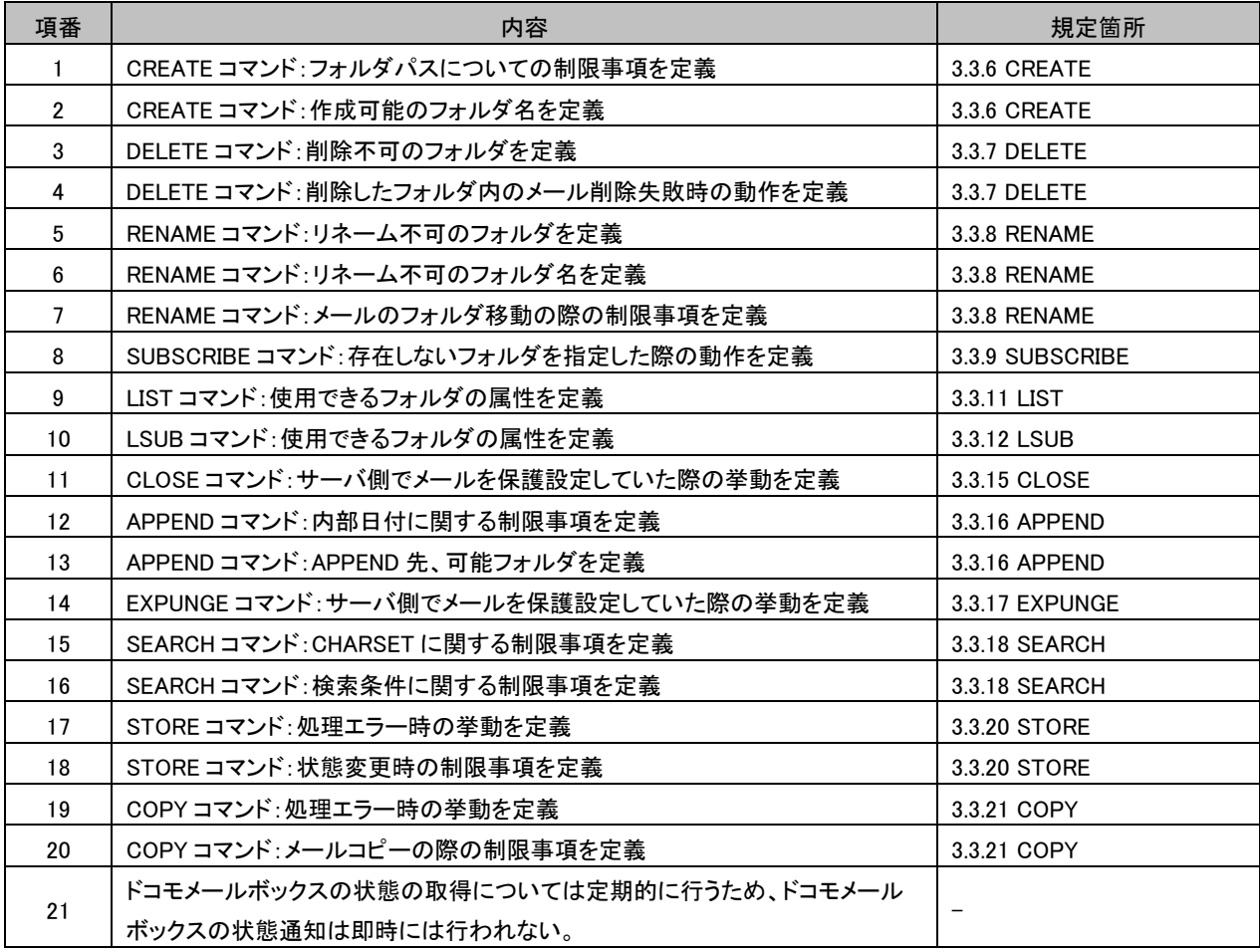

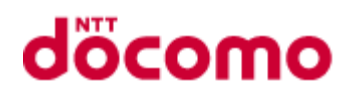

# <span id="page-10-0"></span>3 IMAP プロトコル

本章内で使用される用語の定義を以下に示す。

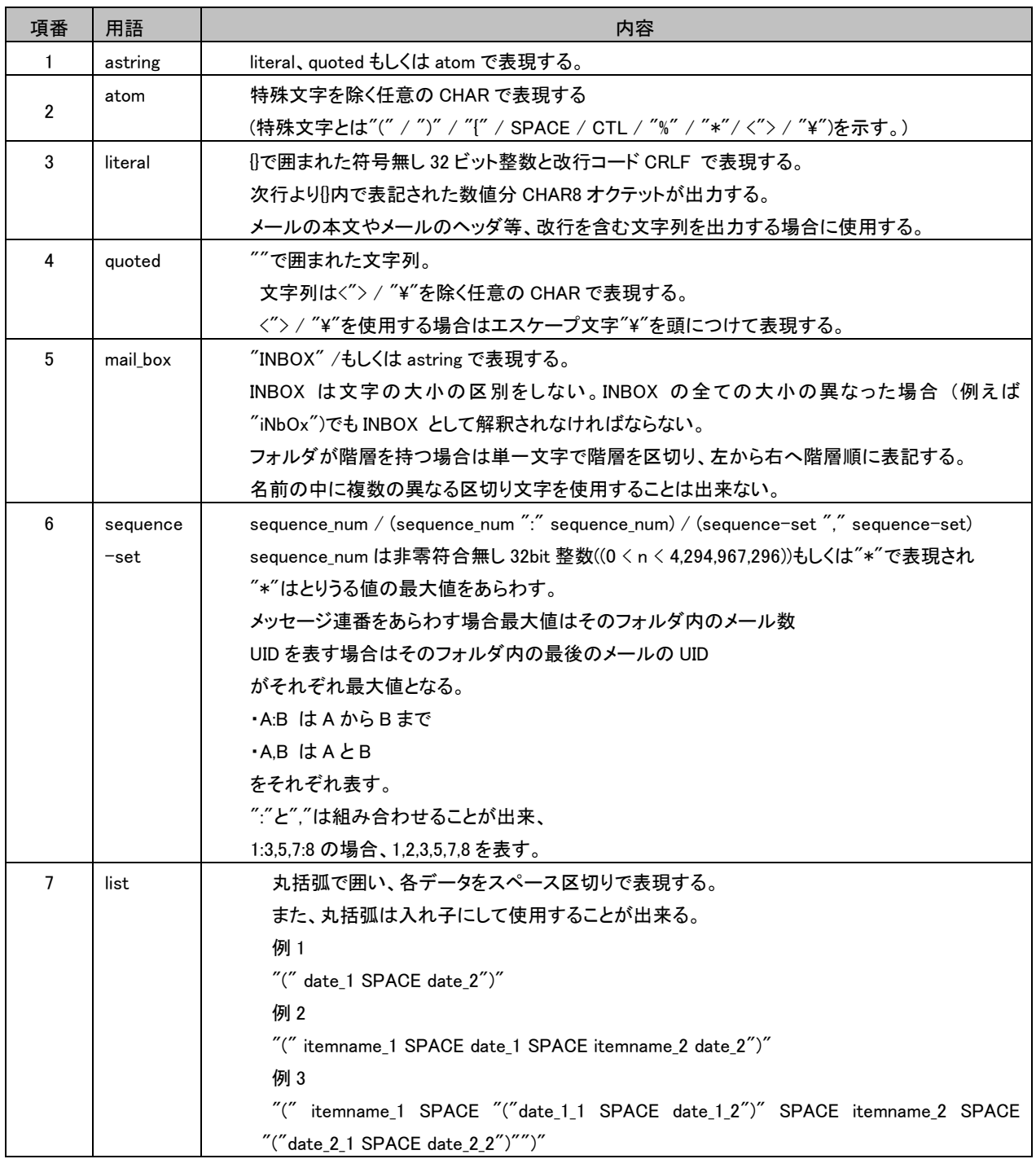

上記以外の記載については4 付録を参照

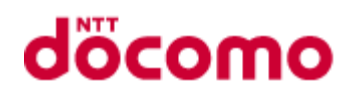

# <span id="page-11-0"></span>3.1 プロトコル機能

#### <span id="page-11-1"></span>3.1.1 命令と応答

クライアント/サーバ間の通信はクライアントの命令/サーバのタグ無し応答/サーバの状態応答/サーバの命令継続要求 からなる。

それぞれは CRLF で終了する文字列となる。

#### 3.1.1.1 命令

クライアントからの命令はサーバに特定の処理を指示する際に使用する。

#### 3.1.1.2 タグ無し応答

サーバからのタグ無し応答は<タグ>の代わりに<\*>が設定され、命令の完了を示さない応答となる。

タグ無し OK 応答/タグ無し NO 応答/タグ無し応答<コマンド>がある。

・タグ無し OK 応答は主に応答コードと組み合わせて使用し、サーバからの情報を通知する。

・タブ無し NO 応答は警告を通知する。

・タグ無し応答<コマンド>は各命令にて請求したデータの通知などに用いられる。

#### 3.1.1.3 状態応答

サーバからの状態応答は命令の完了を示す応答となる。

OK/NO/BAD のいずれかを使用する。

OK は命令に対する処理の成功を示す。

NO は命令に対する処理の失敗を示す。この場合、処理自体は完了しており、その結果処理が正常終了出来なかったこ とを示す。

BAD は命令が不正、または不明であることを示す。この場合命令は破棄され、処理自体が行われていないことを示す。

#### 3.1.1.4 命令継続要求応答

サーバからの命令継続要求応答は<タグ>の代わりに<+>が設定され、クライアントからの不完全な命令(引数がリテラル の場合等)の承認と残りの命令を受け取る準備が整ったことを示す応答となる。

ただし、リテラル指定時オクテット数の後ろに"+"が付加されていた場合命令継続要求応答を送信しない。

#### 3.1.1.5 BYE 応答

サーバ主導でコネクションを切断する場合、クライアントに対しては「状態応答(OK/NO)⇒BYE 応答⇒コネクション切断」 の順で BYE 応答を返却してコネクション切断を実施する。

※ただしクライアント主導でコネクションを切断する場合(LOGOUTコマンド受信時)は、「BYE応答⇒OK応答⇒コネクショ ン切断」であり、クライアントへの応答返却順序に違いがある事に注意すること。

#### <span id="page-11-2"></span>3.1.2 応答コード

タグ無し応答及び、状態応答には任意で応答コードを設定することが出来る。 応答コードの詳細を表 3.1-1 [応答コード詳細に](#page-12-1)示す。

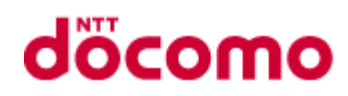

#### 表 3.1-1 応答コード詳細

<span id="page-12-1"></span>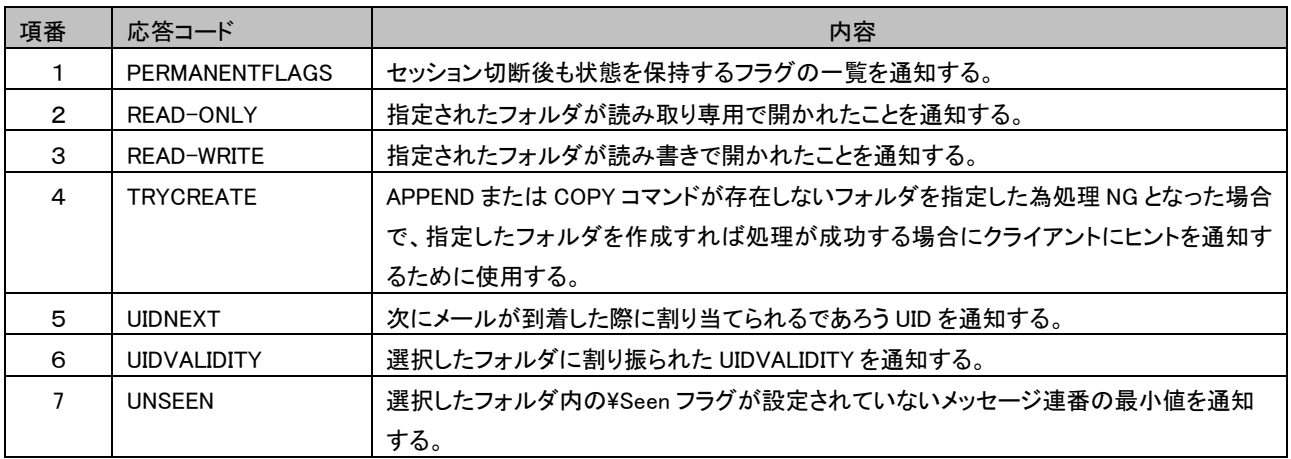

#### <span id="page-12-0"></span>3.1.3 タグ詳細

クライアントからの命令にはタグと呼ばれる識別子を付与する。

タグはコマンド毎に生成され、応答にタグを付与することによりどのコマンドに対しての応答なのかを判断可能となってい る。

タグには使用可能文字が設定されており、使用不可能な文字がタグに設定されていた場合は設定されていたタグをその まま使用し BAD 応答を返信する。

EX)

C:<使用不可能文字を含むタグ> SPACE "LOGOUT"

S:<使用不可能文字を含むタグ> SPACE "BAD" SPACE "."

<span id="page-12-2"></span>使用するタグの詳細を表 3.1-2 [タグ詳細に](#page-12-2)示す。

#### 表 3.1-2 タグ詳細

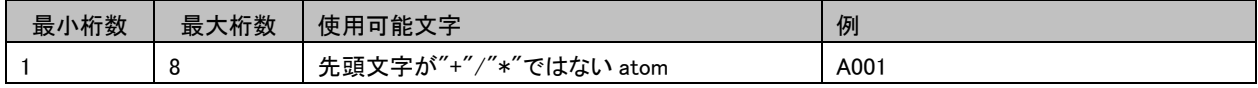

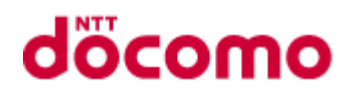

#### <span id="page-13-0"></span>3.1.4 予約語

IMAP で使用する予約語(コマンドやフラグ名等)は大文字、小文字を区別せずに扱う。

#### <span id="page-13-1"></span>3.1.5 メッセージ属性

メールには本文とは別にいくつかのメッセージ属性が存在する。 これらの属性は単体、もしくは他の属性を組み合わせて使用する。

#### 3.1.5.1 ユニーク識別子(UID)

メール単位に割り振られる符号無し 32 ビットの値で UIDVALIDITY と併せると、そのフォルダ内で一意の値となる。 連番でなくともよいが、フォルダ内の追加順で昇順となる。 10 進数で表現する。

#### 3.1.5.2 メッセージ連番

1 から始まるメールに割り振られた連番。 フォルダ単位で割り振られ UID 順に昇順となる。 メール削除などが発生した場合には、再度連番を振りなおす。 10 進数で表現する。

#### 3.1.5.3 フラグ/キーワード

メールに関連付けられるフラグもしくはキーワード。 各フラグの内容を表 3.1-3 [フラグ詳細、](#page-13-2)表 3.1-4 [キーワード詳細に](#page-13-3)示す。

#### 表 3.1-3 フラグ詳細

<span id="page-13-2"></span>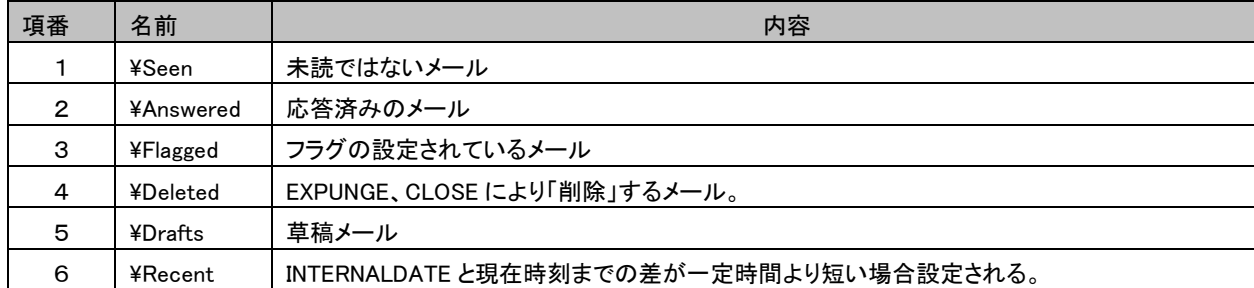

#### 表 3.1-4 キーワード詳細

<span id="page-13-3"></span>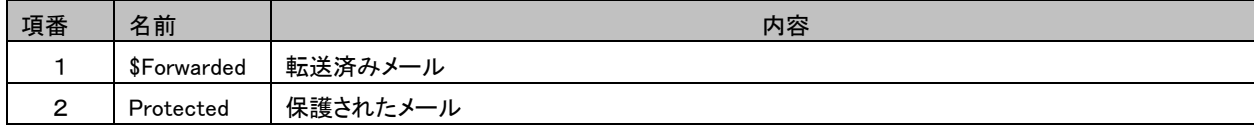

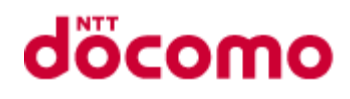

#### <span id="page-14-0"></span>3.1.6 UIDVALIDITY

フォルダに割り当てられる符号無し 32 ビットの識別子。 過去に削除された、もしくはリネームされたフォルダ名と同じフォルダ名が作成された場合に、同じ UIDVALIDITY を割り当て てはならない。また、UIDVALIDITY がシステム内で一意であることを保障し、16 進数で表現する。

#### <span id="page-14-1"></span>3.1.7 応答のテキストメッセージ

処理の成否にかかわらずタグ無し応答/状態応答/命令継続要求応答のテキストメッセージについては下記の理由により "." もしくは <コマンド名> SPACE "failed" とする。

- ・ 通信量の削減
- ・ エラーの原因のヒントを外に出さない

以下に例を示す。

例1:タグ無し応答

<\*> SPACE "OK" SPACE "."

例 2:状態応答

<タグ> SPACE "NO" SPACE <コマンド名> SPACE "failed"

例 3:命令継続要求  $\langle + \rangle$  SPACE "."

#### <span id="page-14-2"></span>3.1.8 状態

IMAP で使用する状態の詳細を以下に示す。

#### 3.1.8.1 非認証状態

クライアントをサーバの接続が前もって認証されていない限り、接続が開始した際にこの状態になる。 クライアントはサーバとの接続を開始するにあたり、まず認証を行う必要がある。 認証は LOGIN コマンドもしくは AUTHENTICATE コマンドを用いて行い、コマンドが成功した際は認証状態へと移行す る。

#### 3.1.8.2 認証状態

クライアントがサーバに認証されている状態。 メールの操作を行うに当たり、フォルダの選択を行う必要がある。 フォルダの選択は SELECT コマンドもしくは EXAMINE コマンドを用いて行う。 コマンドが成功した際は選択済み状態へと移行する。

#### 3.1.8.3 選択済み状態

アクセスするフォルダが選択されている状態。 フォルダ内のメールの操作を行うことができる。

#### 3.1.8.4 ログアウト状態

接続が終了し、クライアントとサーバとのコネクションを切断する。

# **döcomo**

すべての状態で LOGOUT コマンドを用いることによりこの状態に移行する。 またサーバからの BYE 通知によりこの状態に移行することもある。

#### 3.1.8.5 状態遷移図

状態遷移のイメージ図を図 3.1-1 [状態遷移図に](#page-15-0)示す。

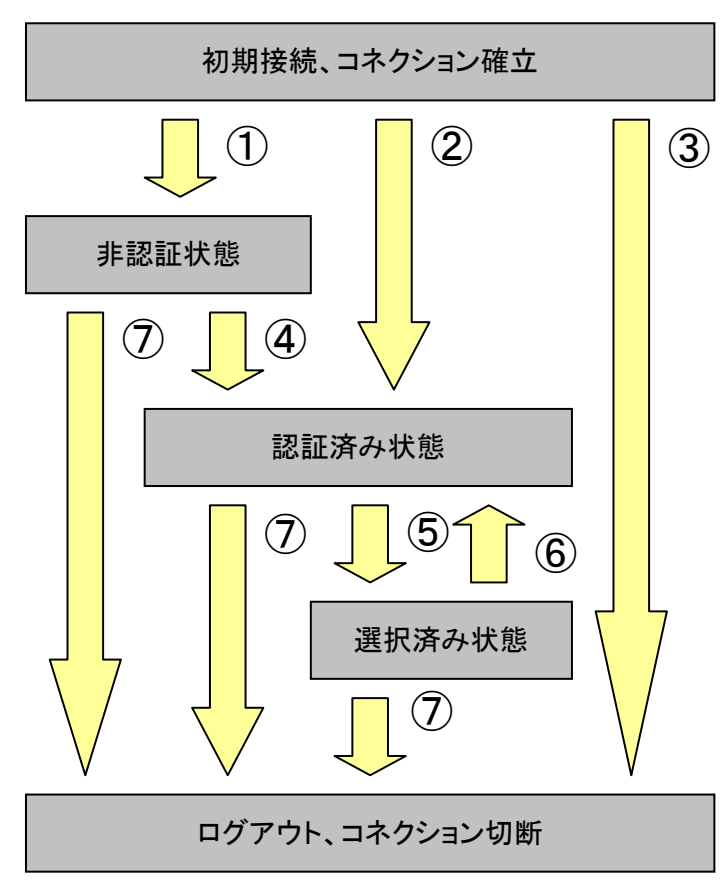

①認証なし接続 (OK greeting) ②認証あり接続 (PREAUTH greeting) ③接続拒否 (BYE greeting) ④LOGINコマンドもしくはAUTHENTICATEコマンド成 功 ⑤SELECT コマンドもしくは EXAMINE コマンド成功 ⑥SELECT コマンドもしくは EXAMINE コマンド失敗 CLOSE コマンド成功 ⑦LOGOUT コマンドもしくはサーバからの BYE 通知

<span id="page-15-0"></span>図 3.1-1 状態遷移図

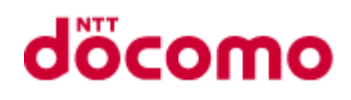

#### <span id="page-16-0"></span>3.1.9 最新状態通知

選択済み状態にて特定の命令受信後、サーバはクライアントに最新状態通知を行う。

ただし、状態に変更の無い情報についての通知は行わない。

最新状態通知を行う命令は表 3.2-1 IMAP [コマンド一覧に](#page-18-1)示す。尚、適用区分外や未サポートコマンド受付時、及びパラ メータ不正時などで、クライアントに対して BAD 応答を返却する場合は、最新状態通知は行わない。

最新状態通知にて通知を行う情報の詳細を以下に示す。

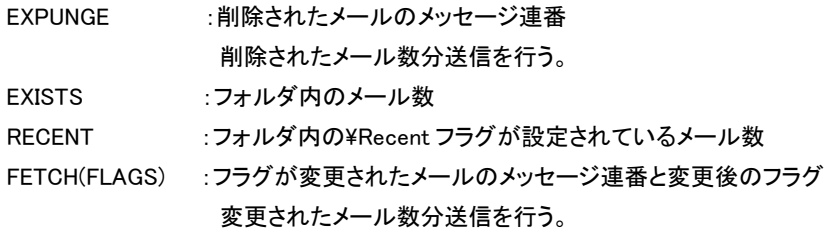

EX)

- C: a047 NOOP
- S: \* 22 EXPUNGE
- S: \* 23 EXISTS
- S: \* 3 RECENT
- S: \* 14 FETCH (FLAGS (¥Seen ¥Deleted))
- S: a047 OK .

#### <span id="page-16-1"></span>3.1.10 適用区分外でコマンドを受けた場合の動作

表 3.2-1 IMAP [コマンド一覧に](#page-18-1)記載するとおり、各コマンドには命令可能状態が存在する。 命令可能状態以外でコマンドを受けた場合、サーバよりクライアントに以下の応答を返す。

<タグ> SPACE "BAD" SPACE <コマンド名> SPACE "failed"

#### <span id="page-16-2"></span>3.1.11 未サポートコマンドを受けた場合の動作

未サポートコマンドを受けた場合、サーバよりクライアントに以下の応答を返す。

<タグ> SPACE "BAD" SPACE <コマンド名> SPACE "failed"

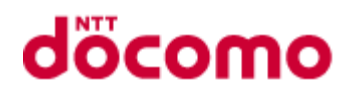

#### <span id="page-17-0"></span>3.1.12 拡張機能

<span id="page-17-2"></span>対応する拡張機能について表 3.1-5 [拡張機能一覧に](#page-17-2)示す

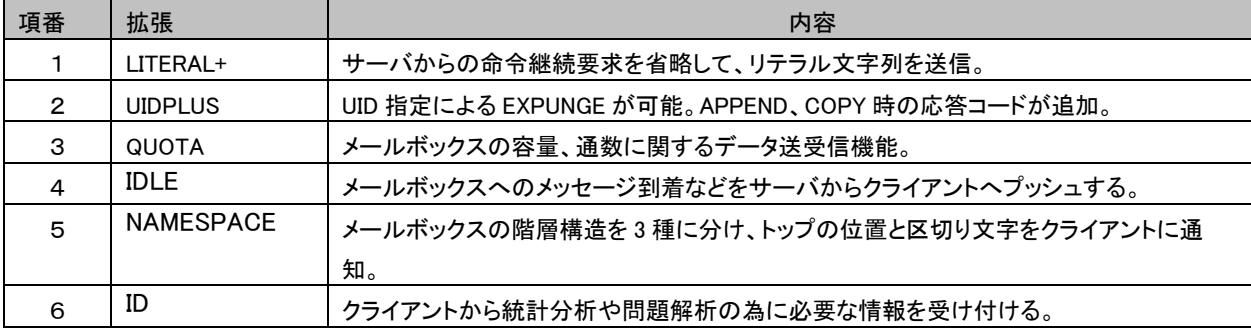

#### 表 3.1-5 拡張機能一覧

# <span id="page-17-1"></span>3.1.13 グリーティングバナー

本システムで使用するグリーティングバナーを以下に示す。

"\*" SPACE "OK" SPACE "."

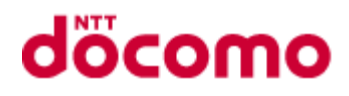

# <span id="page-18-0"></span>3.2 IMAP コマンド一覧

クライアントから送信する IMAP コマンドの一覧を表 3.2-1 IMAP [コマンド一覧に](#page-18-1)示す。

<span id="page-18-1"></span>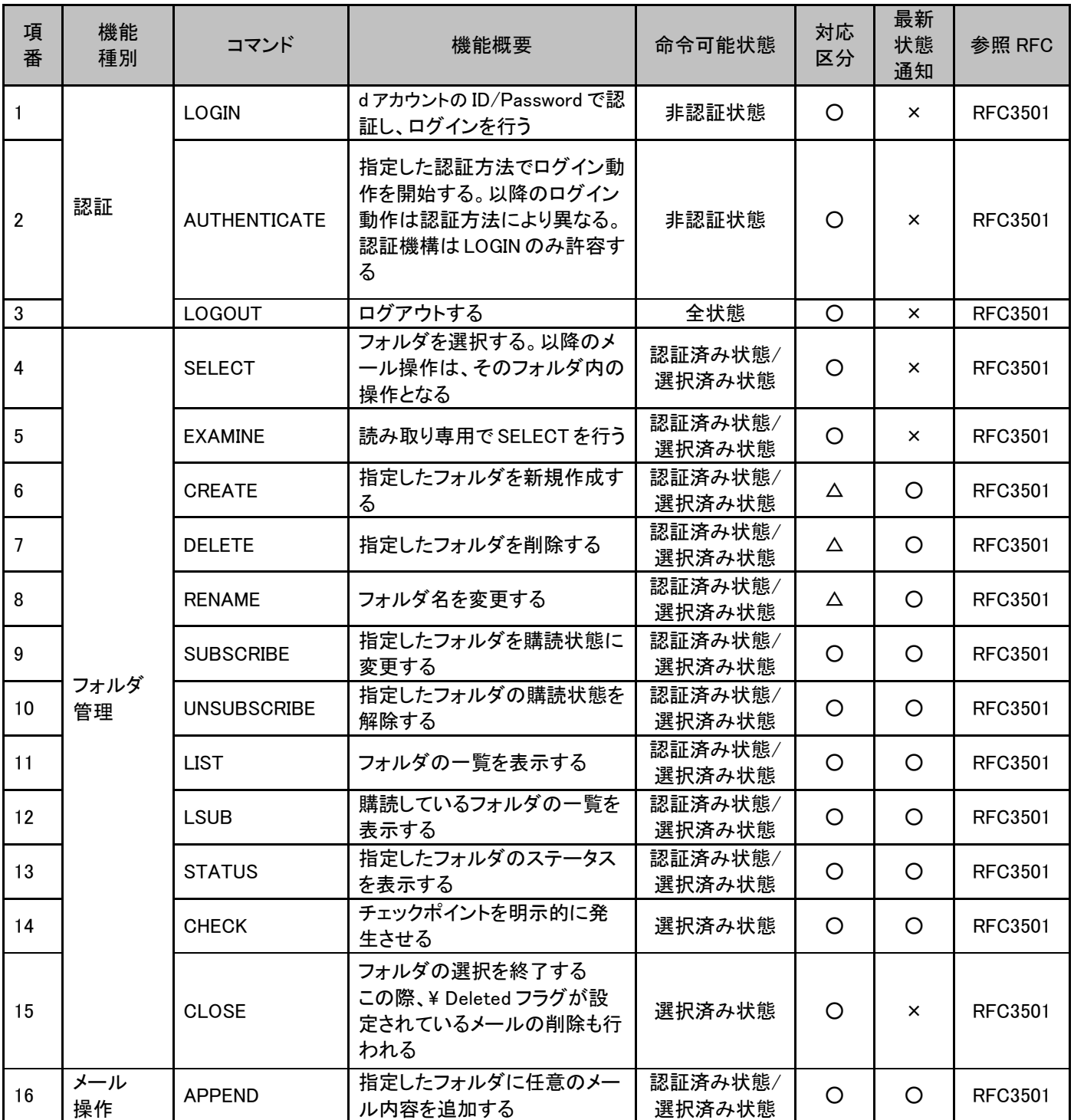

#### 表 3.2-1 IMAP コマンド一覧

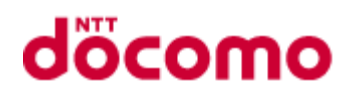

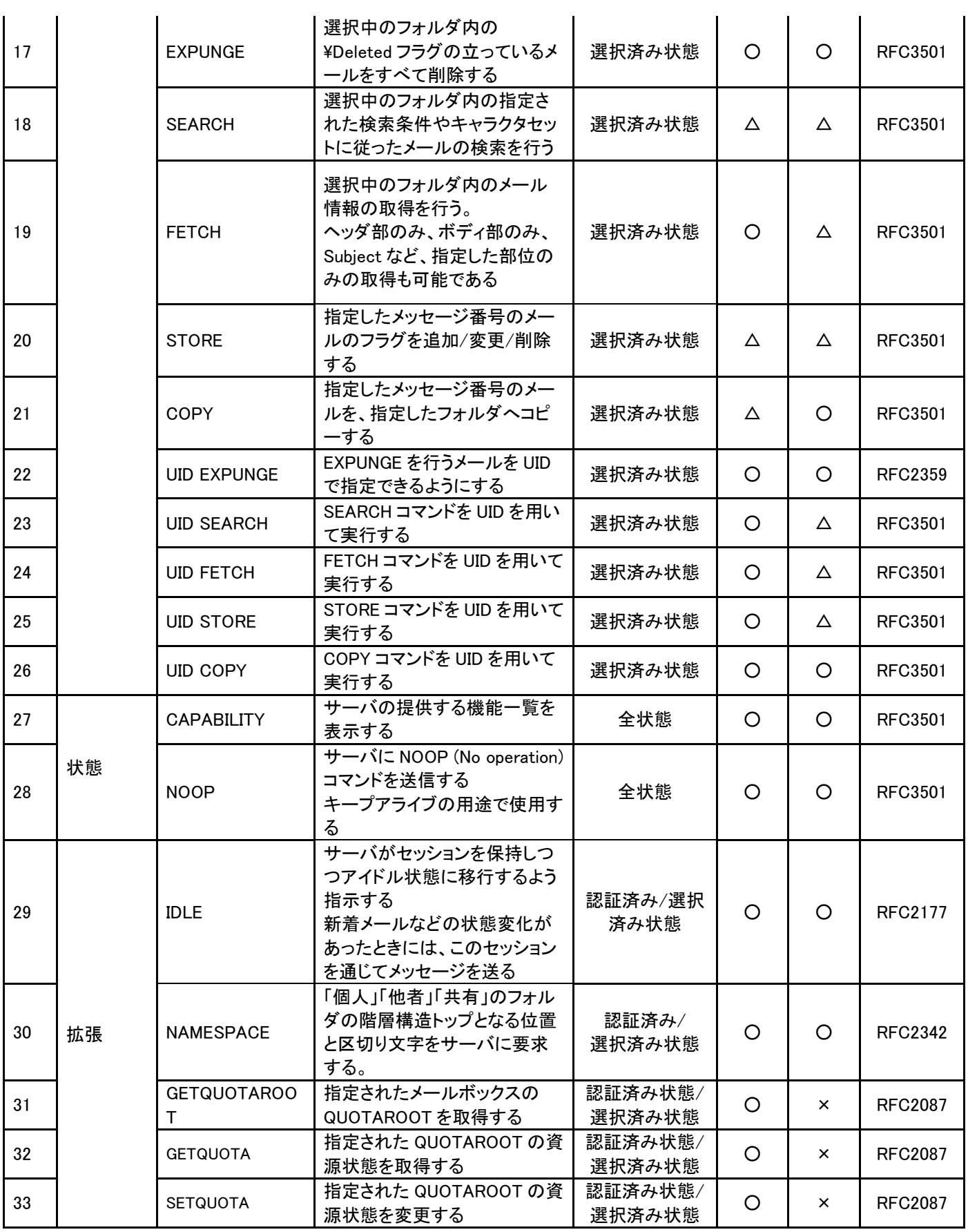

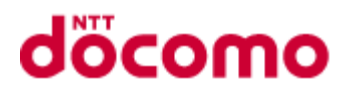

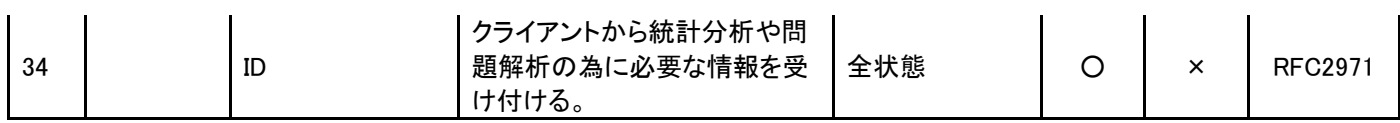

# <span id="page-20-0"></span>3.3 IMAP コマンド詳細

IMAP コマンドの詳細を本章で示す。

#### <span id="page-20-1"></span>3.3.1 LOGIN

#### 3.3.1.1 コマンド

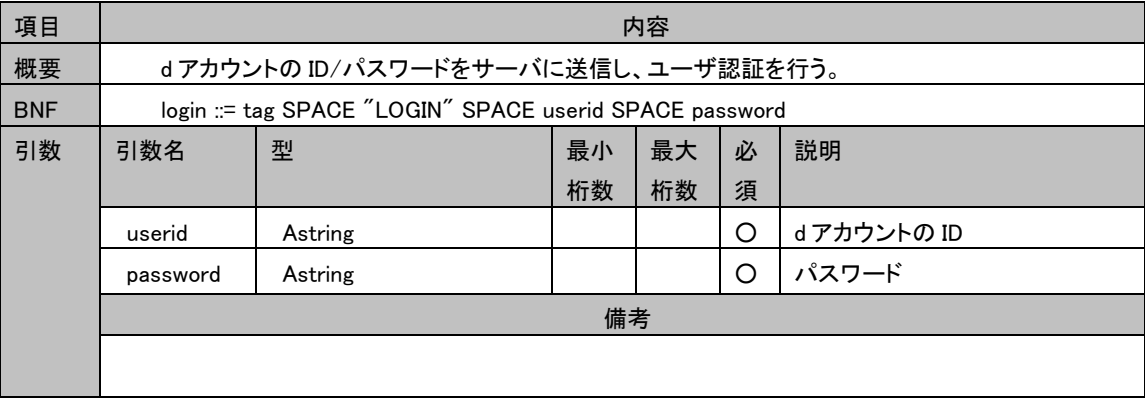

#### 3.3.1.2 タグ無し応答

特に無し

#### 3.3.1.3 状態応答

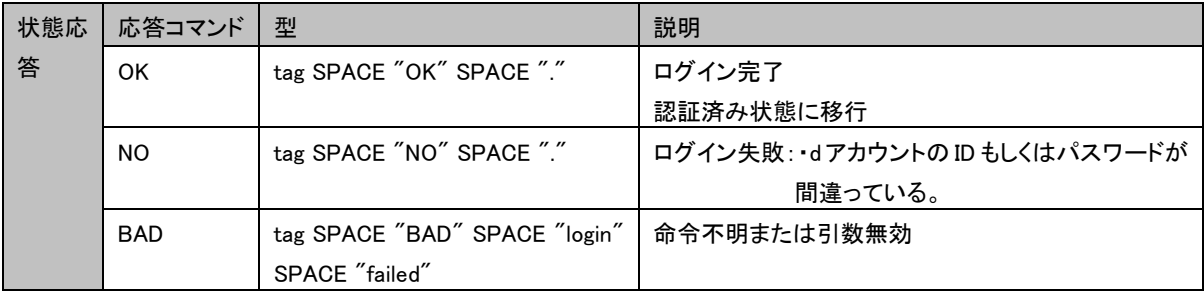

#### 3.3.1.4 制限事項

特に無し

#### 3.3.1.5 コマンド実行例

C: a001 LOGIN SMITH SESAME

S: s001 OK .

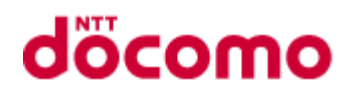

#### <span id="page-21-0"></span>3.3.2 AUTHENTICATE

#### 3.3.2.1 コマンド

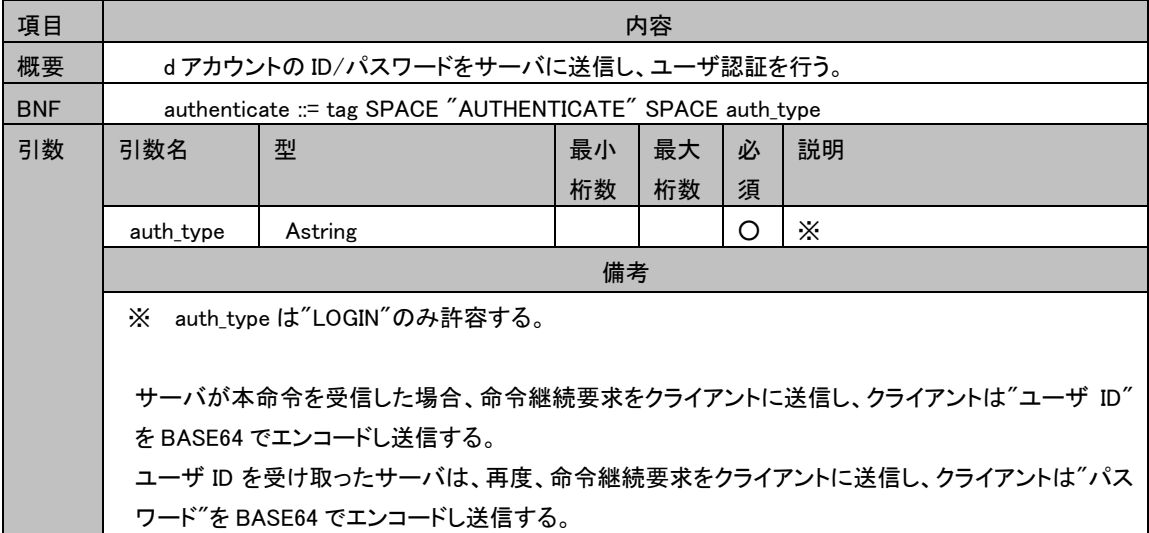

#### 3.3.2.2 タグ無し応答

特に無し

#### 3.3.2.3 状態応答

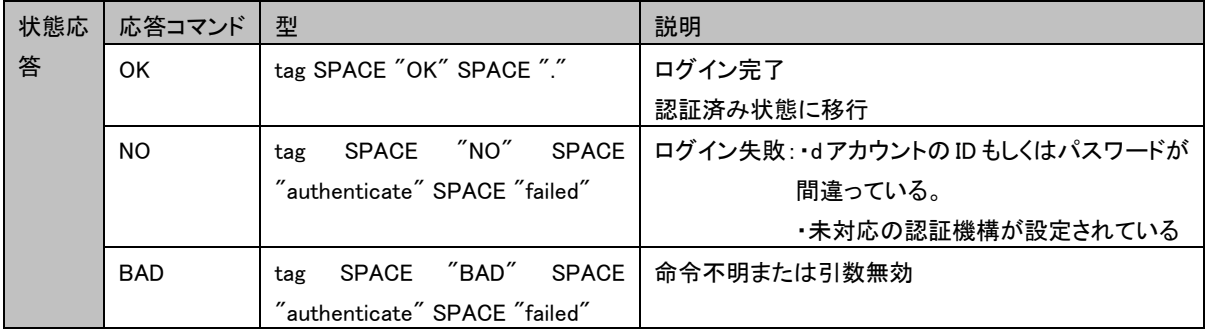

#### 3.3.2.4 制限事項

#### 3.3.2.5 コマンド実行例

例)

C: A001 AUTHENTICATE LOGIN

- $S: +$
- C: YWRtaW4A=

 $S: +$ 

C: YWRtaW4A=

S: A001 OK .

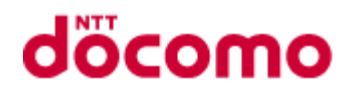

#### <span id="page-22-0"></span>3.3.3 LOGOUT

#### 3.3.3.1 コマンド

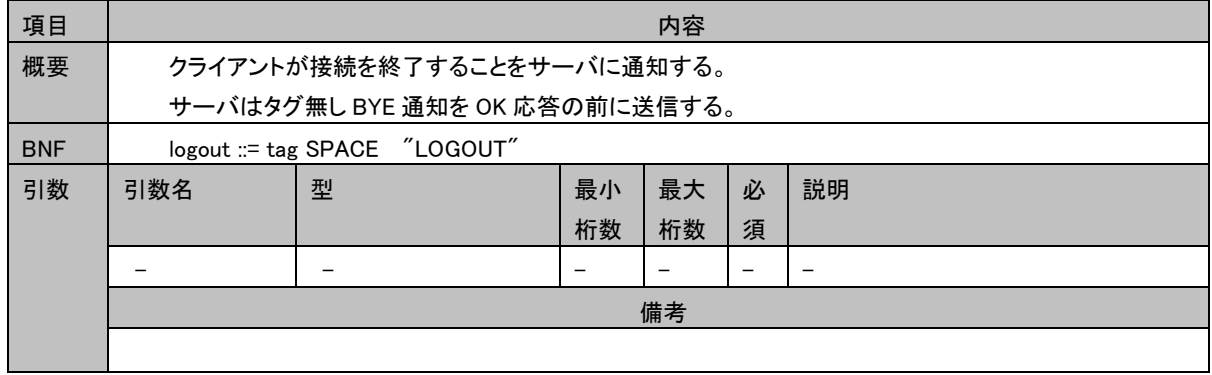

#### 3.3.3.2 タグ無し応答

#### 3.3.3.2.1 BYE

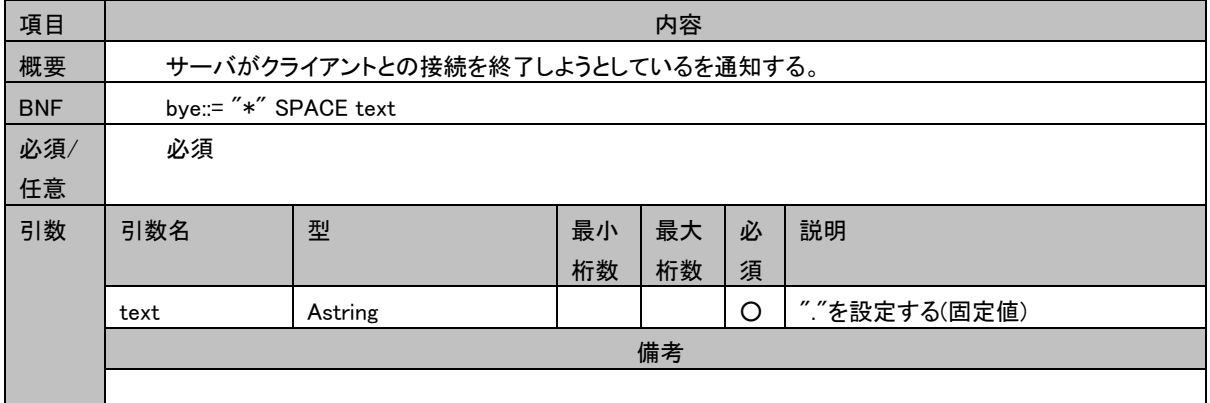

#### 3.3.3.3 状態応答

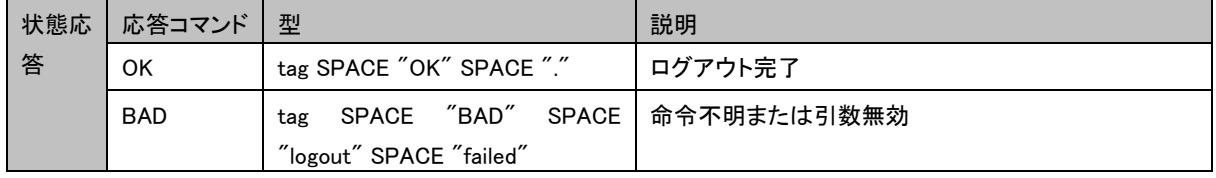

#### 3.3.3.4 制限事項

特に無し

#### 3.3.3.5 コマンド実行例

C: A023 LOGOUT

 $S: * BYE$ .

S: A023 OK .

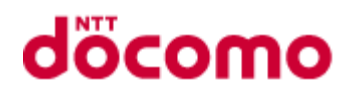

#### <span id="page-23-0"></span>3.3.4 SELECT

#### 3.3.4.1 コマンド

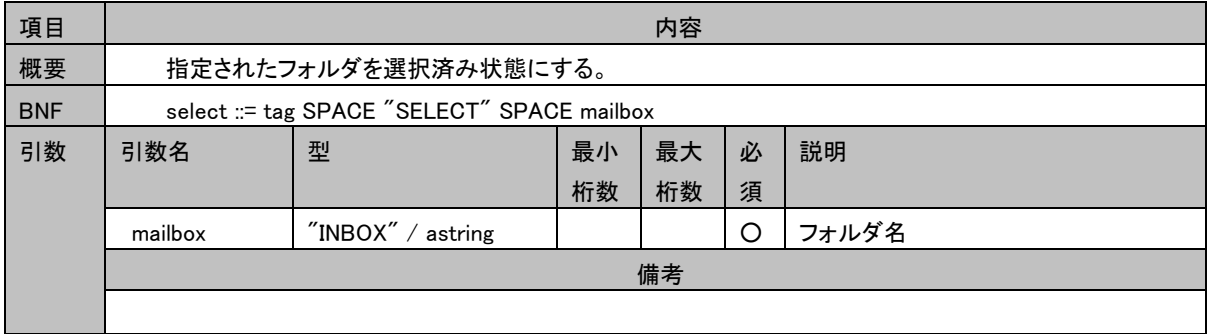

#### 3.3.4.2 タグ無し応答

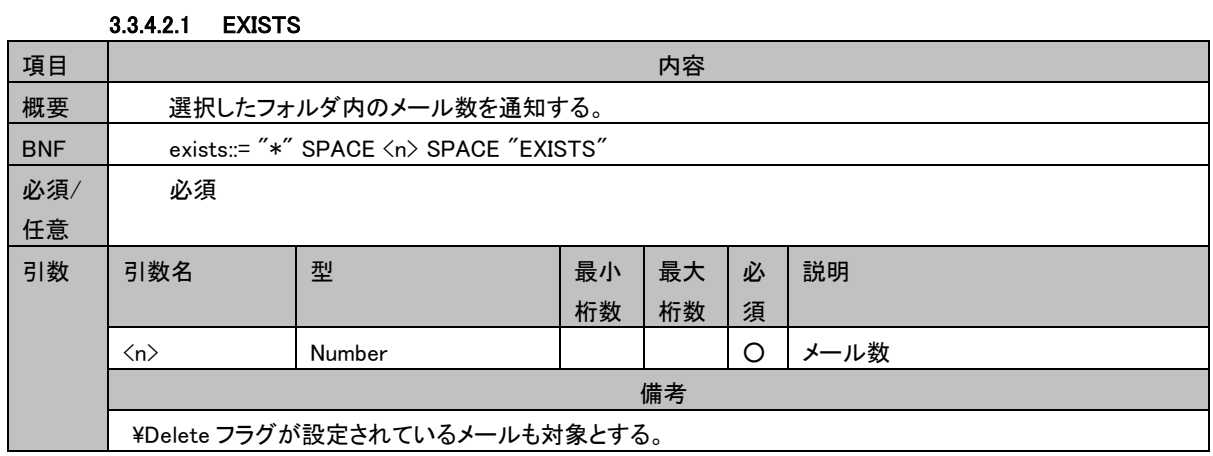

#### 3.3.4.2.2 RECENT

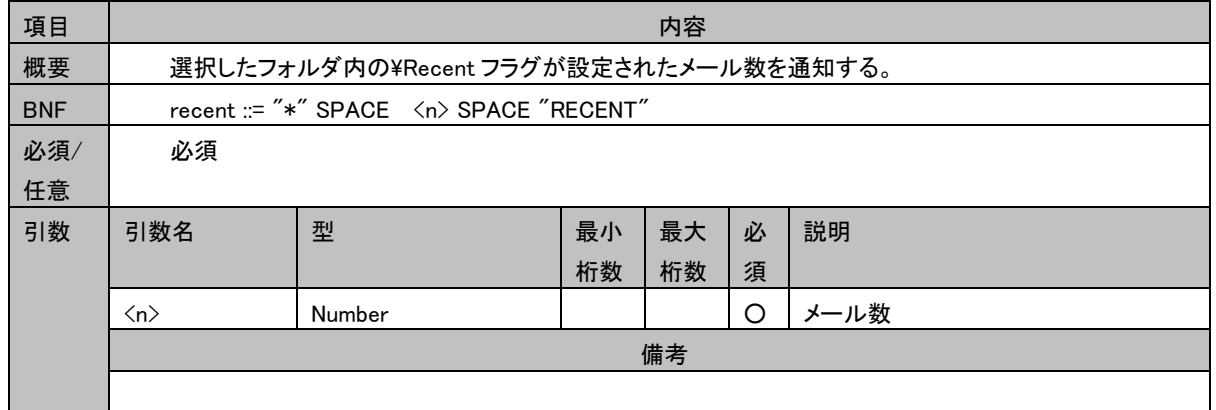

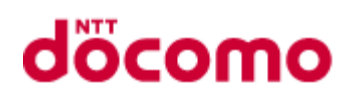

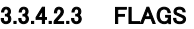

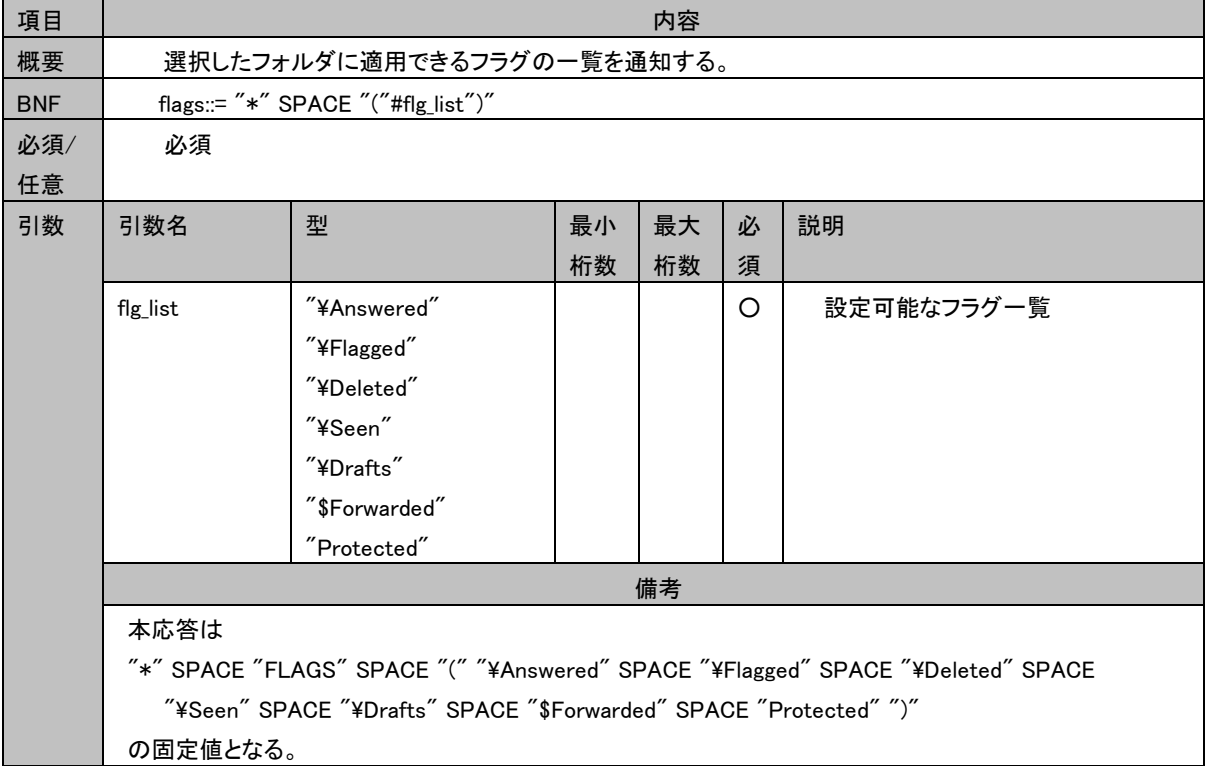

#### 3.3.4.3 タグ無し OK 応答

#### 3.3.4.3.1 UIDVALIDITY

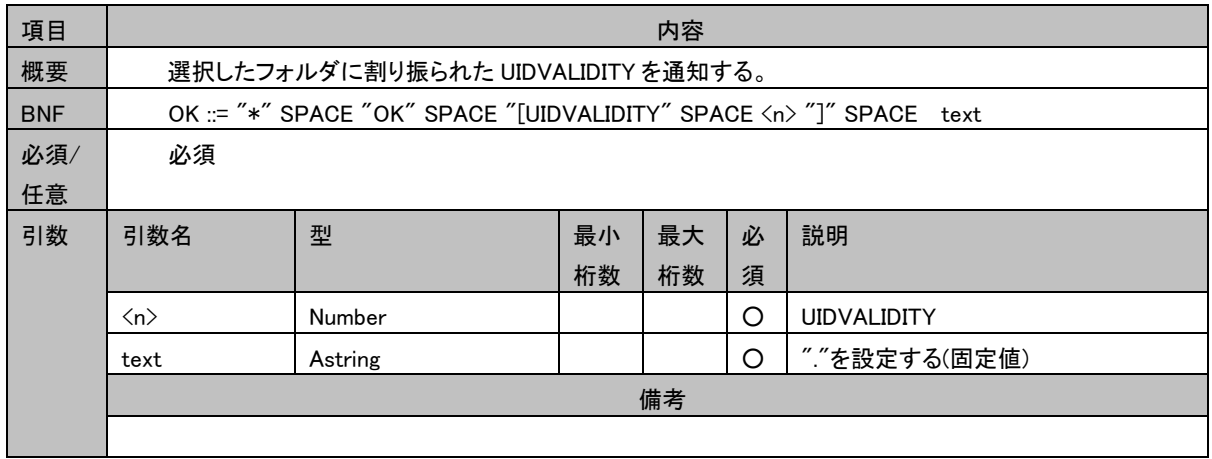

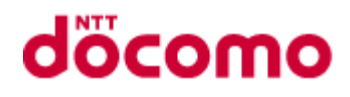

#### 3.3.4.3.2 UNSEEN

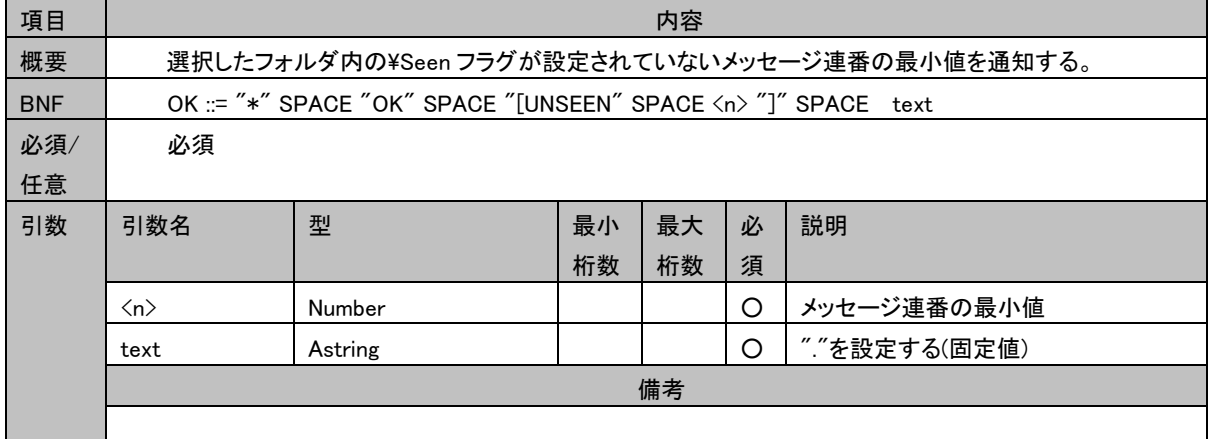

#### 3.3.4.3.3 PERMANENTFLAGS

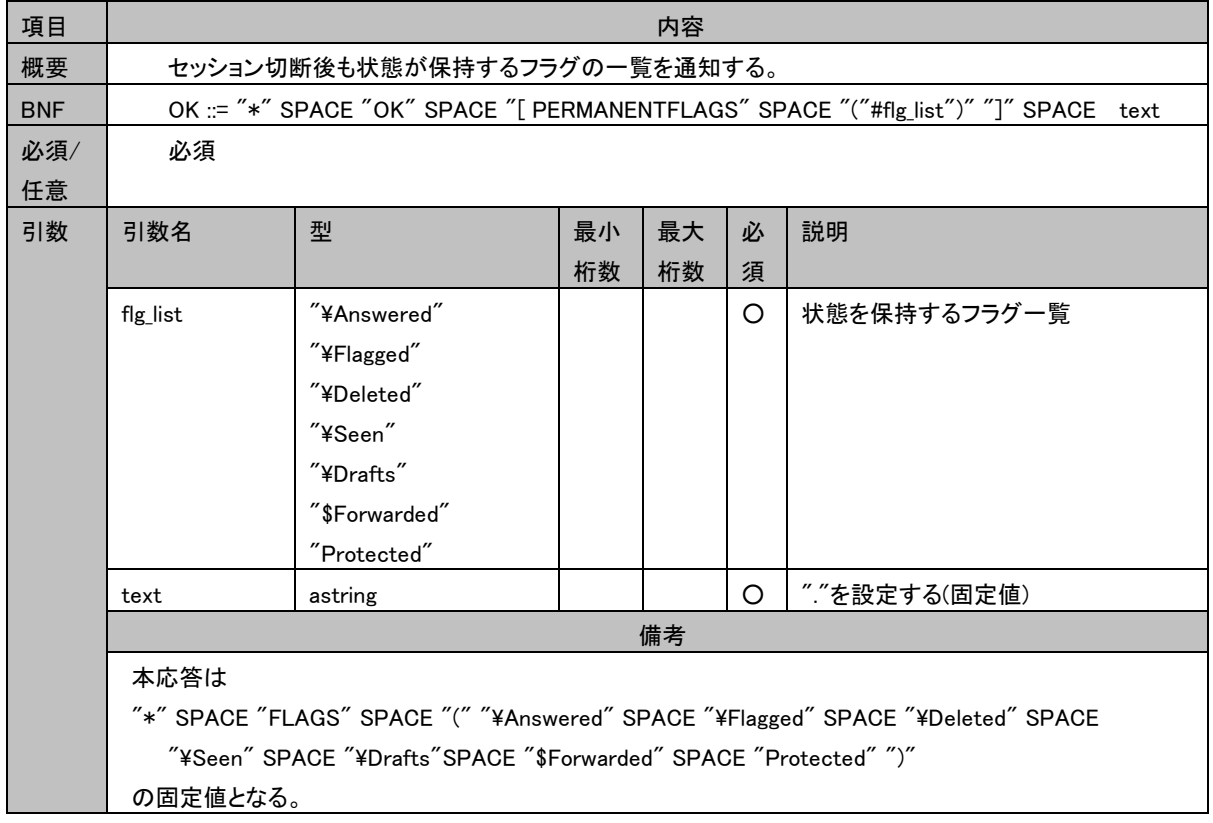

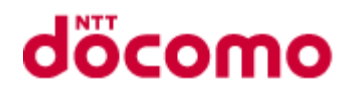

#### 3.3.4.3.4 UIDNEXT

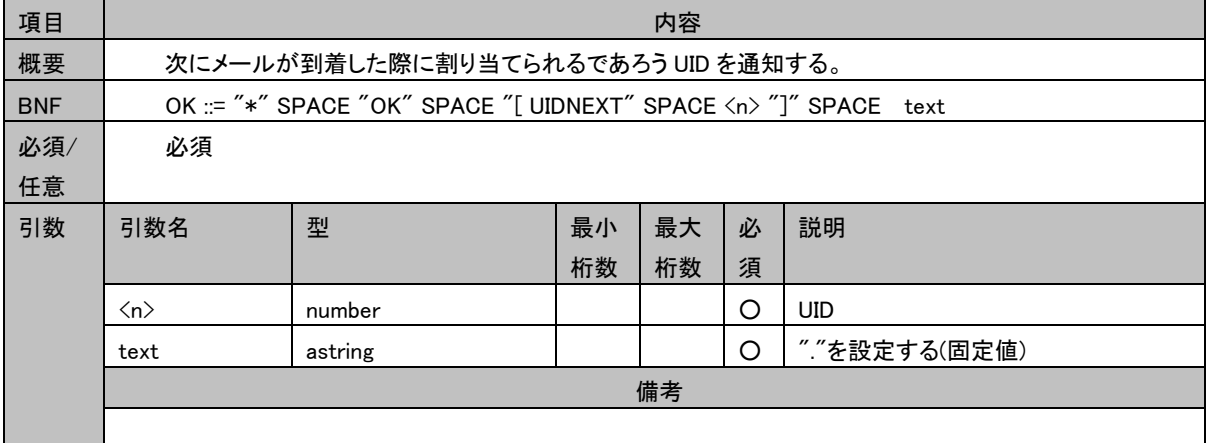

#### 3.3.4.4 状態応答

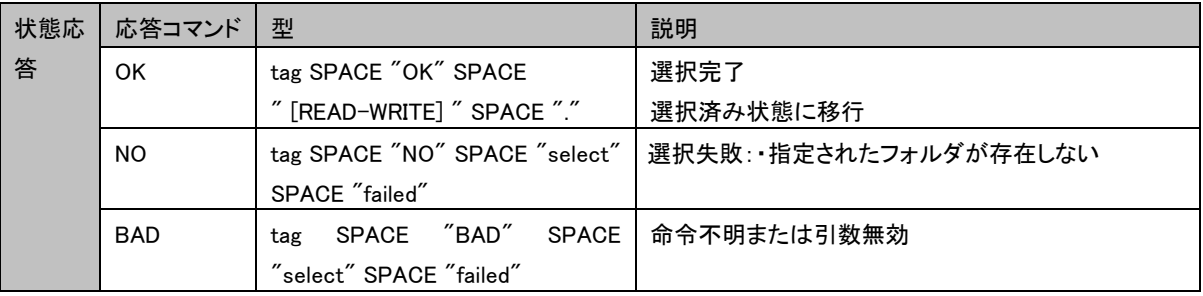

#### 3.3.4.5 制限事項

特に無し

#### 3.3.4.6 コマンド実行例

- C: A142 SELECT INBOX
- S: \* 172 EXISTS
- S: \* 1 RECENT
- S: \* OK [UIDVALIDITY 3857529045] .
- S: \* OK [UNSEEN 12] .
- S: \* FLAGS (¥Answered ¥Flagged ¥Deleted ¥Seen ¥Drafts \$MDNSent \$Forwarded)
- S: \* OK [PERMANENTFLAGS (¥Answered ¥Flagged ¥Deleted ¥Seen ¥Drafts \$MDNSent \$Forwarded)] .
- S: \* OK [UIDNEXT 1002] .
- S: A142 OK [READ-WRITE] .

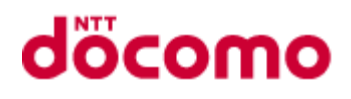

#### <span id="page-27-0"></span>3.3.5 EXAMINE

#### 3.3.5.1 コマンド

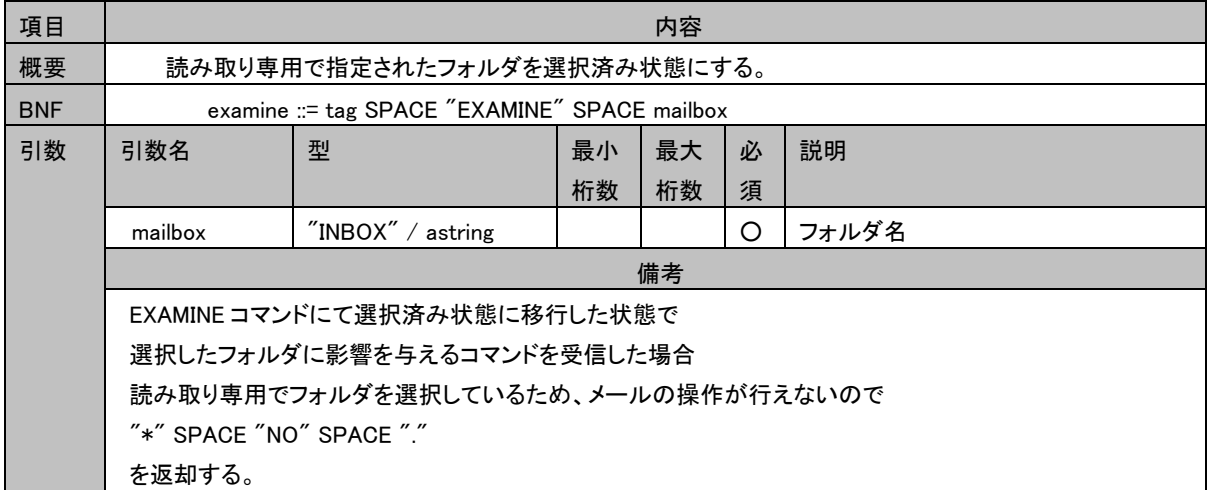

#### 3.3.5.2 タグ無し応答

#### 3.3.5.2.1 EXISTS

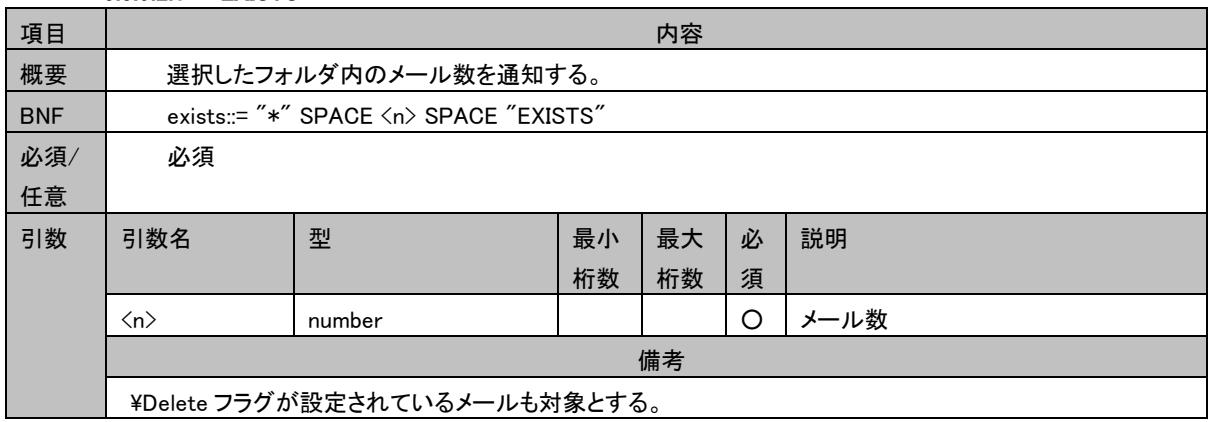

#### 3.3.5.2.2 RECENT

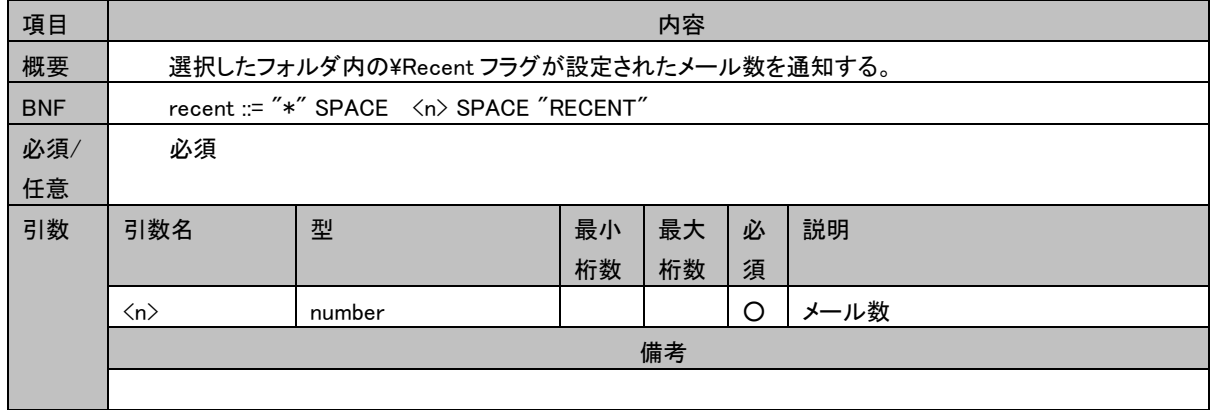

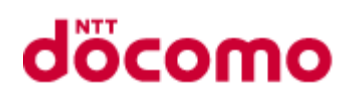

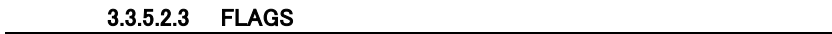

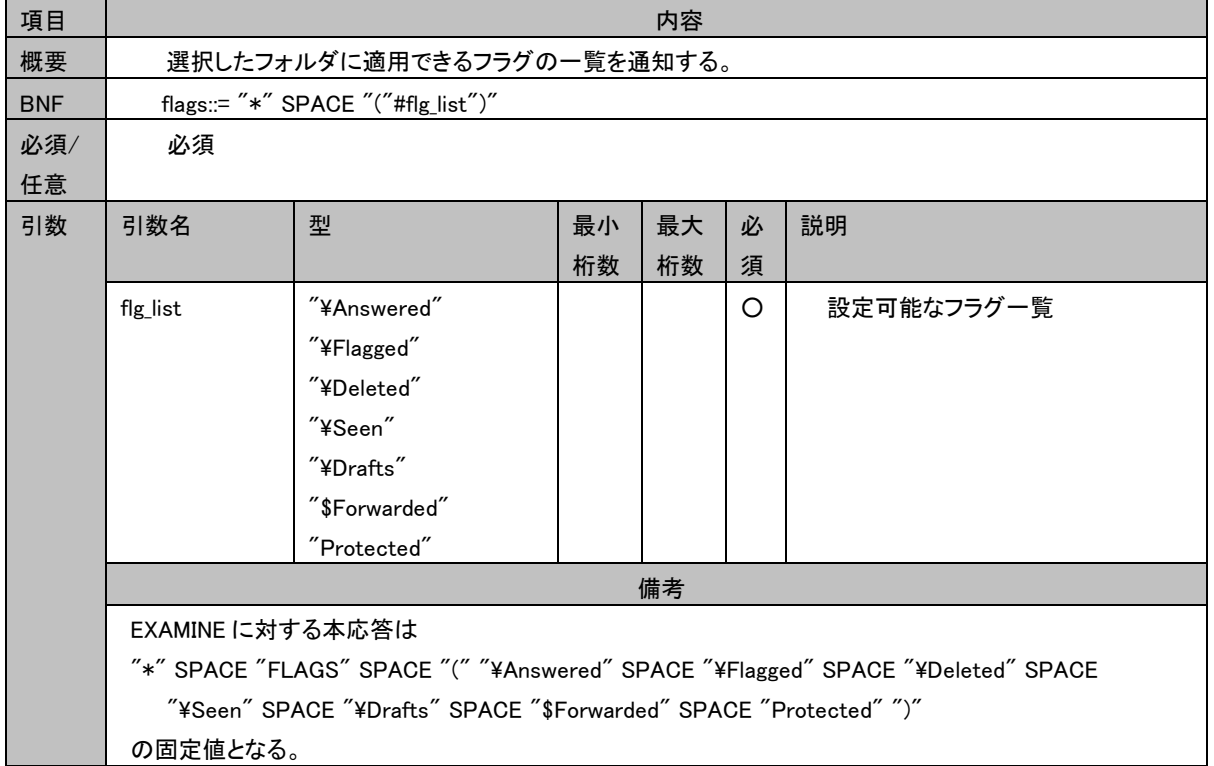

#### 3.3.5.3 タグ無し OK 応答

#### 3.3.5.3.1 UIDVALIDITY

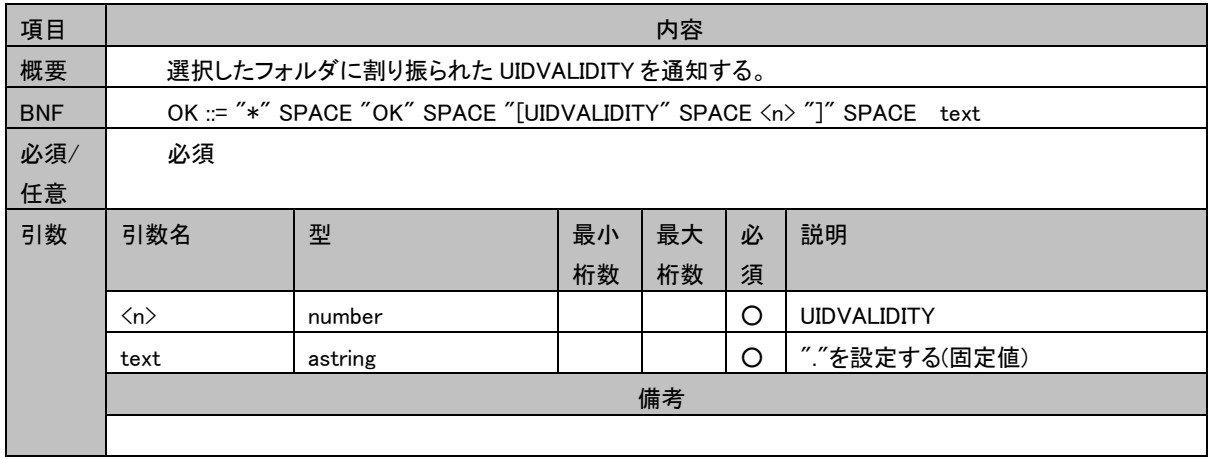

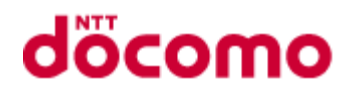

#### 3.3.5.3.2 UNSEEN

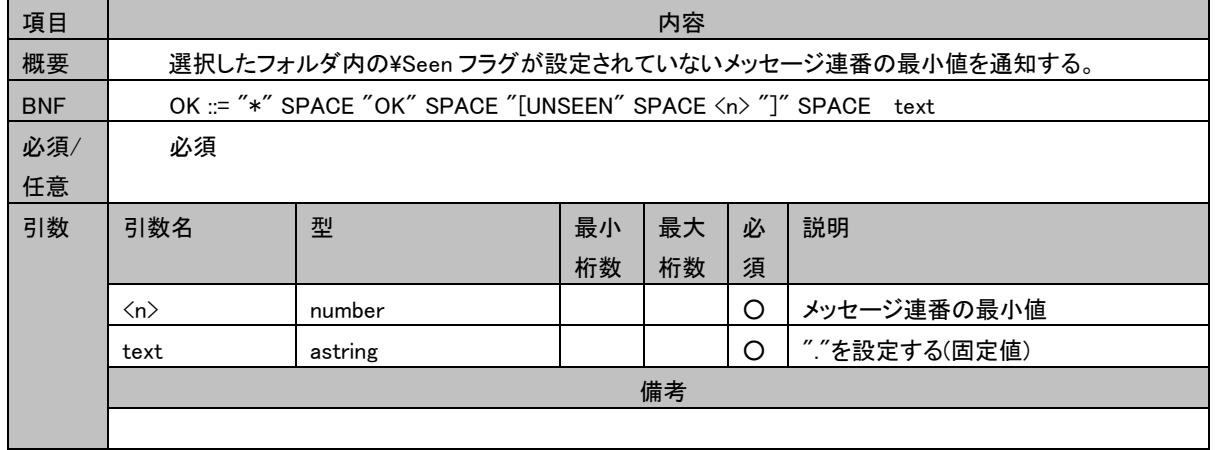

#### 3.3.5.3.3 PERMANENTFLAGS

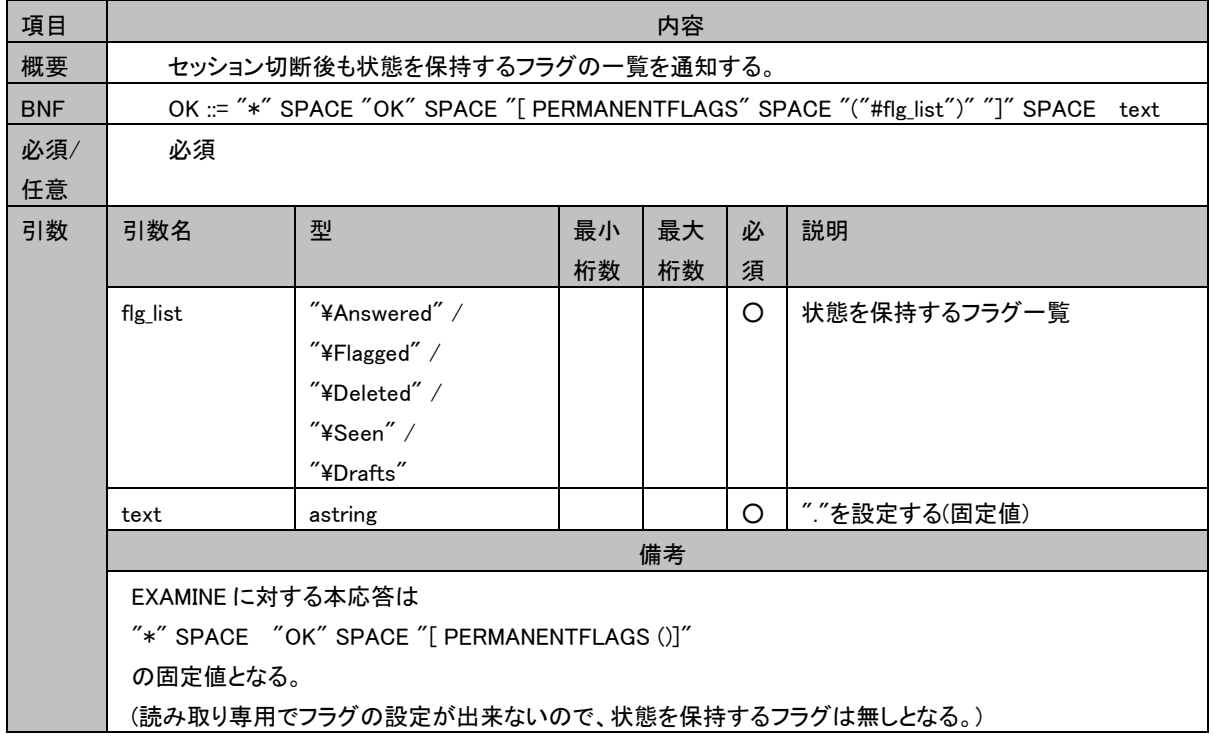

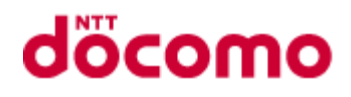

#### 3.3.5.3.4 UIDNEXT

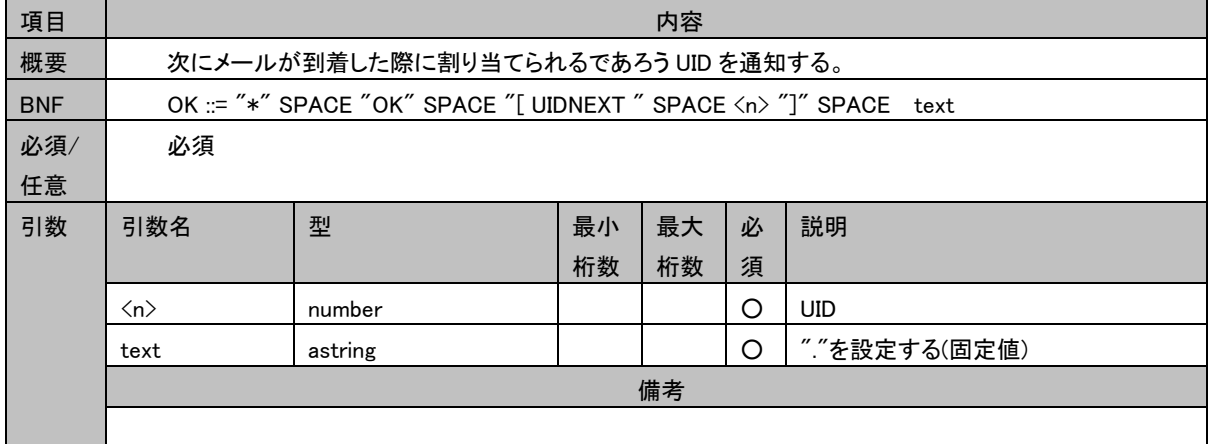

#### 3.3.5.4 状態応答

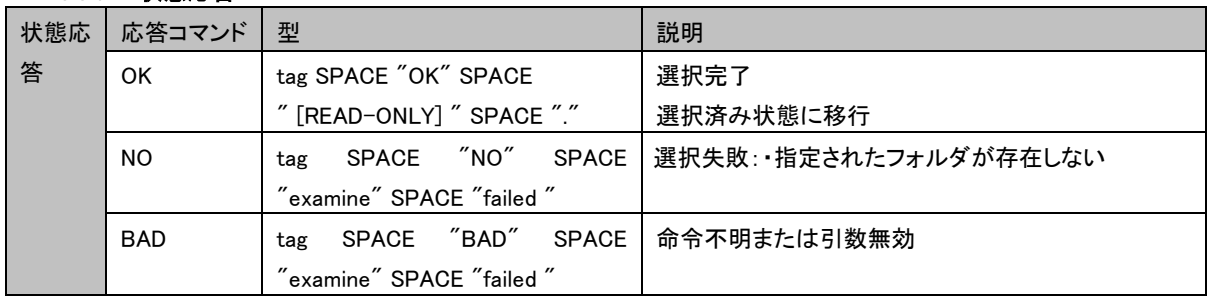

#### 3.3.5.5 制限事項

特に無し

#### 3.3.5.6 コマンド実行例

- C: A932 EXAMINE blurdybloop
- S: \* 17 EXISTS
- S: \* 2 RECENT
- S: \* OK [UIDVALIDITY 38FA52C0A5] .
- S: \* OK [UNSEEN 8] .
- S: \* FLAGS (¥Answered ¥Flagged ¥Deleted ¥Seen ¥Drafts \$Forwarded Protected)
- S: \* OK [PERMANENTFLAGS ()].
- S: \* OK [UIDNEXT 1003] .
- S: A932 OK [READ-ONLY] .

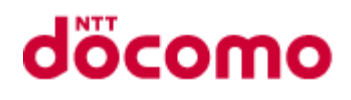

#### <span id="page-31-0"></span>3.3.6 CREATE

#### 3.3.6.1 コマンド

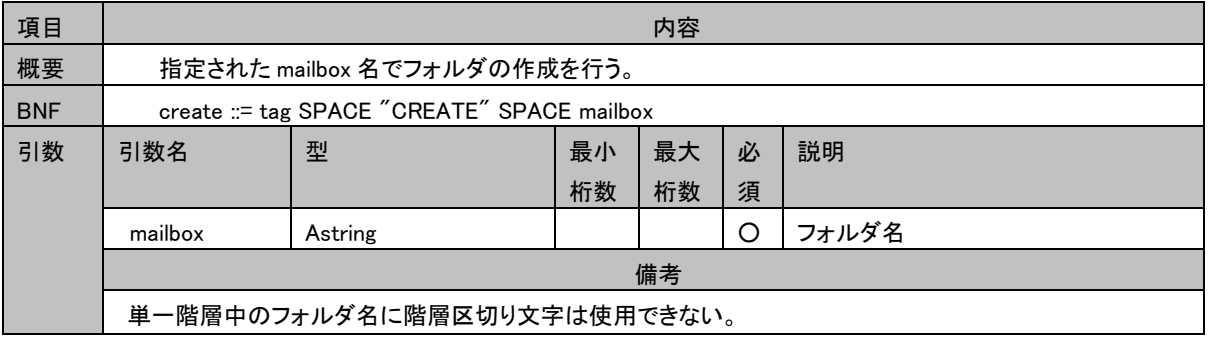

#### 3.3.6.2 タグ無し応答

特に無し

#### 3.3.6.3 状態応答

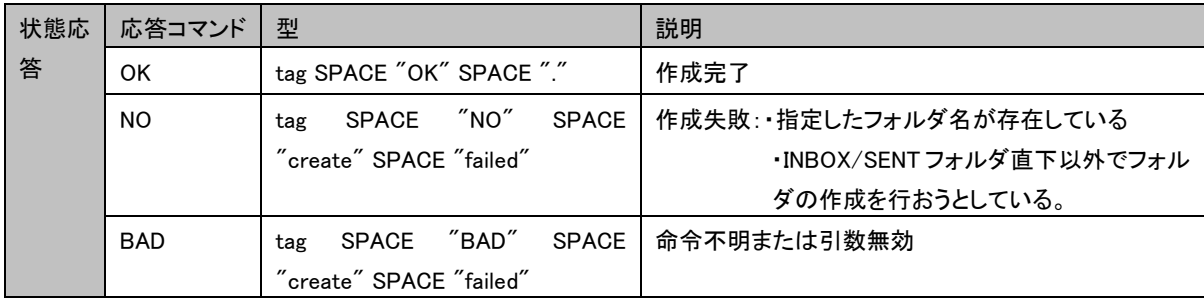

#### 3.3.6.4 制限事項

- ・root 直下、INBOX/SENT フォルダ直下以外はフォルダを作成できない
- ・指定されたフォルダ名は、UTF-16 から UTF-8 に変換されメールボックス(YM)に保存される。
- ・特定の文字を含むフォルダが作成できない。フォルダ一覧には現れるが、選択・フォルダ名変更もできない。 特定の文字は、以下のとおり。
	- ① 「CTL、%、\*、"、\、/#、//、/./、/../」を含むフォルダ名
	- ② 先頭が 「#、/、./、../」 のフォルダ名
	- ③ 末尾が 「/、/.、/..」 のフォルダ名
	- ④ 「.(ドット)、..(ドットドット)」 のフォルダ名

#### 3.3.6.5 コマンド実行例

- C: A003 CREATE INBOX/owatagusiam
- S: A003 OK .
- C: A004 CREATE SENT/blurdybloop/
- S: A004 OK .

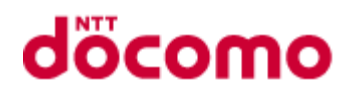

#### <span id="page-32-0"></span>3.3.7 DELETE

#### 3.3.7.1 コマンド

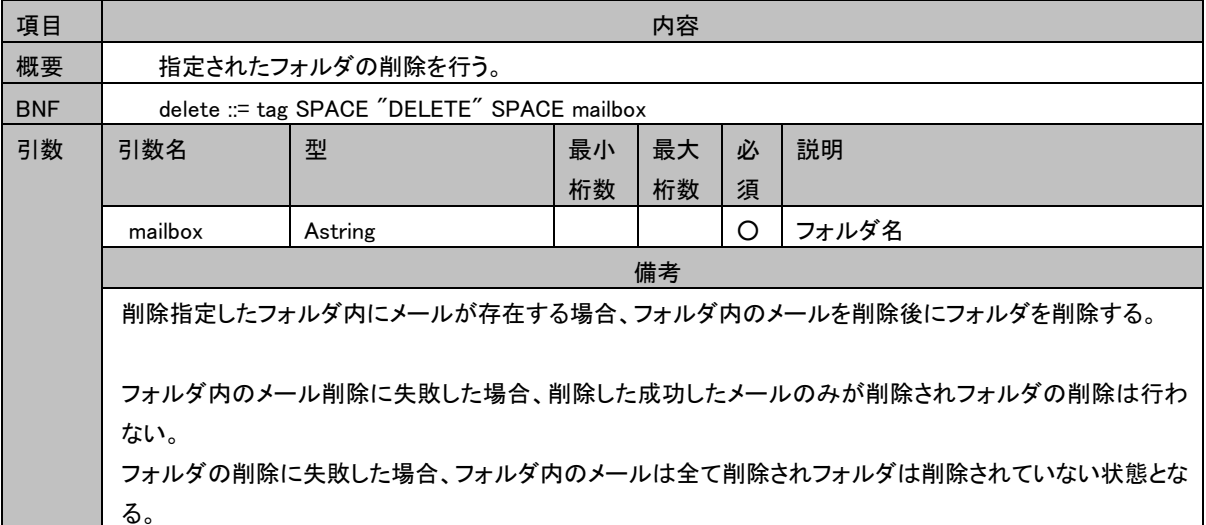

#### 3.3.7.2 タグ無し応答

特に無し

#### 3.3.7.3 状態応答

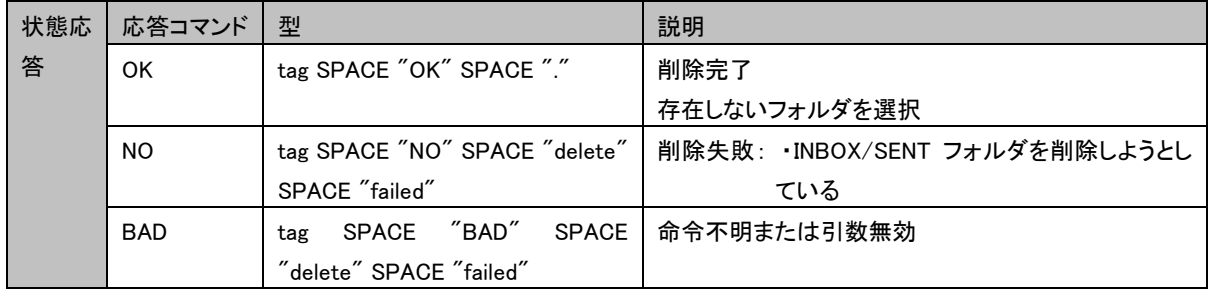

#### 3.3.7.4 制限事項

・システムフォルダの削除は行えない

・特定の文字を含むフォルダが作成できない。フォルダ一覧には現れるが、選択・フォルダ名変更もできない。 特定の文字は、以下のとおり。

- ① 「CTL、%、\*、"、\、/#、//、/./、/../」を含むフォルダ名
- ② 先頭が 「#、/、./、../」 のフォルダ名
- ③ 末尾が 「/、/.、/..」 のフォルダ名
- ④ 「.(ドット)、..(ドットドット)」 のフォルダ名

#### 3.3.7.5 コマンド実行例

- C: A682 LIST "" \*
- S: \* LIST "/" INBOX/blurdybloop
- S: A682 OK .
- C: A683 DELETE INBOX/blurdybloop

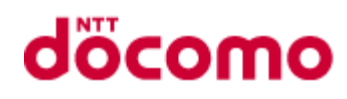

S: A683 OK.

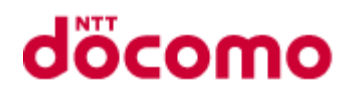

#### <span id="page-34-0"></span>3.3.8 RENAME

3.3.8.1 コマンド

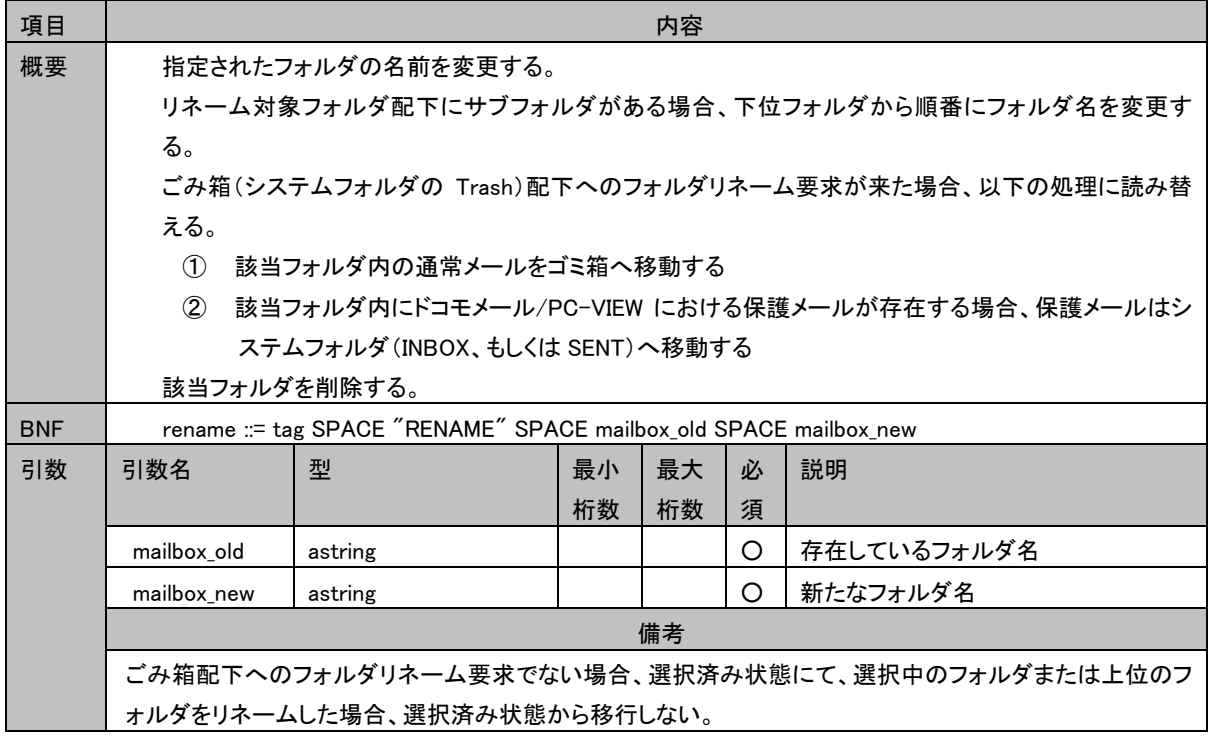

#### 3.3.8.2 タグ無し応答

特に無し

#### 3.3.8.3 状態応答

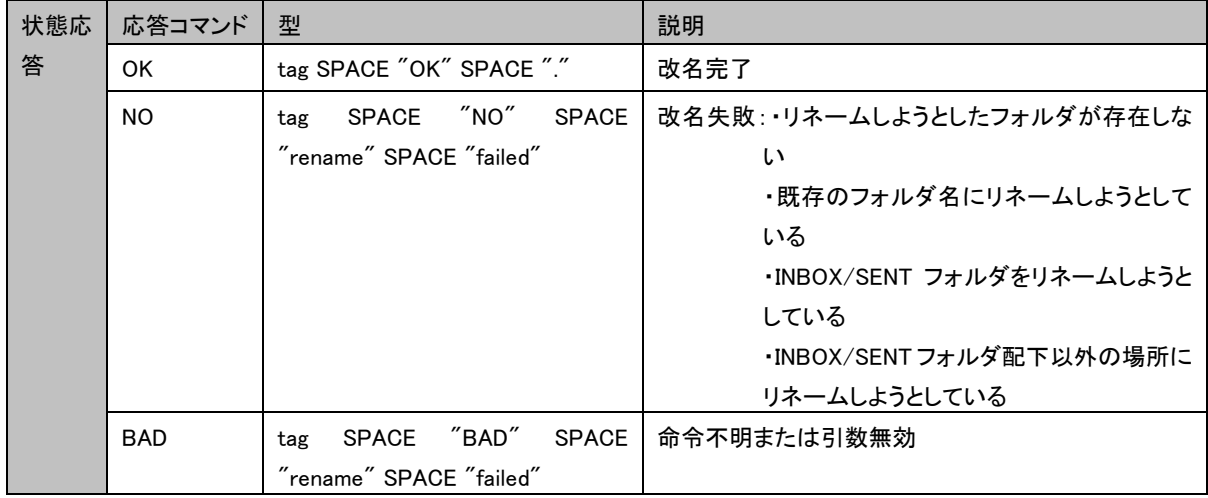

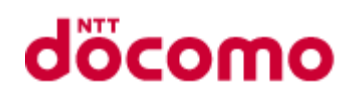

#### 3.3.8.4 制限事項

- ・システムフォルダのリネームは行えない
- ・INBOX/SENT フォルダを跨る移動はできない
- ・特定の文字を含むフォルダが作成できない。フォルダ一覧には現れるが、選択・フォルダ名変更もできない。 特定の文字は、以下のとおり。
	- ① 「CTL、%、\*、"、\、/#、//、/./、/../」を含むフォルダ名
	- ② 先頭が 「#、/、./、../」 のフォルダ名
	- ③ 末尾が 「/、/.、/..」 のフォルダ名
	- ④ 「.(ドット)、..(ドットドット)」 のフォルダ名

#### 3.3.8.5 コマンド実行例

- C: A682 LIST "" \*
- S: \* LIST "/" INBOX/blurdybloop
- S: A682 OK .
- C: A683 RENAME INBOX/blurdybloop INBOX/sarasoop
- S: A683 OK .
- C: A685 LIST "" \*
- S: \* LIST "/" INBOX/sarasoop
- S: A685 OK .
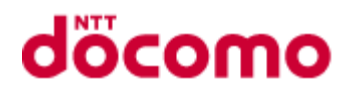

# 3.3.9 SUBSCRIBE

# 3.3.9.1 コマンド

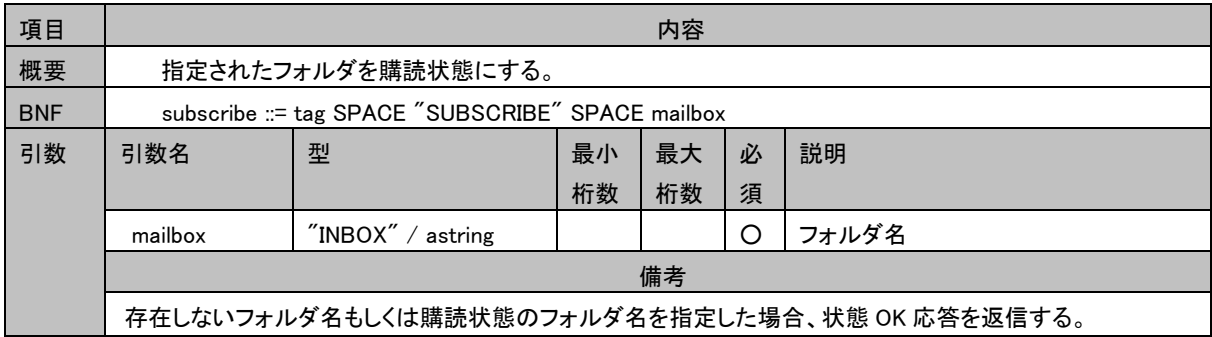

### 3.3.9.2 タグ無し応答

特に無し

# 3.3.9.3 状態応答

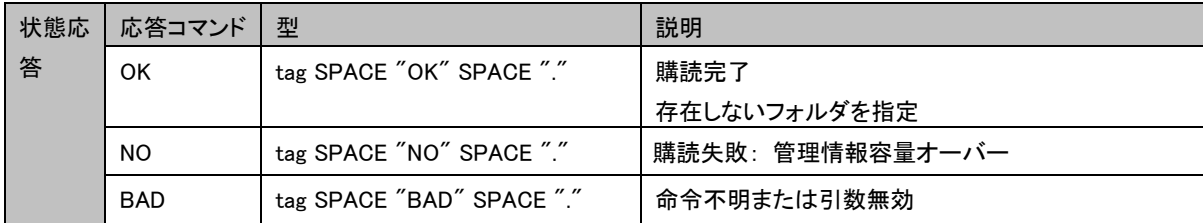

### 3.3.9.4 制限事項

購読状態はフォルダ名を文字列で保持することにより管理する。登録されたフォルダ名の数の合計が 300 件を超えた場 合、状態 NO 応答を返信する。

# 3.3.9.5 コマンド実行例

C: A002 SUBSCRIBE INBOX/mime

S: A002 OK .

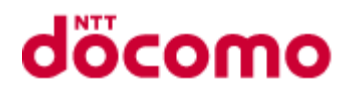

# 3.3.10 UNSUBSCRIBE

# 3.3.10.1 コマンド

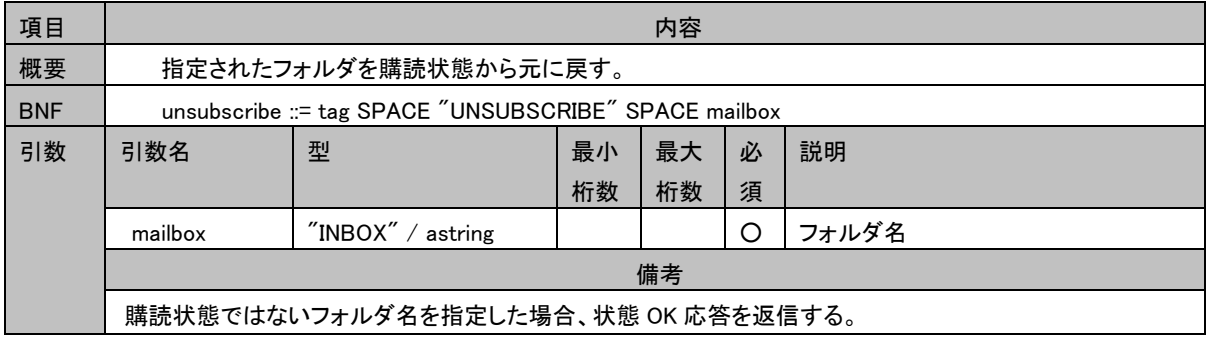

# 3.3.10.2 タグ無し応答

特に無し

### 3.3.10.3 状態応答

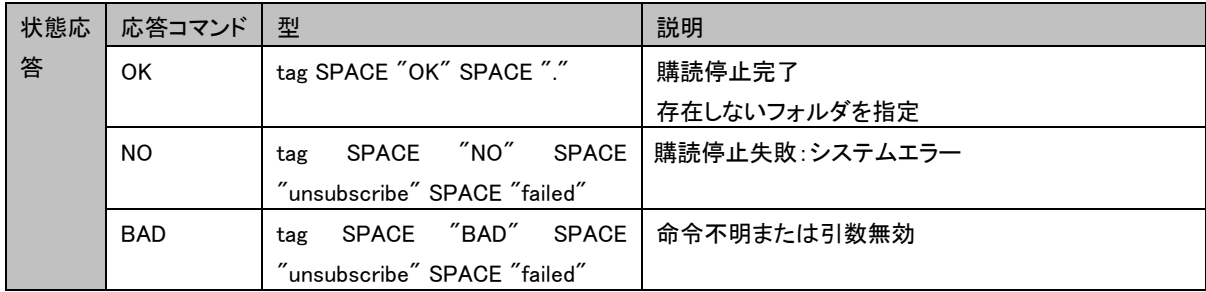

## 3.3.10.4 制限事項

特に無し

# 3.3.10.5 コマンド実行例

C: A002 UNSUBSCRIBE INBOX/mime

S: A002 OK .

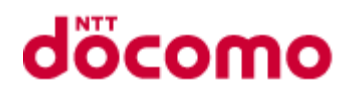

# 3.3.11 LIST

# 3.3.11.1 コマンド

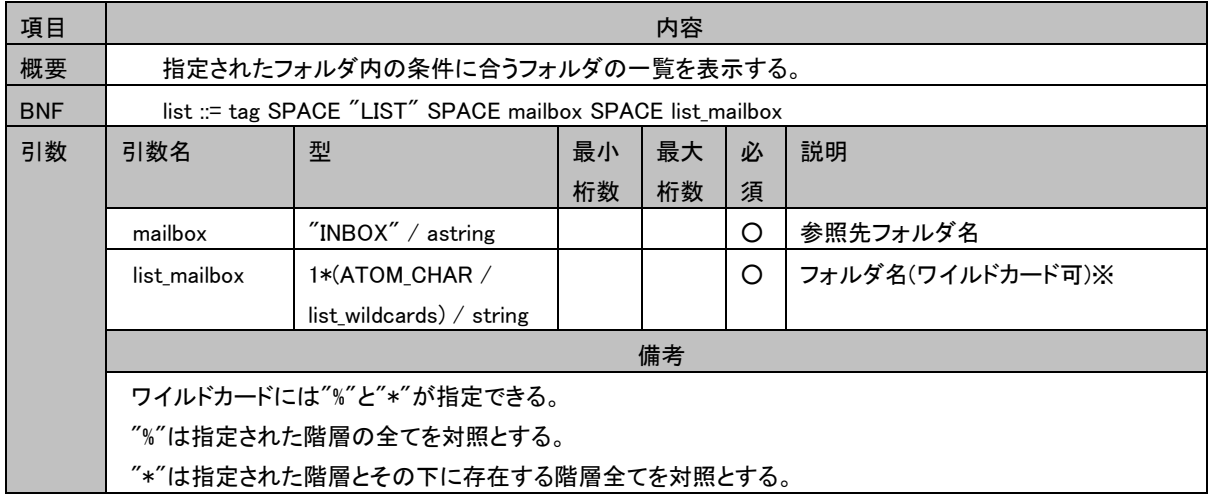

# 3.3.11.2 タグ無し応答

# 3.3.11.2.1 LIST

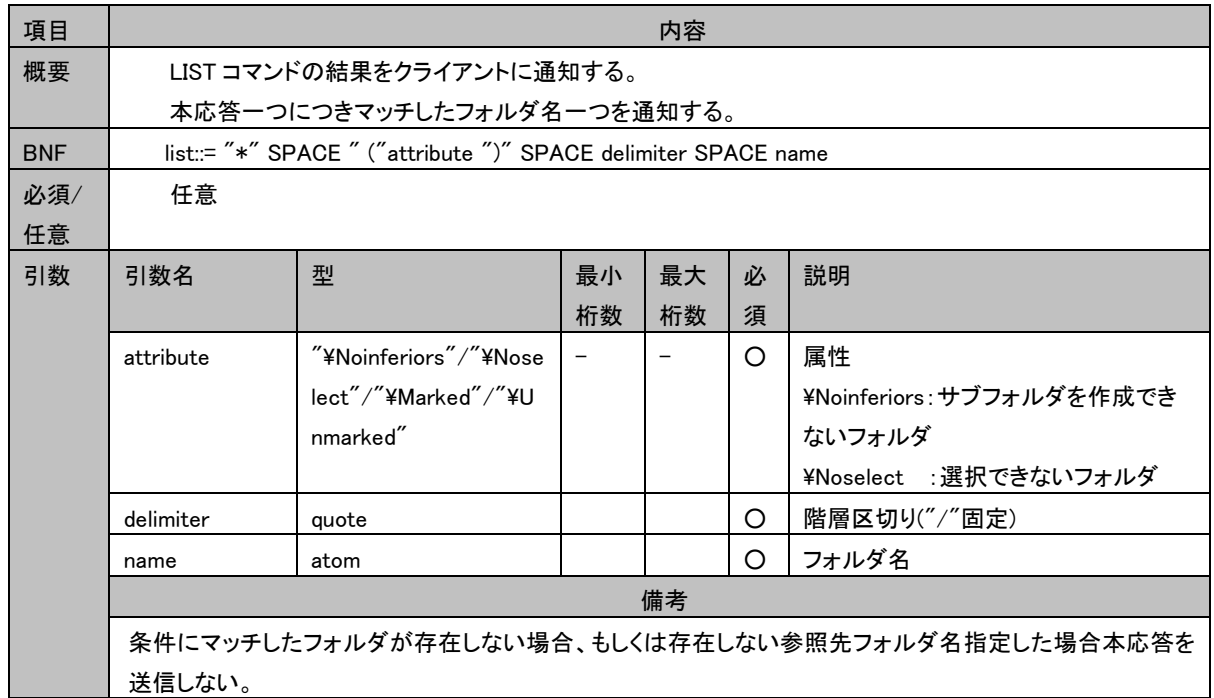

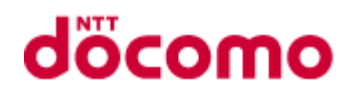

#### 3.3.11.3 状態応答

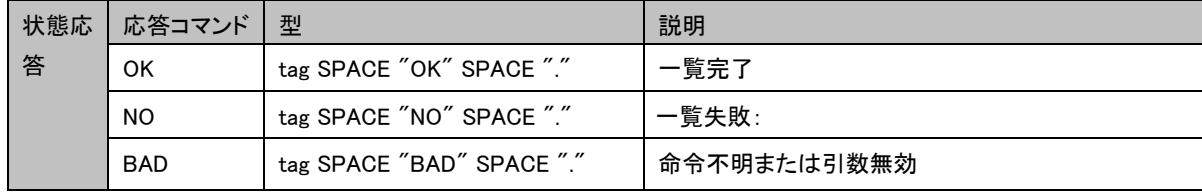

# 3.3.11.4 制限事項

タグなし LIST 応答に設定するフォルダの属性に「¥Marked」「¥Unmarked」を使用しない。

# 3.3.11.5 コマンド実行例

- C: A101 LIST INBOX \*
- S: \* LIST "/" INBOX/
- S: \* LIST "/" INBOX/ jones
- S: \* LIST "/" INBOX/ foo
- S: A101 OK .
- C: A103 LIST INBOX %
- S: \* LIST "/" INBOX/
- S: A103 OK .

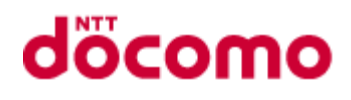

# 3.3.12 LSUB

# 3.3.12.1 コマンド

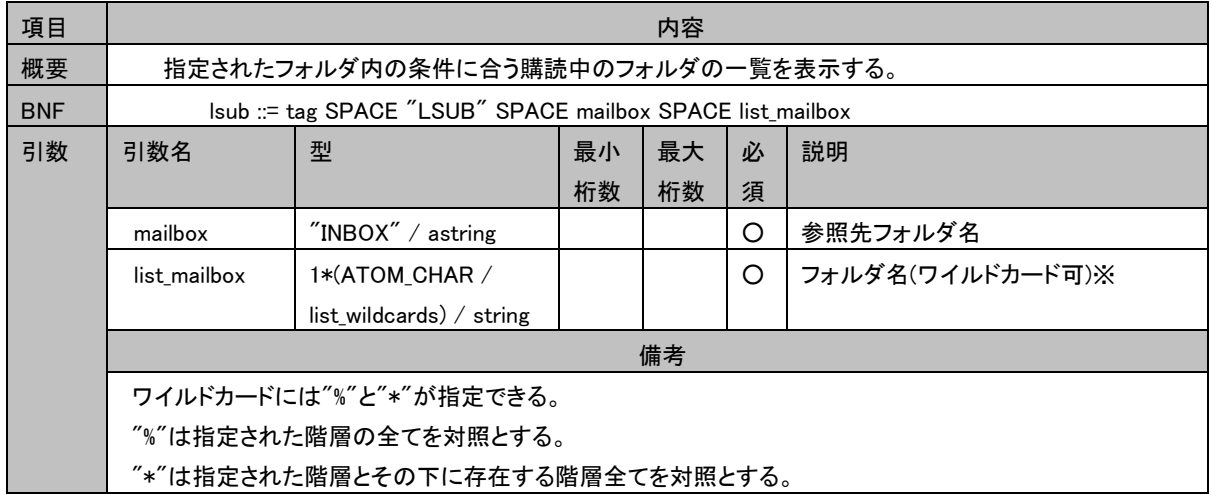

# 3.3.12.2 タグ無し応答

# 3.3.12.2.1 LSUB

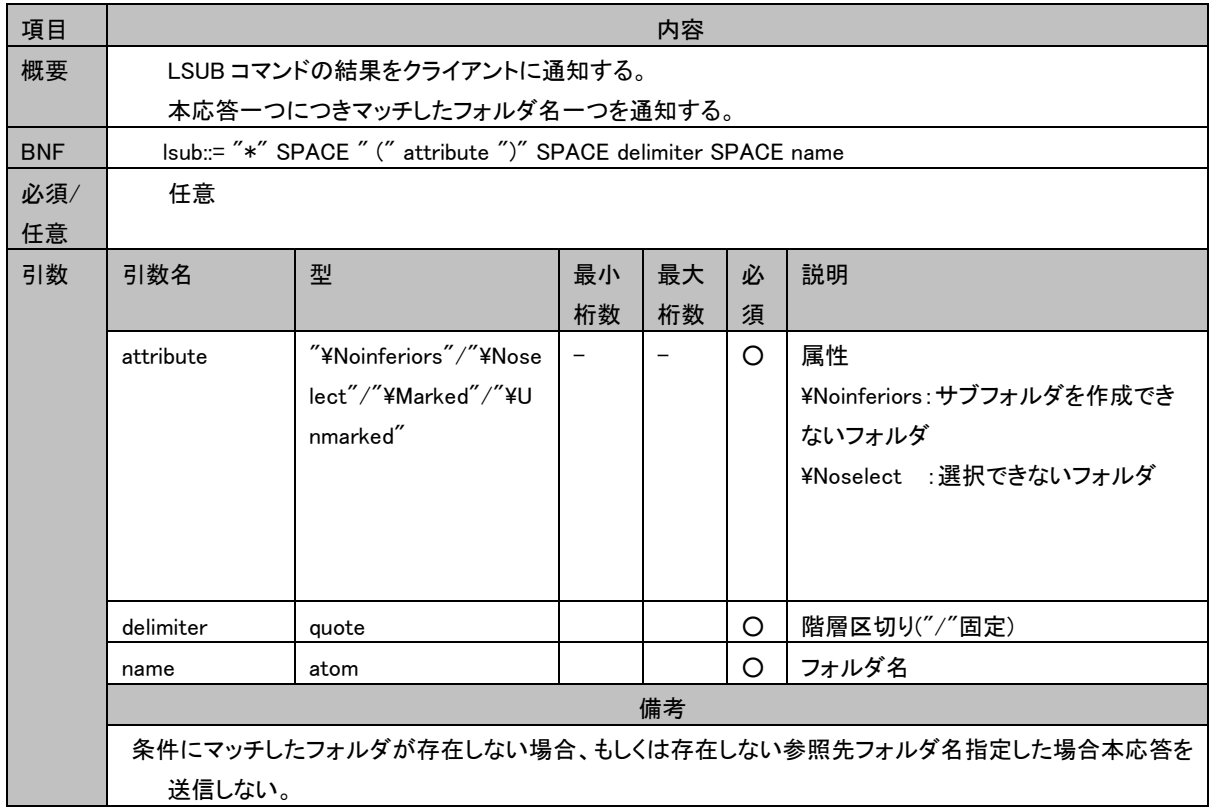

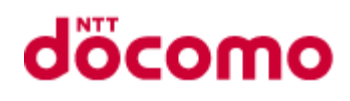

### 3.3.12.3 状態応答

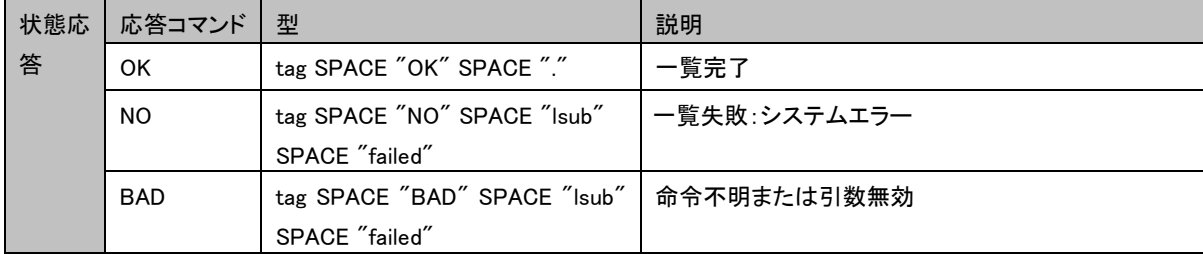

# 3.3.12.4 制限事項

タグなし LSUB 応答に設定するフォルダの属性に「¥Marked」「¥Unmarked」を使用しない。

# 3.3.12.5 コマンド実行例

C: A002 LSUB "INBOX/" "%"

S: \* LSUB "/" INBOX/ foo

S: \* LSUB "/" INBOX/ jones

S: A002 OK .

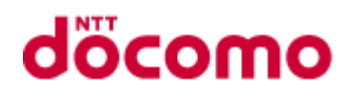

# 3.3.13 STATUS

# 3.3.13.1 コマンド

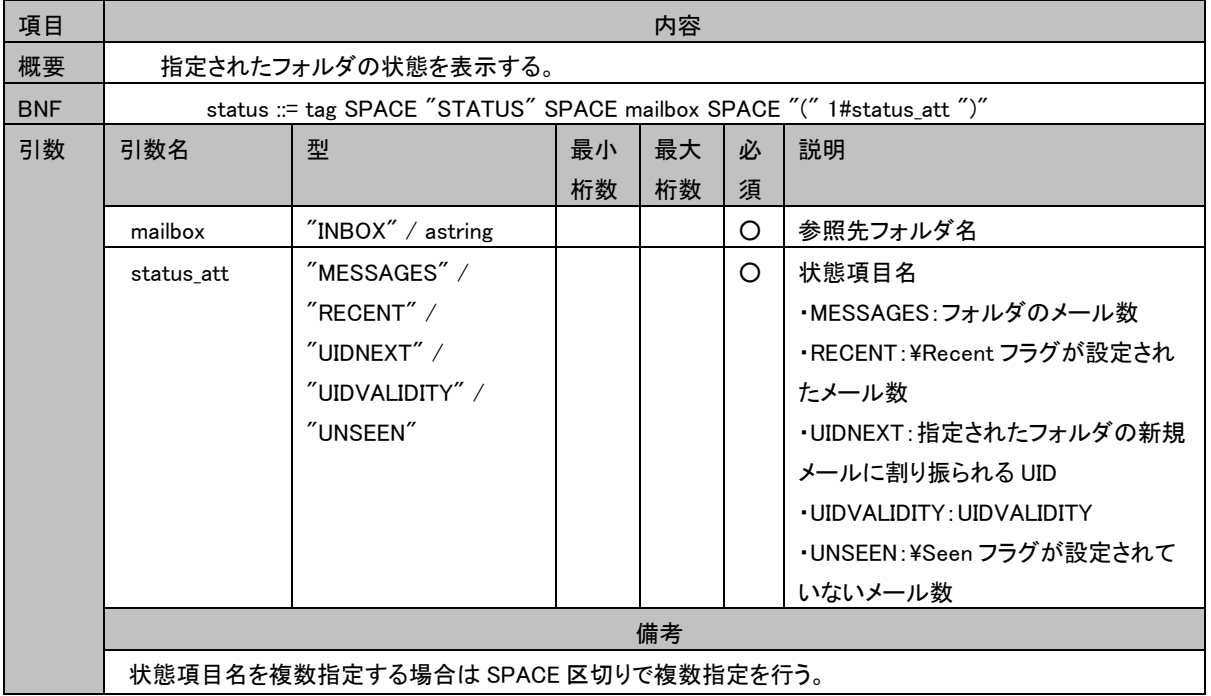

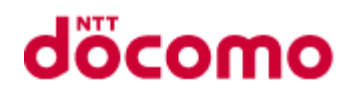

## 3.3.13.2 タグ無し応答

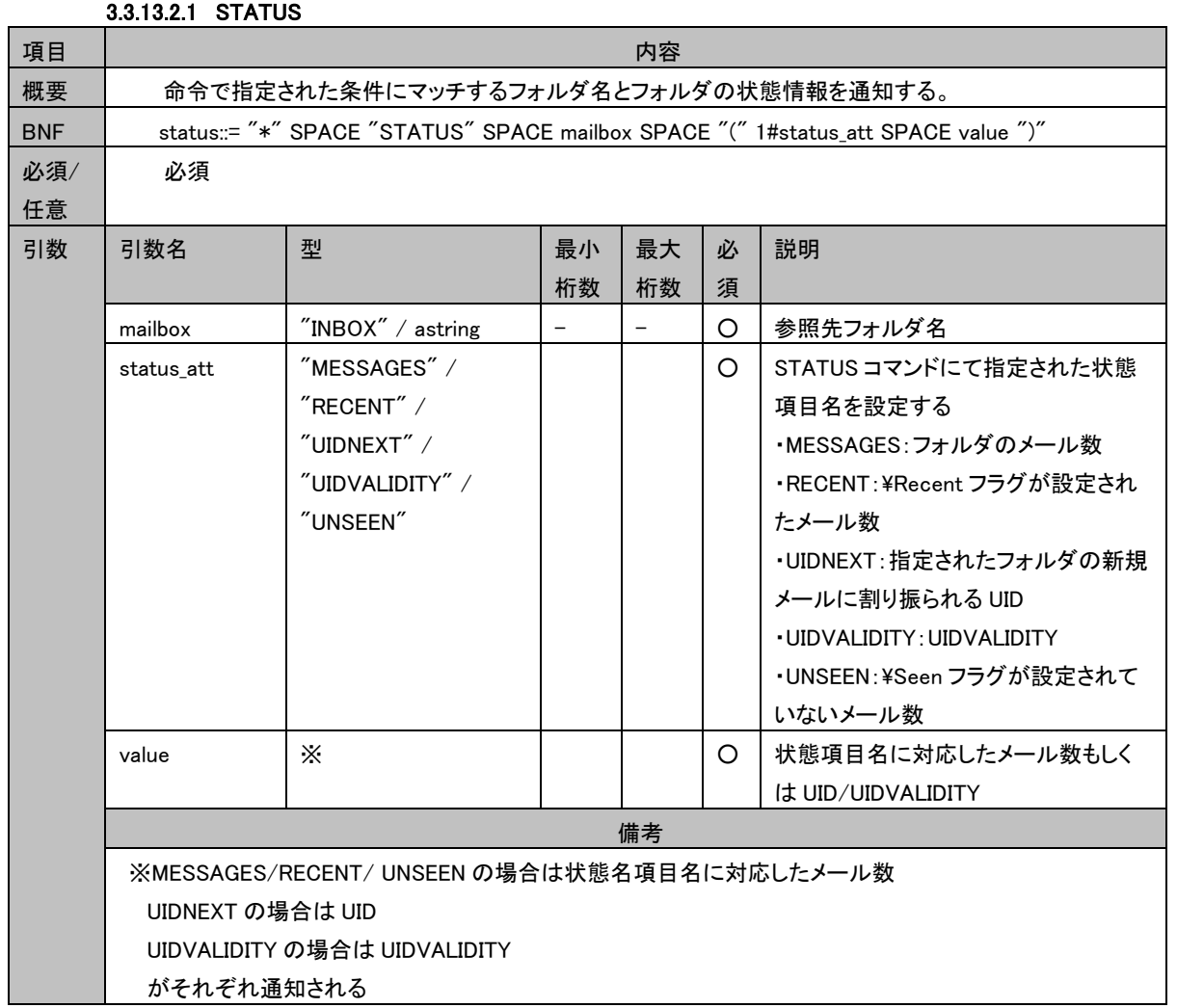

# 3.3.13.3 状態応答

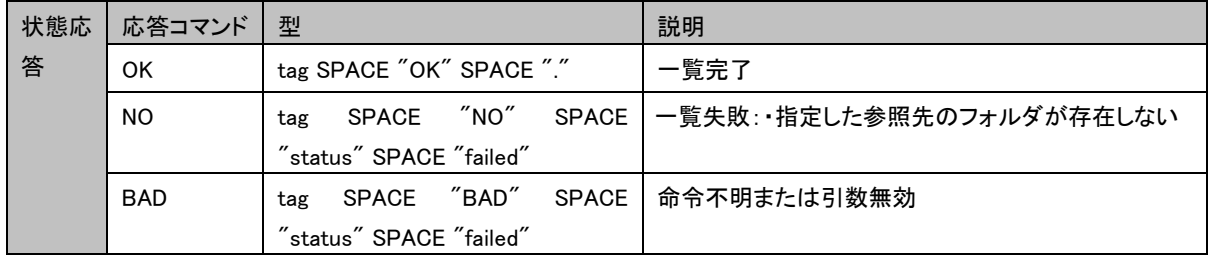

# 3.3.13.4 制限事項

特に無し

# 3.3.13.5 コマンド実行例

- C: A042 STATUS blurdybloop (UIDNEXT MESSAGES)
- S: \* STATUS blurdybloop (MESSAGES 231 UIDNEXT 44292)
- S: A042 OK .

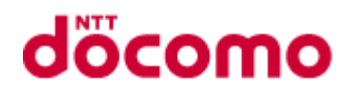

# 3.3.14 CHECK

# 3.3.14.1 コマンド

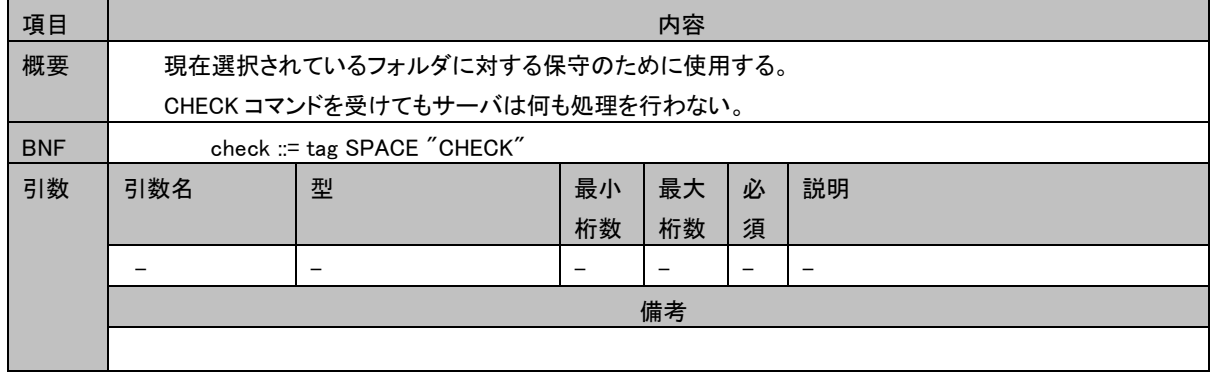

# 3.3.14.2 タグ無し応答

特に無し

# 3.3.14.3 状態応答

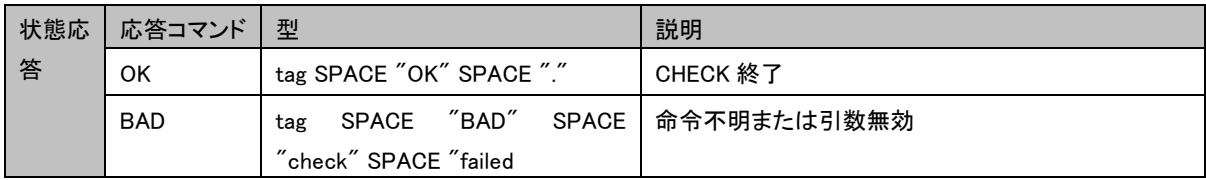

# 3.3.14.4 制限事項

特に無し

#### 3.3.14.5 コマンド実行例

C: FXXZ CHECK S: FXXZ OK .

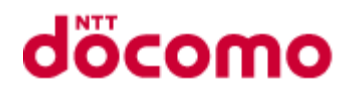

# 3.3.15 CLOSE

# 3.3.15.1 コマンド

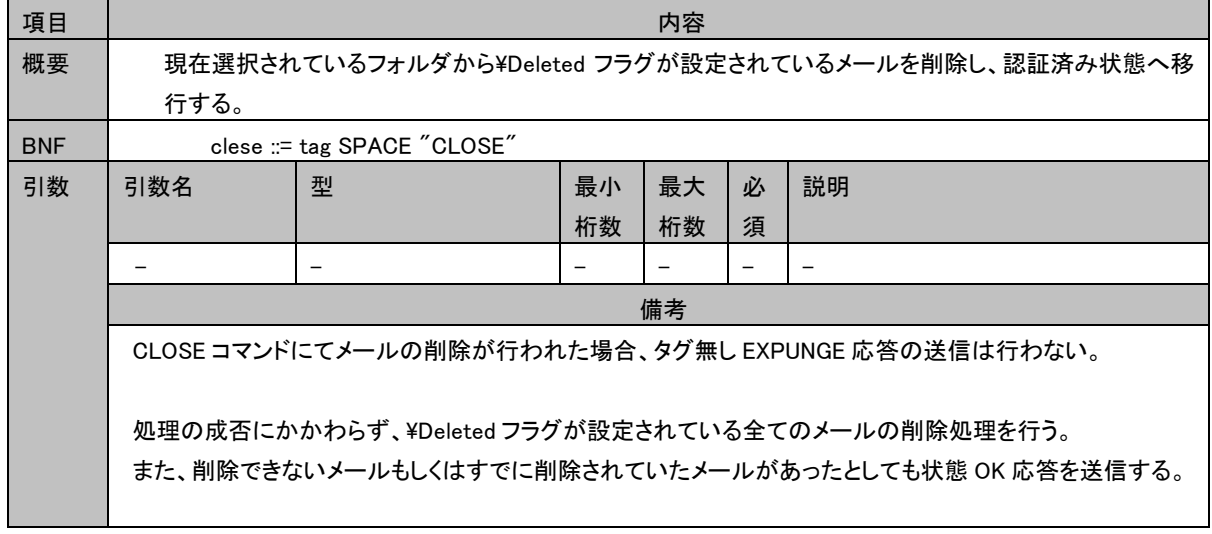

# 3.3.15.2 タグ無し応答

特に無し

## 3.3.15.3 状態応答

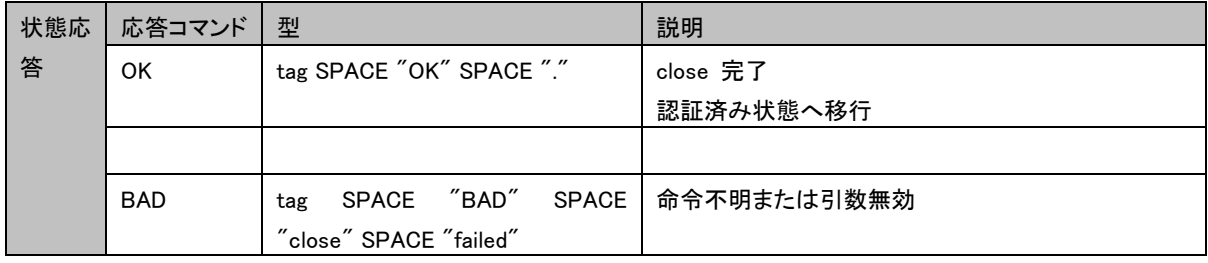

# 3.3.15.4 制限事項

・指定したメールに Protected フラグが設定されていた場合、¥Deleted フラグが設定されていたとしても削除は行われな い。その場合、状態応答は OK で応答する。

# 3.3.15.5 コマンド実行例

C: A341 CLOSE S: A341 OK .

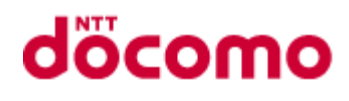

# 3.3.16 APPEND

# 3.3.16.1 コマンド

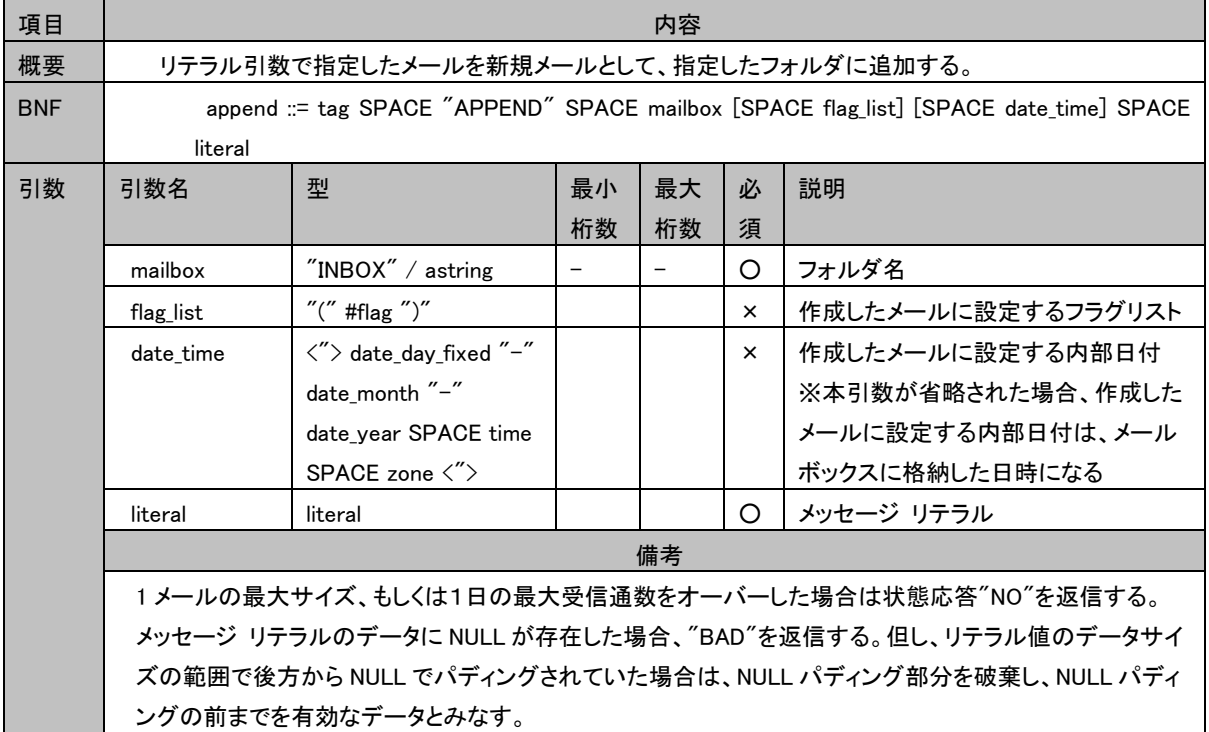

# 3.3.16.2 タグ無し応答

特に無し

# 3.3.16.3 状態応答

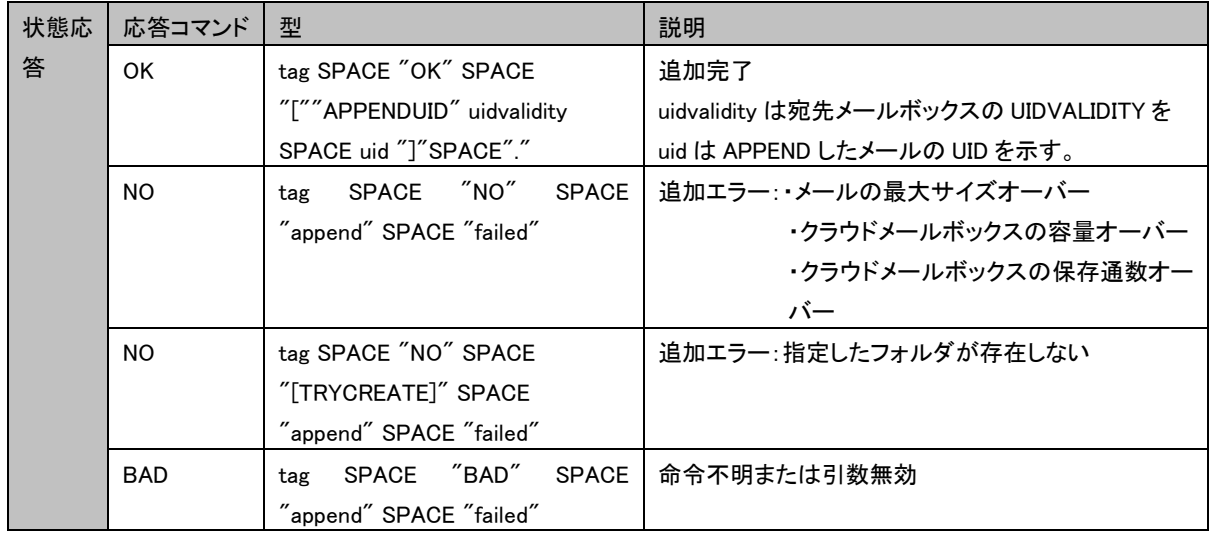

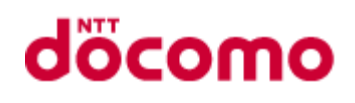

#### 3.3.16.4 制限事項

・APPEND によるメール格納フォルダの可否については[2.3.1.1](#page-7-0) [フォルダを](#page-7-0)参照。

#### 3.3.16.5 コマンド実行例

- C: A003 APPEND INBOX/MailBox (¥Seen) {310}
- $S: +$ .
- C: Date: Mon, 7 Feb 1994 21:52:25 -0800 (PST)
- C: From: Fred Foobar <foobar@Blurdybloop.COM>
- C: Subject: afternoon meeting
- C: To: mooch@owatagu.siam.edu
- C: Message-Id: <B27397-0100000@Blurdybloop.COM>
- C: MIME-Version: 1.0
- C: Content-Type: TEXT/PLAIN; CHARSET=US-ASCII

C:

- C: Hello Joe, do you think we can meet at 3:30 tomorrow?
- C:
- S: A003 OK [APPENDUID 3E5A0027 276] .

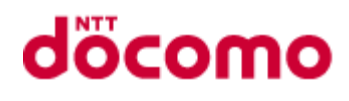

# 3.3.17 EXPUNGE

# 3.3.17.1 コマンド

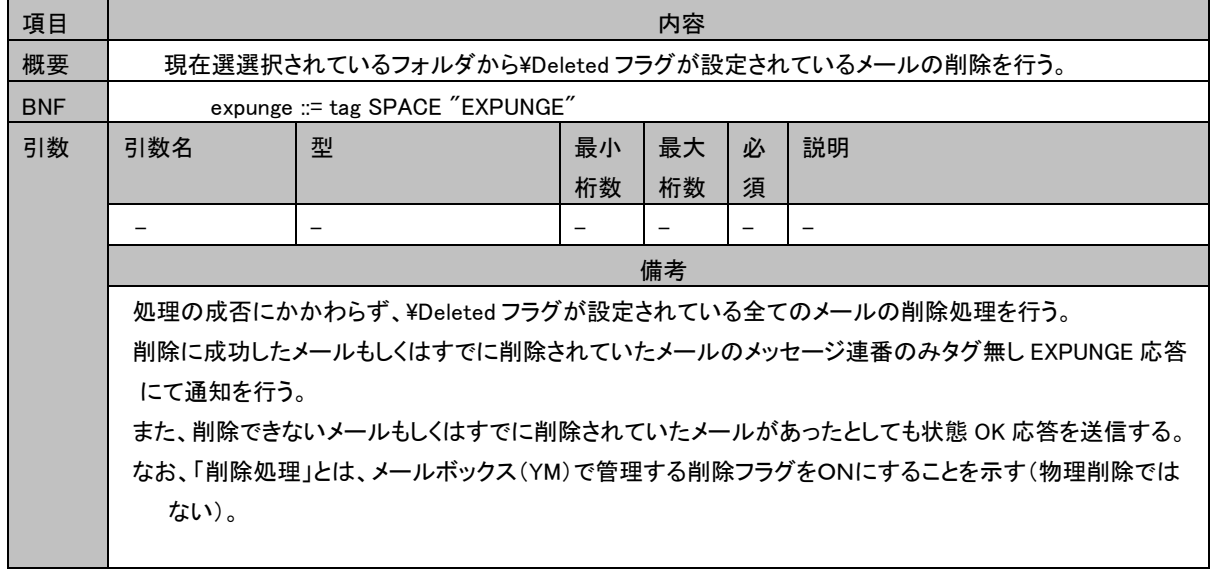

# 3.3.17.2 タグ無し応答

# 3.3.17.2.1 EXPUNGE

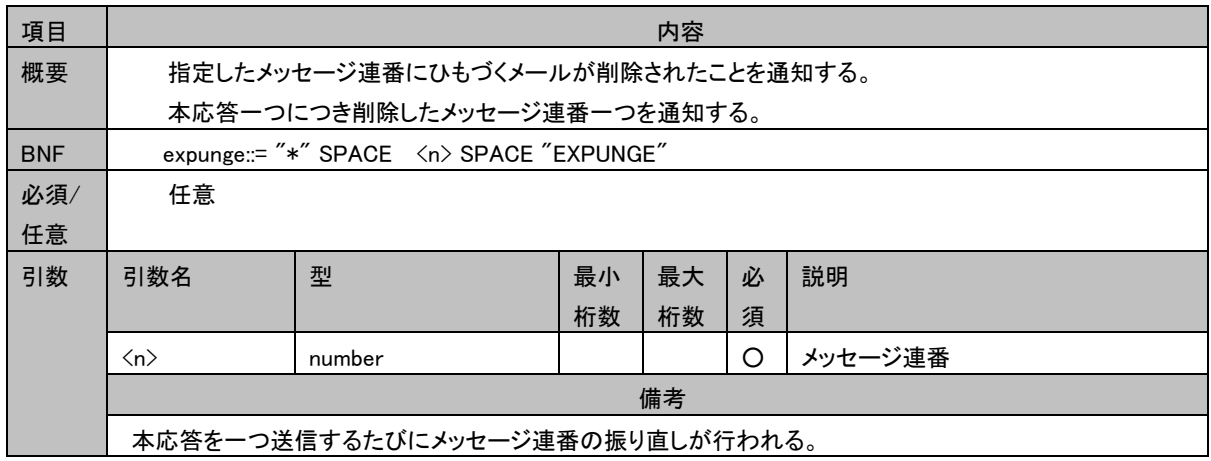

# 3.3.17.3 状態応答

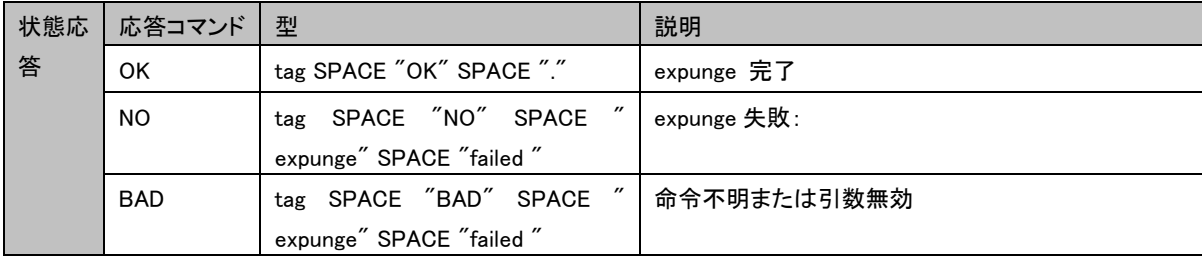

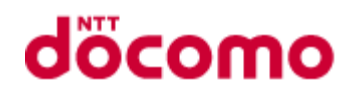

#### 3.3.17.4 制限事項

・指定したメールに Protected フラグが設定されていた場合、削除は行われない。その場合、状態応答は OK で応答す る。

# 3.3.17.5 コマンド実行例

- C: A202 EXPUNGE
- S: \* 2 EXPUNGE
- S: \* 3 EXPUNGE
- S: \* 5 EXPUNGE
- S: \* 8 EXPUNGE
- S: A202 OK .

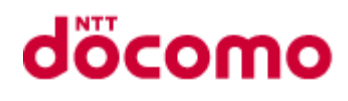

# 3.3.18 SEARCH

## 3.3.18.1 コマンド

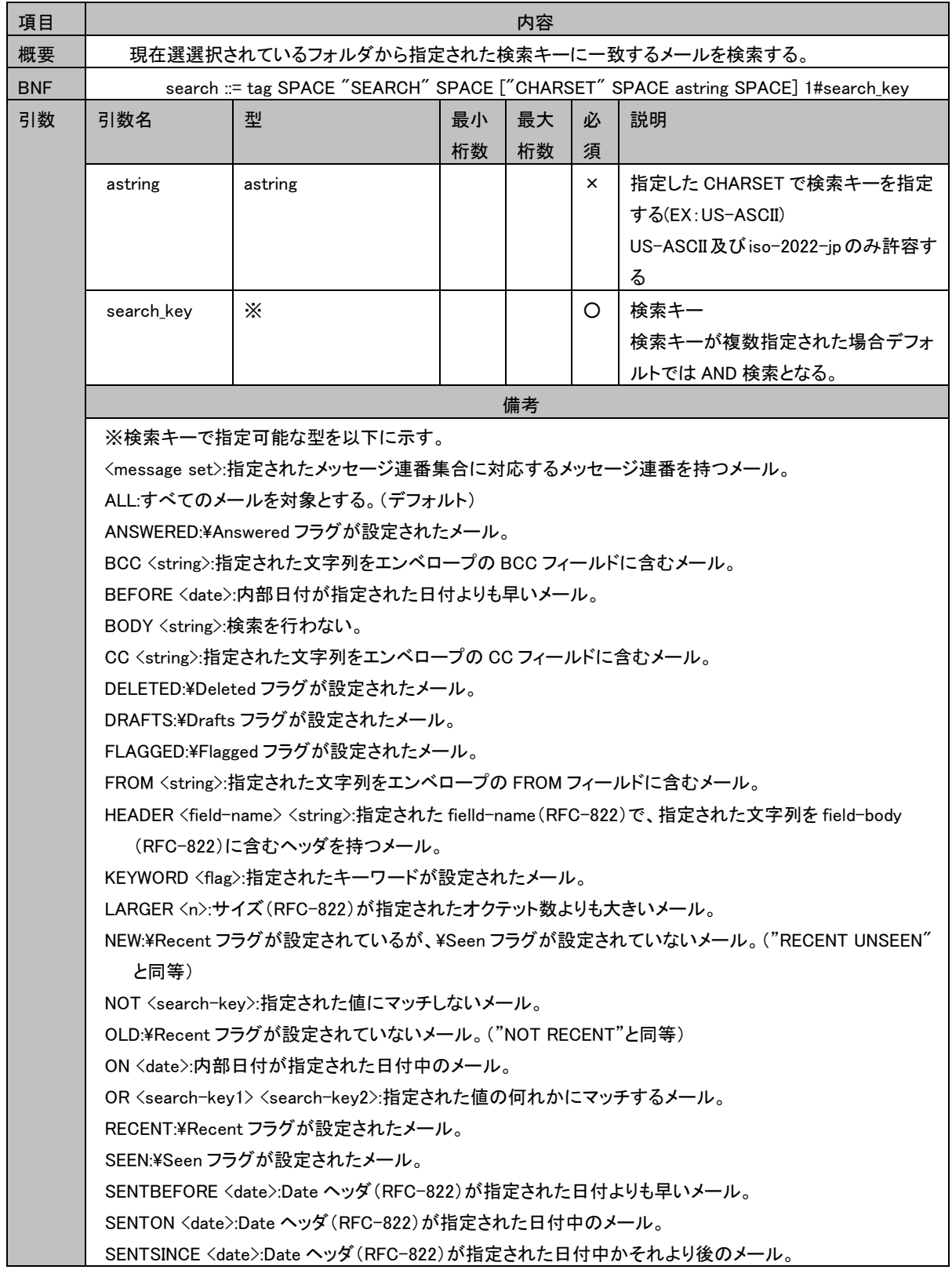

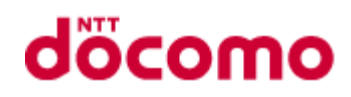

SINCE <date>:内部日付が指定した日付内またはそれより後のメール。 SMALLER <n>:サイズ(RFC-822)が指定されたオクテット数よりも小さいメール。 SUBJECT <string>:指定された文字列をエンベロープの SUBJECT フィールドに含むメール。 TEXT <string>:指定された文字列をメールのヘッダに含むメール。 TO <string>:指定された文字列をエンベロープの TO フィールドに含むメール。 UID <message sequence-set >:指定された UID の集合に対応する UID を持つメール。 UNANSWERED:¥ANSWERED フラグが設定されていないメール。 UNDELETED:¥Deleted フラグが設定されていないメール。 UNDRAFTS:¥Drafts フラグが設定されていないメール。 UNFLAGGED:¥Flagged フラグが設定されていないメール。 UNKEYWORD <flag>:指定されたキーワードが設定されていないメール。 UNSEEN:¥Seen フラグが設定されていないメール。

# 3.3.18.2 タグ無し応答

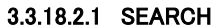

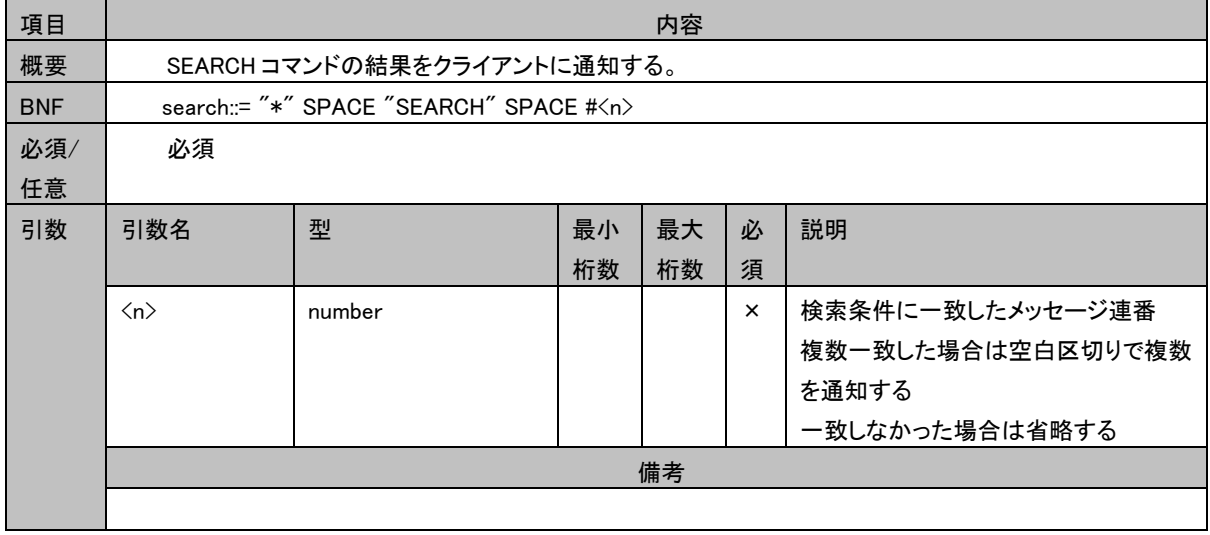

#### 3.3.18.3 状態応答

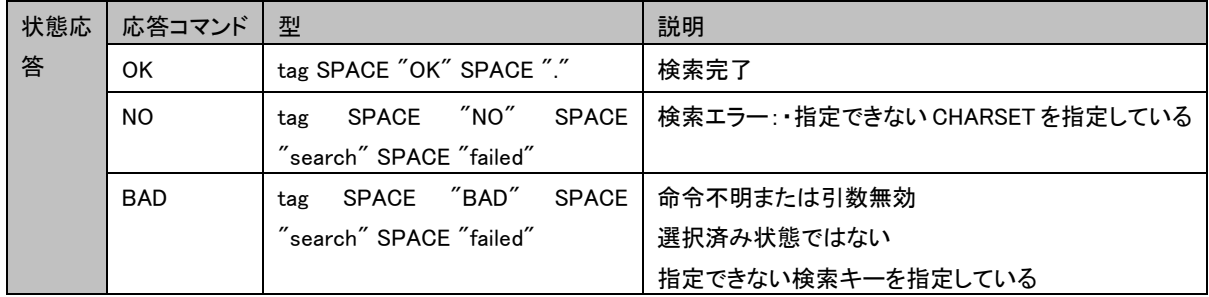

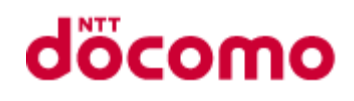

### 3.3.18.4 制限事項

・検索キーに TEXT、又は BODY を指定した場合、検索は行わず検索条件に一致するものは無しとする。

・CHARSET の指定については US-ASCII 及び iso-2022-jp のみ許容する。

・ドコモメールで対応する検索キーは以下の通りとする

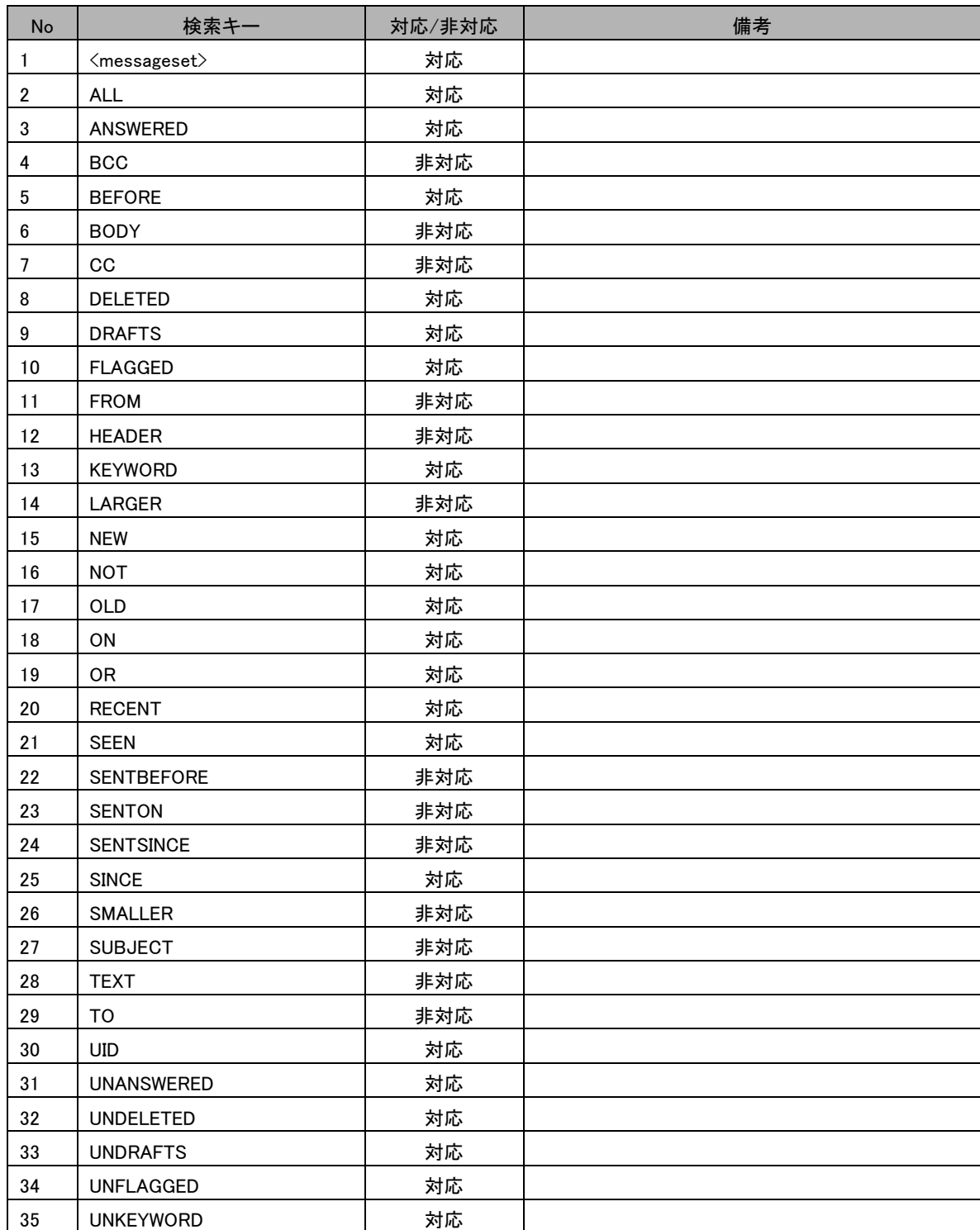

# 表 3.3-1 検索キー一覧

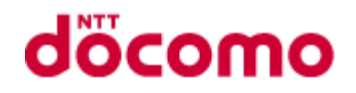

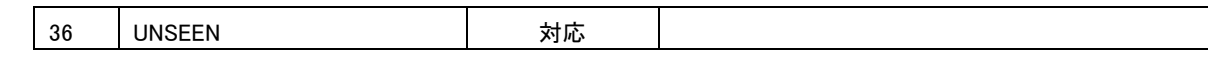

# 3.3.18.5 コマンド実行例

C: A282 SEARCH FLAGGED SINCE 1-Feb-1994

S: \* SEARCH 2 84 882

S: A282 OK .

C: A283 SEARCH TEXT "string not in mailbox"

S: \* SEARCH

S: A283 OK .

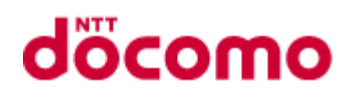

# 3.3.19 FETCH

3.3.19.1 コマンド

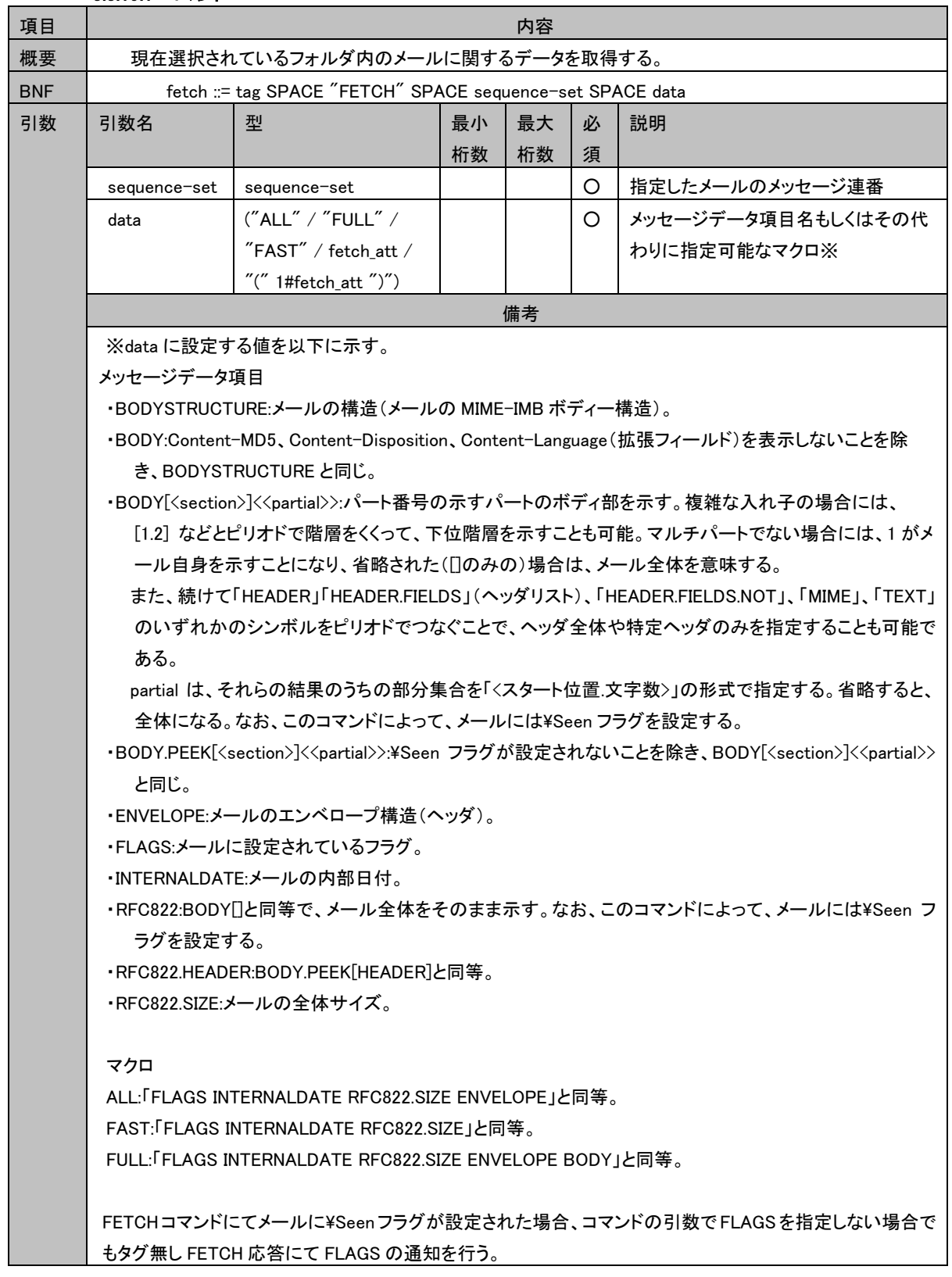

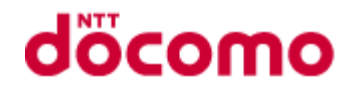

FETCH コマンドにて¥Senn フラグが設定されるのは、以下のメッセージデータ項目が指定された場合とな る。 ・BODY[ ] ・RFC822

# 3.3.19.2 タグ無し応答

## 3.3.19.2.1 FETCH

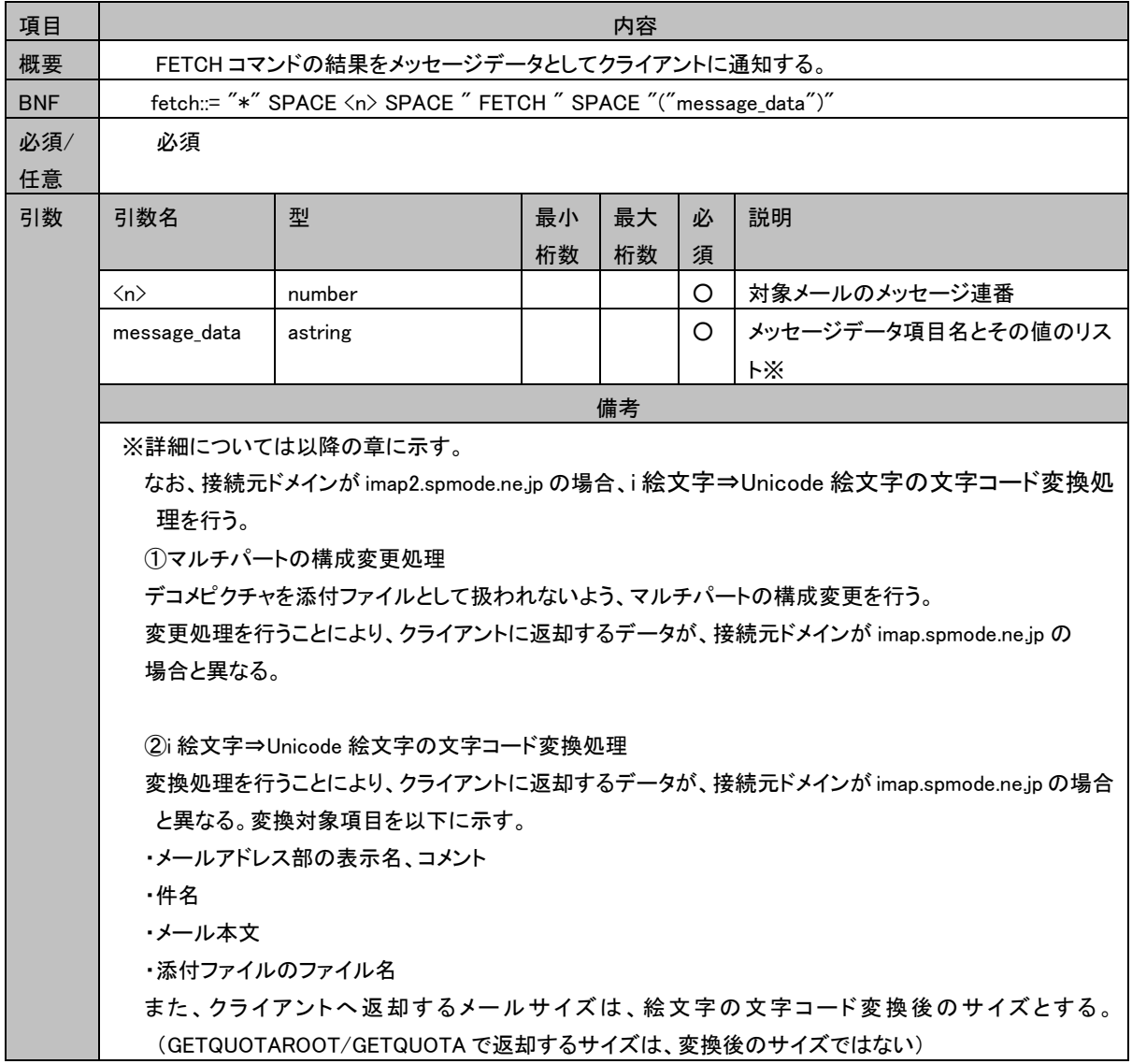

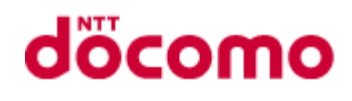

#### 3.3.19.2.1.1. BODY、BODYSTRUCTURE

 "BODY"、"BODYSTRUCTURE"が指定された場合の応答は、マルチパートとそうでない場合により異なる。また、"BODY" は"BODYSTRUCTURE"の基本フィールドのみの応答となる。

- (1) 非マルチパートのフォーマット <基本フィールド><拡張フィールド>
- (2) マルチパートのフォーマット

 ((<1 パートの基本フィールド>(<1.1 パートの基本フィールド> <1.1 パートの拡張フィールド>)<1 パートのサブタイプ> <1 パ ートの拡張フィールド>)(<2 パートの基本フィールド> <2 パートの拡張フィールド>)(...) <メールヘッダの subtype> <メールヘッ ダの拡張フィールド>)

(3) 基本フィールド

1. text

 $\langle$ type $\rangle$   $\langle$ subtype $\rangle$   $\langle$ parameter $\rangle$   $\langle$ id $\rangle$   $\langle$  description $\rangle$   $\langle$ encording $\rangle$   $\langle$ size $\rangle$   $\langle$ line-body $\rangle$ 

2. message/rfc822

 $\langle$ type>  $\langle$ subtype>  $\langle$ parameter>  $\langle$ id>  $\langle$ description>  $\langle$ encording>  $\langle$ size>  $\langle$ envelope>  $\langle$ body>  $\langle$ line-all>

3. その他

 $\langle type \rangle$   $\langle subtype \rangle$   $\langle parameter \rangle$   $\langle id \rangle$   $\langle description \rangle$   $\langle encoding \rangle$   $\langle size \rangle$ 

(4) 拡張フィールド

 1. 非マルチパート <MD5> <disposition> <language> <location>

 2. マルチパート  $\langle$  disposition $\rangle$   $\langle$  language $\rangle$   $\langle$  location $\rangle$ 

(5) 出力項目

出力する項目を以下に示す。

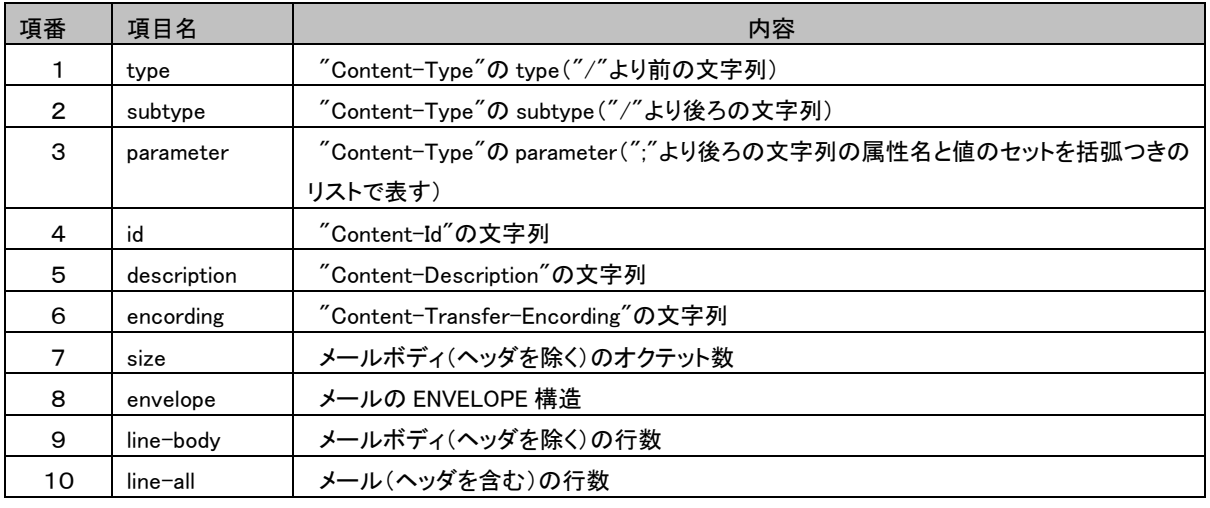

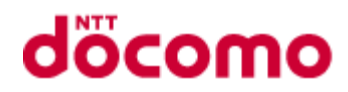

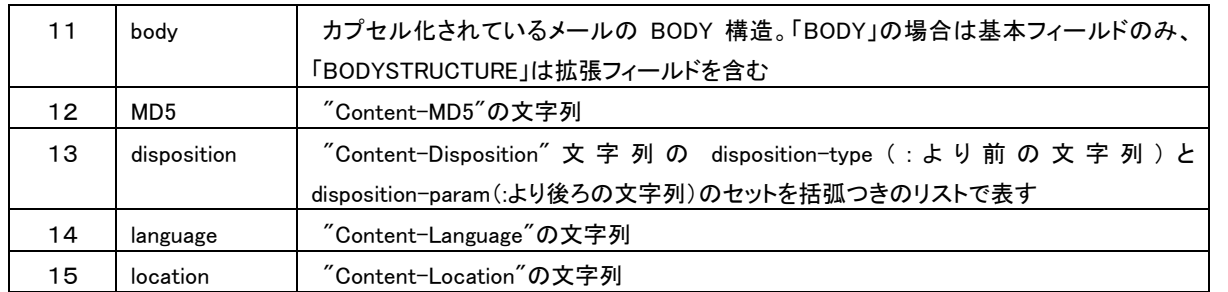

※ 値がない場合は"NIL"とする

# 3.3.19.2.1.2. BODY[]

"BODY[]" が指定された場合は、メール本文より指定された情報のみを出力して応答する。

# (1) 形式

BODY[<section>][<partial>]

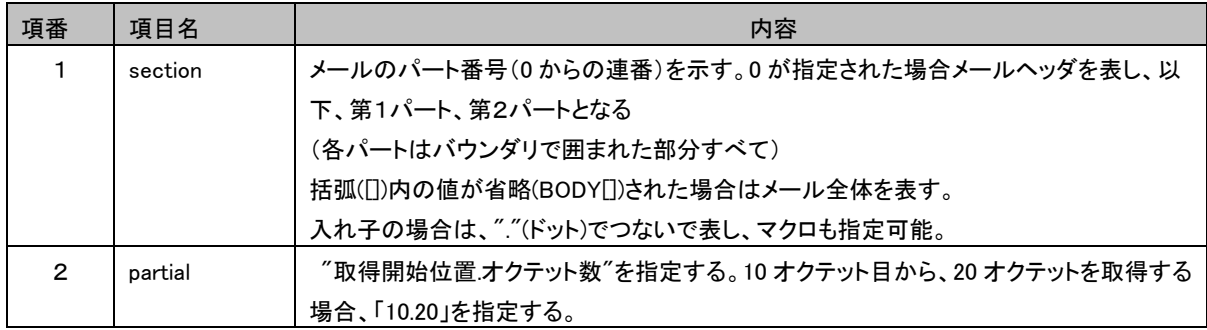

# (2) マクロ

BODY[]で指定可能なマクロは以下のとおり

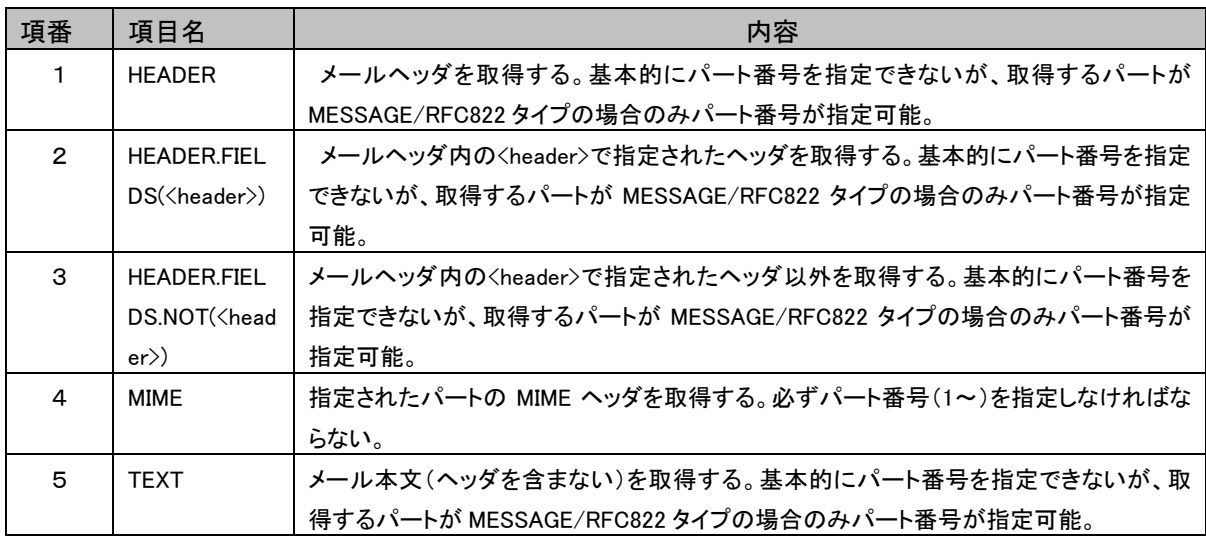

# 3.3.19.2.1.3. ENVELOPE

"ENVELOPE"が指定された場合、メールヘッダを解析して応答を作成する。

(1) フォーマット

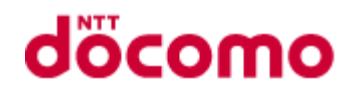

<date> <subject> <from> <sender> <reply-to> <to> <cc> <bc> <in-reply-to> <message-id>

#### (2) 出力項目

出力する項目を以下に示す。

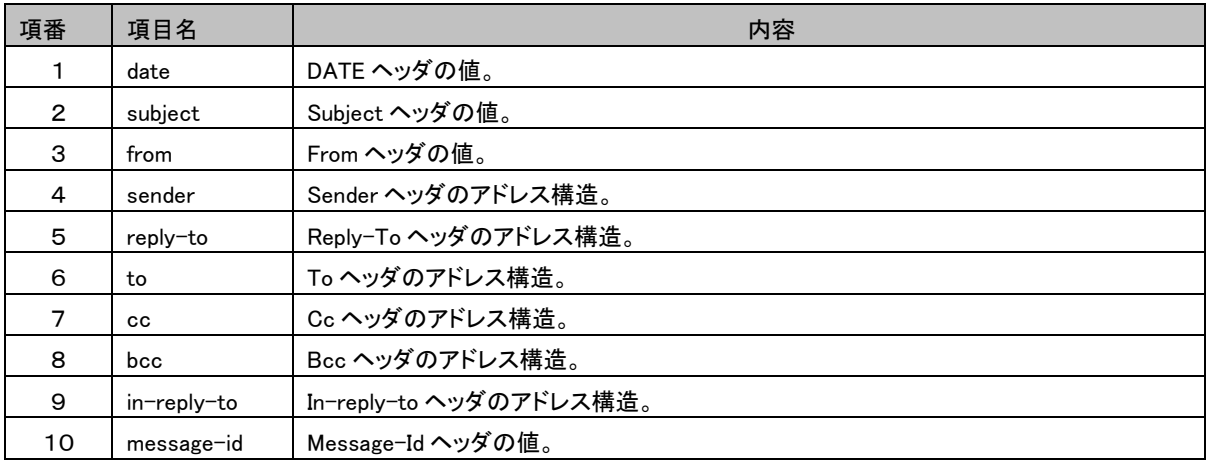

#### 1. アドレス構造

 $\langle$ parsonal name $\rangle$   $\langle$ at-domain-list $\rangle$   $\langle$ mailbox name $\rangle$   $\langle$ host name $\rangle$ 出力する項目を以下に示す。

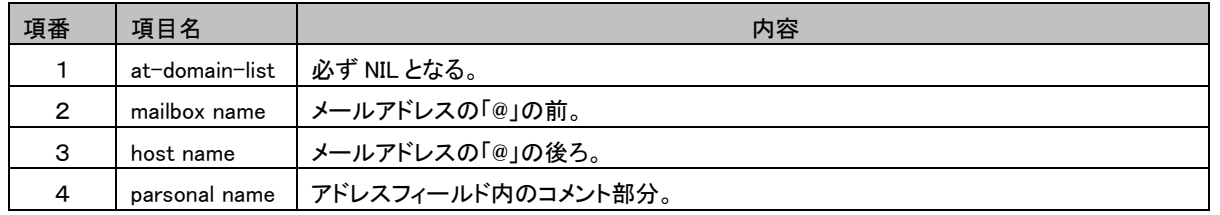

※ 値がない場合は"NIL"とする

#### 3.3.19.2.1.4. FLAGS

"FLAGS"が指定された場合、指定したメールに設定されたフラグのリストを通知する。

#### 3.3.19.2.1.5. RFC822

"RFC822"は、BODY[]と同様となる。

#### 3.3.19.2.1.6. RFC822.HEADER

"RFC822.HEADER"は、BODY.PEEK[HEADER]と同様となる。

#### 3.3.19.2.1.7. RFC822.TEXT

"RFC822.TEXT"は、BODY[TEXT]と同様となる。

#### 3.3.19.2.1.8. RFC822.SIZE

"RFC822.SIZE"が指定された場合、指定したメールのサイズを通知する。

#### 3.3.19.2.1.9. UID

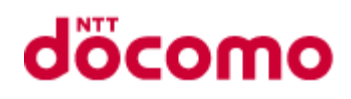

"UID"が指定された場合、指定したメールの UID を通知する。

### 3.3.19.3 状態応答

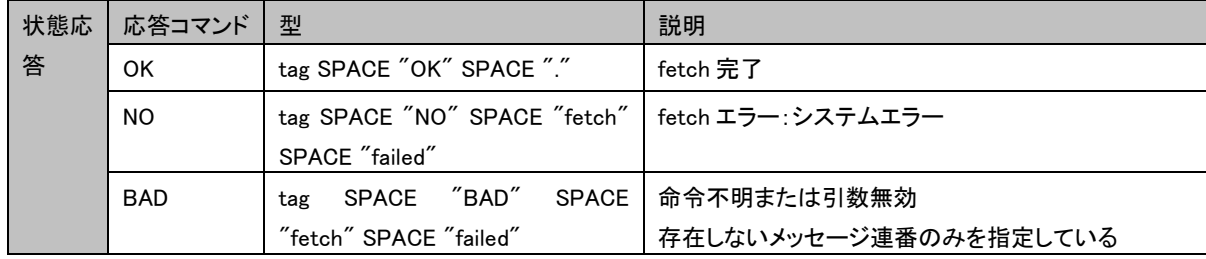

#### 3.3.19.4 制限事項

命令のメッセージデータ項目に未定義のデータが設定された場合は以下の応答を返す。

"\*" <メッセージ連番> FETCH " (" <未定義のメッセージデータ項目> SPACE "NIL"")"

・FETCH コマンド処理途中で異常を検出した場合、状態応答は NO 応答を返却する。

また tag なし応答は異常検出前までの応答を端末に返却する。

### 3.3.19.5 コマンド実行例

C: A654 FETCH 2 (FLAGS)

S: \* 2 FETCH (FLAGS(¥Answered ¥Flagged ¥Deleted ¥Seen ¥Drafts))

S: A654 OK.

- C: A655 FETCH 3 (UID)
- S: \* 3 FETCH (UID 1003)
- S: A655 OK.

C: A656 FETCH 5 (BODY[TEXT])

S: \* 5 FETCH (BODY) {55+}

S: Hello Joe, do you think we can meet at 3:30 tomorrow?

S:

S: A656 OK .

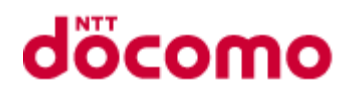

# 3.3.20 STORE

3.3.20.1 コマンド

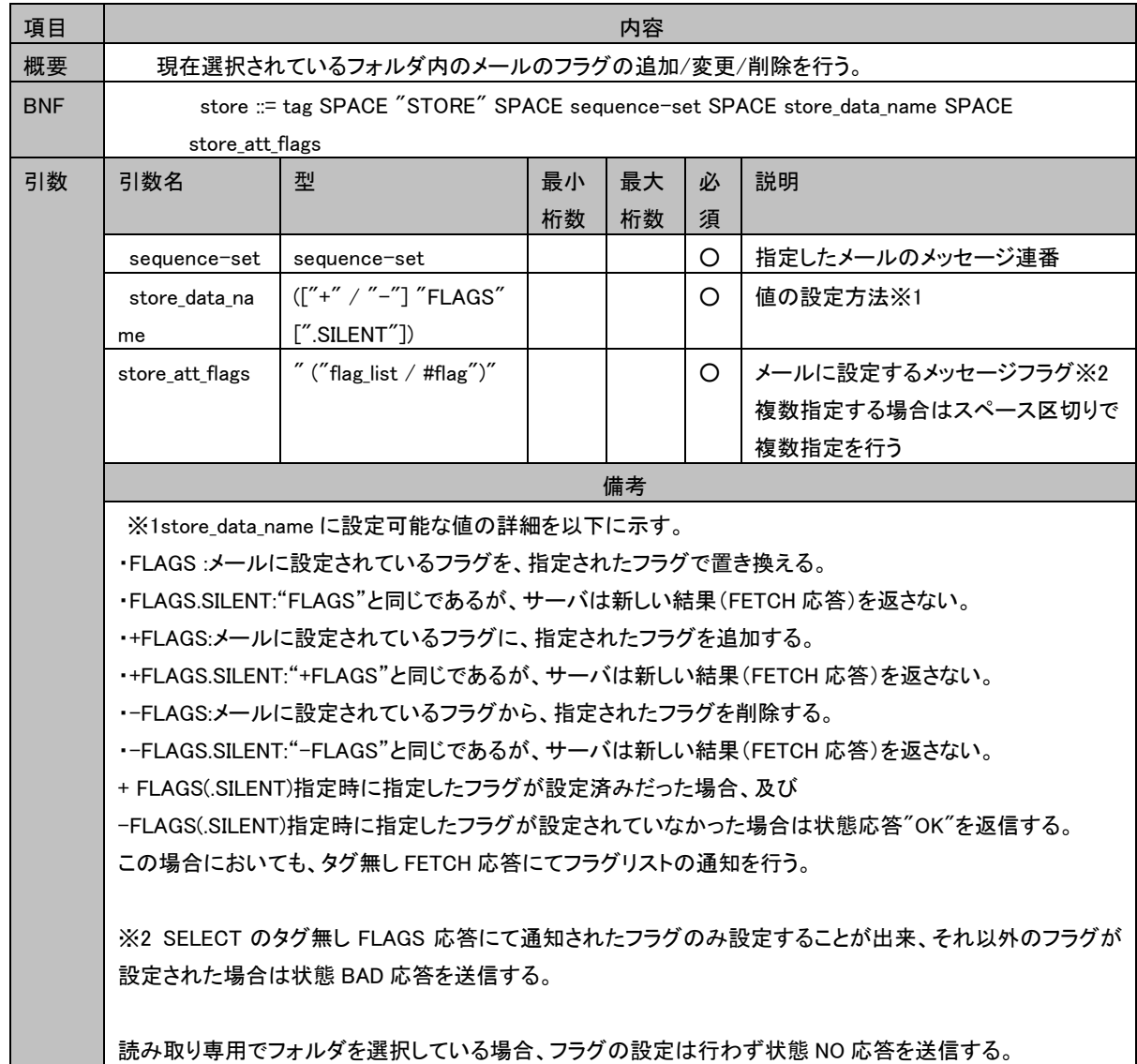

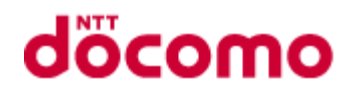

# 3.3.20.2 タグ無し応答

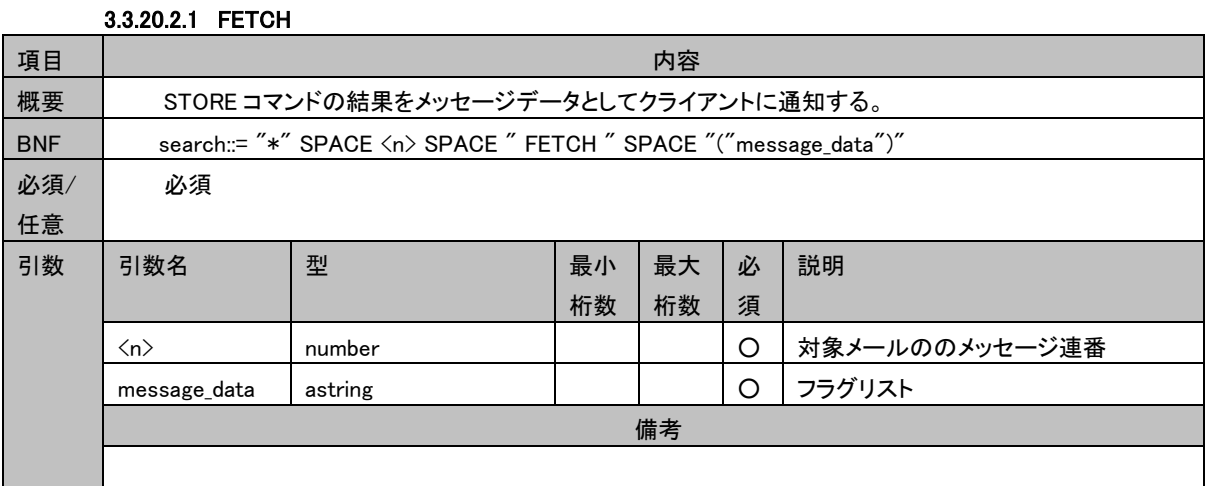

#### 3.3.20.3 状態応答

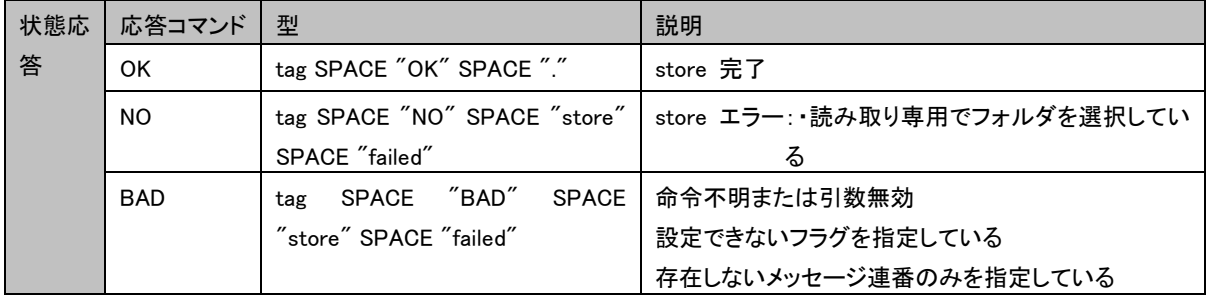

#### 3.3.20.4 制限事項

- ・対象複数指定時にエラーが発生した場合、クライアントに BYE を発行してコネクションを切断する。その際フラグの設定 が完了したメールはフラグが設定されたままの状態となる。
- ・指定されたメール ID のメールが以下の状態のときは、状態変更設定を行わない。
	- ① 保護容量・通数上限を超えている場合、Protected フラグ ON にできない。
	- ② 迷惑メールフォルダにある場合、Protected フラグ ON にできない。
	- 3 Protected フラグ ON のメールに対して¥Deleted フラグ ON にできない。

※但し、置き換えの場合、Protected フラグ ON のメールに対して¥Deleted フラグ ON にできる。

#### 3.3.20.5 コマンド実行例

- C: A003 STORE 2:4 +FLAGS (¥Deleted)
- S: \* 2 FETCH FLAGS (¥Deleted ¥Seen)
- S: \* 3 FETCH FLAGS (¥Deleted)
- S: \* 4 FETCH FLAGS (¥Deleted ¥Flagged ¥Seen)
- S: A003 OK .

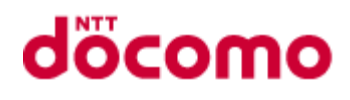

# 3.3.21 COPY

# 3.3.21.1 コマンド

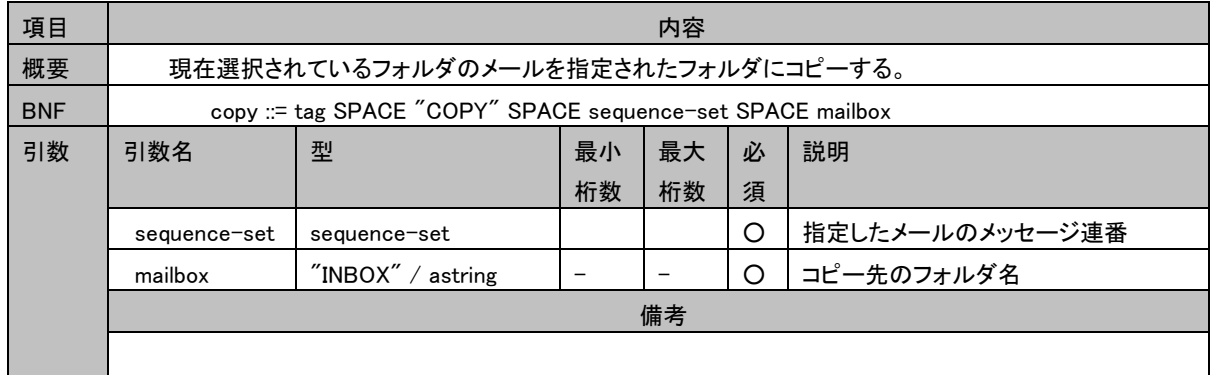

# 3.3.21.2 タグ無し応答

特に無し

# 3.3.21.3 状態応答

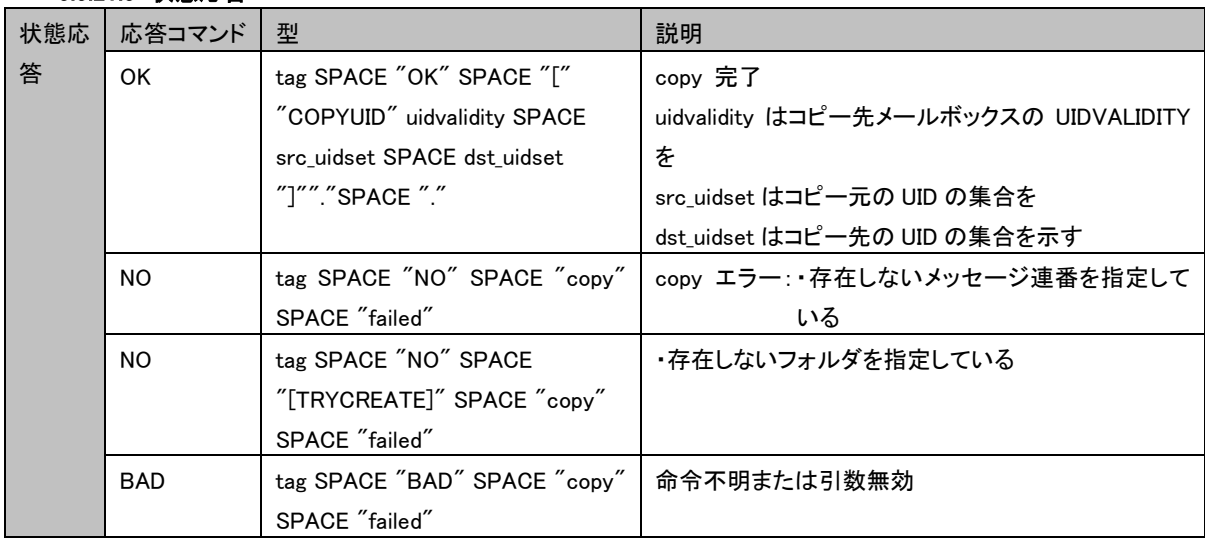

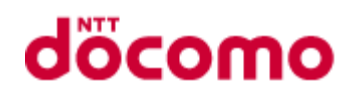

#### 3.3.21.4 制限事項

・対象複数指定時にエラーが発生した場合、クライアントに BYE を発行してコネクションを切断する。その際コピーが完了 したメールはコピーされたままの状態となる。

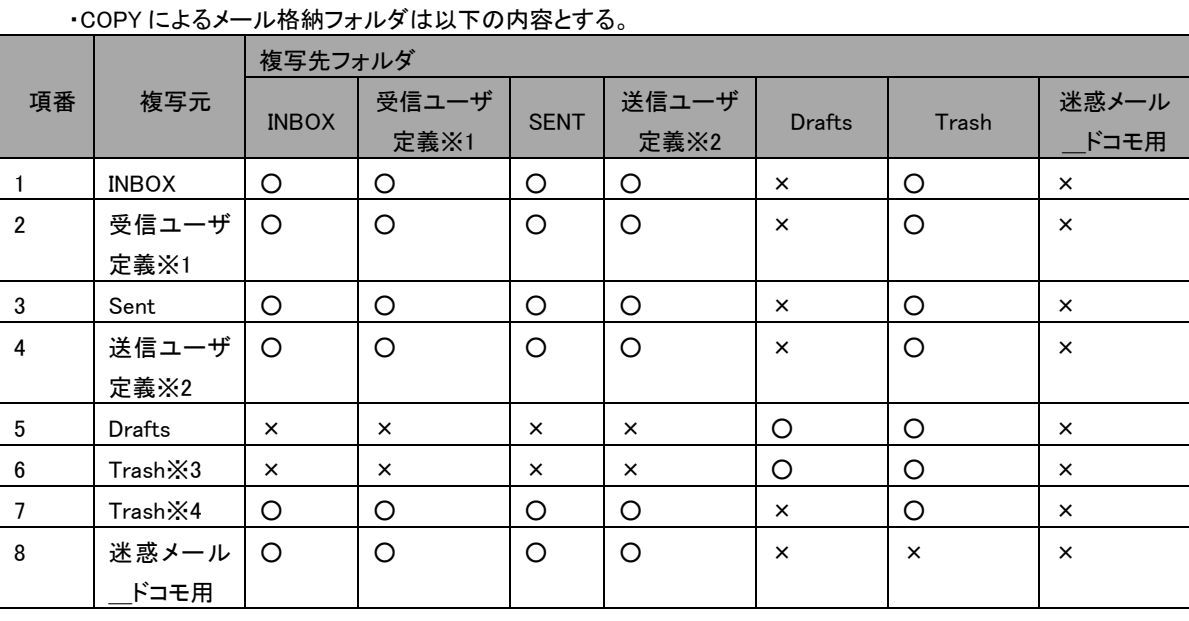

※1:Sent フォルダ配下以外に作成されるユーザ作成フォルダ

※2:Sent フォルダ配下に作成されるユーザ作成フォルダ

※3:Drafts フォルダから Trash フォルダに COPY されたメールを指す。

※4:Drafts フォルダ以外から Trash フォルダに COPY されたメールを指す。

×の項目はメール複写不可

○の項目はメール複写可

・メール COPY を行った場合、格納日時とフラグ情報は COPY 元メールの設定値とする。

#### 3.3.21.5 コマンド実行例

C: A003 COPY 2:4 MEETING

S: A003 OK [COPYUID 62344 276,281:284 3672:3676] .

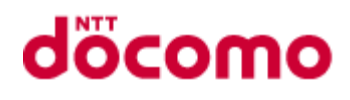

# 3.3.22 UID

3.3.22.1 コマンド

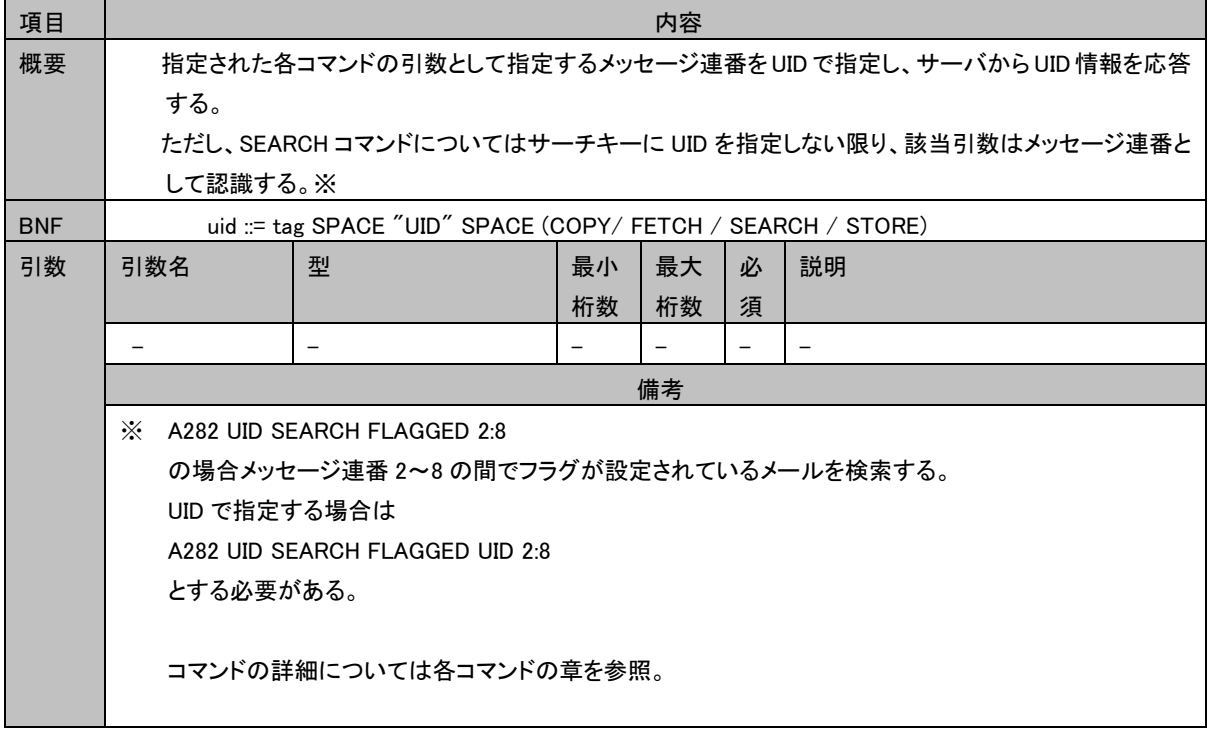

### 3.3.22.2 タグ無し応答

指定した引数により動作が異なる。

- ・引数が SEARCH の場合:タグ無し SEARCH 応答の結果として通知するメッセージ連番を UID で通知する。
- ・引数が FETCH/STORE の場合:タグ無し FETCH 応答の引数に UID が含まれる。

タグ無し応答の詳細については各コマンドの章を参照。

#### 3.3.22.3 状態応答

状態応答の詳細については各コマンドの章を参照。

#### 3.3.22.4 制限事項

制限事項については各コマンドの章を参照。

#### 3.3.22.5 コマンド実行例

C: A999 UID FETCH 4827313:4828442 FLAGS

- S: \* 23 FETCH (FLAGS (¥Seen) UID 4827313)
- $S: * 24$  FETCH (FLAGS (¥Seen) UID 48F79A3)
- $S: * 25$  FETCH (FLAGS (¥Seen) UID 4828C4D)

S: A999 UID .

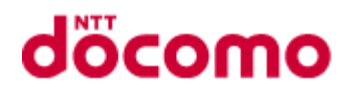

# 3.3.23 UID EXPUNGE

# 3.3.23.1 コマンド

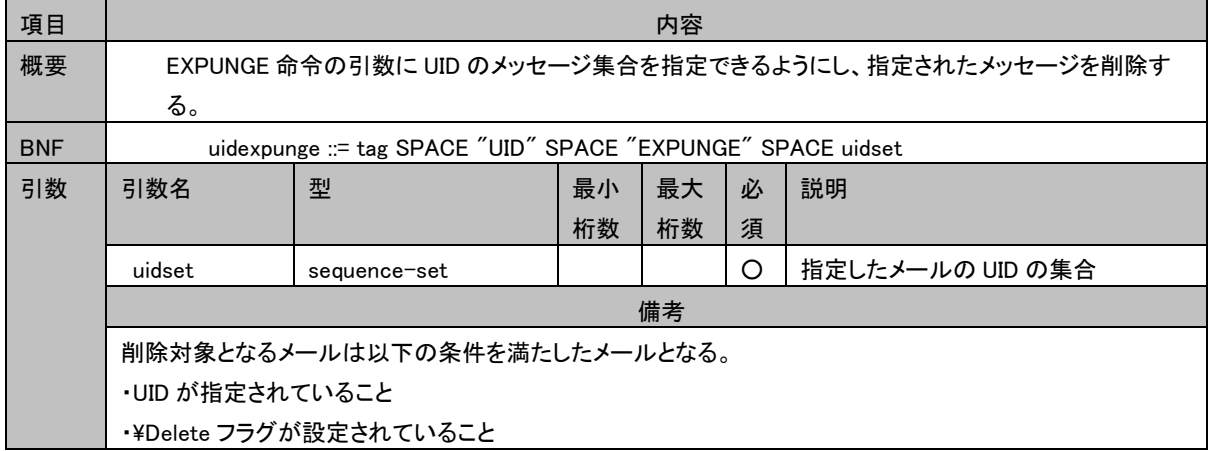

#### 3.3.23.2 タグ無し応答

タグ無し応答の詳細については EXPUNGE の章を参照。

#### 3.3.23.3 状態応答

状態応答の詳細については EXPUNGE の章を参照。

#### 3.3.23.4 制限事項

特に無し

#### 3.3.23.5 コマンド実行例

C: A001 UID EXPUNGE 3000:3002\r\n

- S: \* 5 EXPUNGE
- S: \* 5 EXPUNGE
- S: \* 5 EXPUNGE
- S: A001 OK .

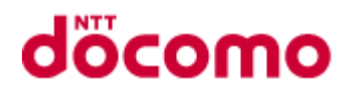

# 3.3.24 CAPABILITY

# 3.3.24.1 コマンド

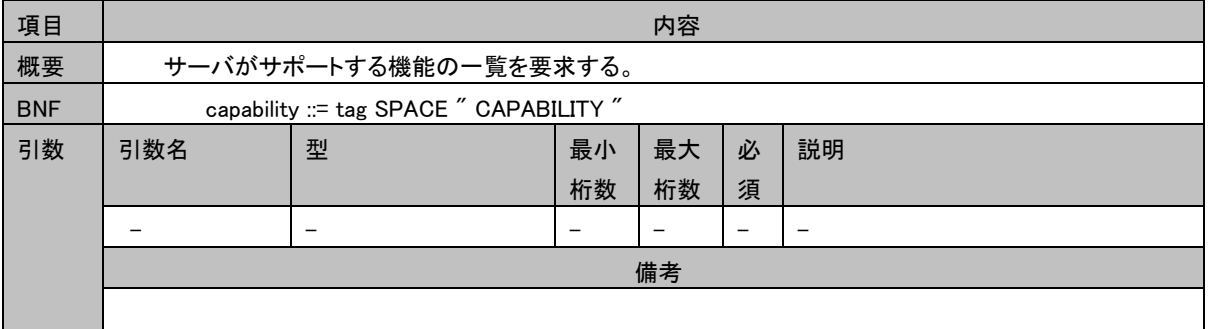

## 3.3.24.2 タグ無し応答

#### 3.3.24.2.1 CAPABILITY

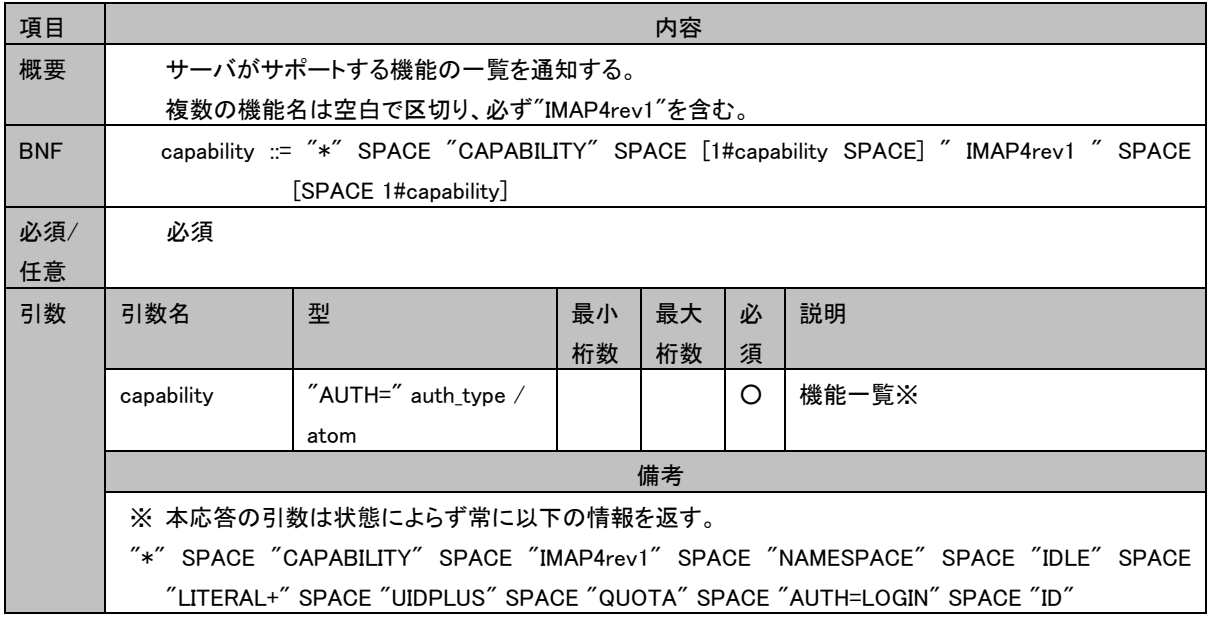

# 3.3.24.3 状態応答

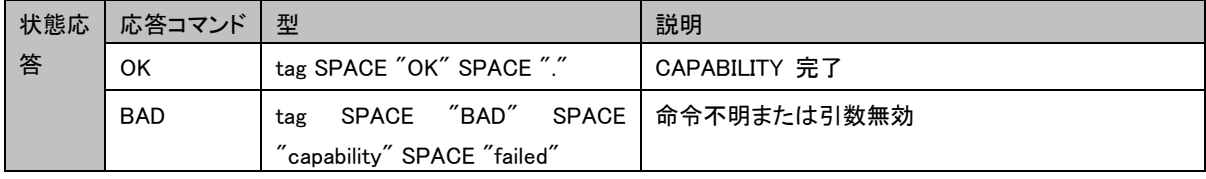

# 3.3.24.4 制限事項

特に無し

# 3.3.24.5 コマンド実行例

- C: abcd CAPABILITY
- S: \* CAPABILITY IMAP4rev1 ID IDLE NAMESPACE LITERAL+ UIDPLUS QUOTA

S: abcd OK .

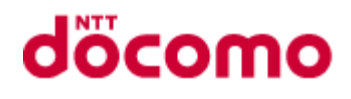

# 3.3.25 NOOP

### 3.3.25.1 コマンド

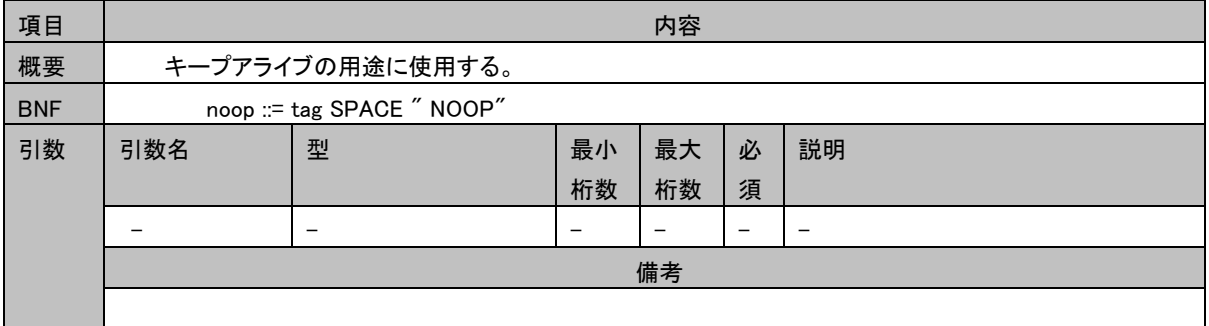

## 3.3.25.2 タグ無し応答

特に無し

### 3.3.25.3 状態応答

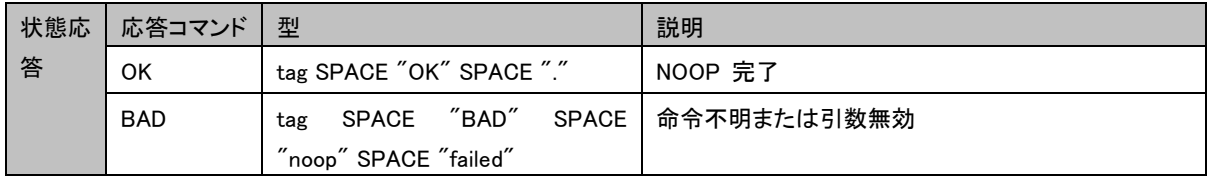

#### 3.3.25.4 制限事項

特に無し

#### 3.3.25.5 コマンド実行例

- C: a047 NOOP
- S: a047 OK .
- S: \* 22 EXPUNGE
- S: \* 23 EXISTS
- S: \* 3 RECENT
- S: \* 14 FETCH (FLAGS (¥Seen ¥Deleted))

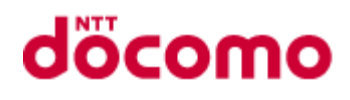

# 3.3.26 IDLE

3.3.26.1 コマンド

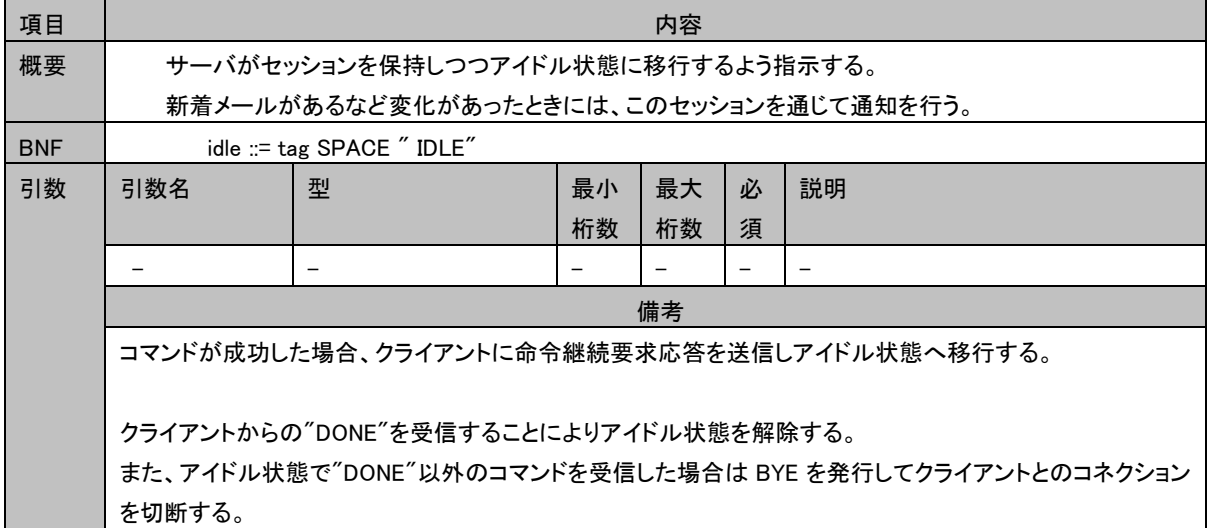

# 3.3.26.2 タグ無し応答

#### 3.3.26.2.1 EXPUNGE

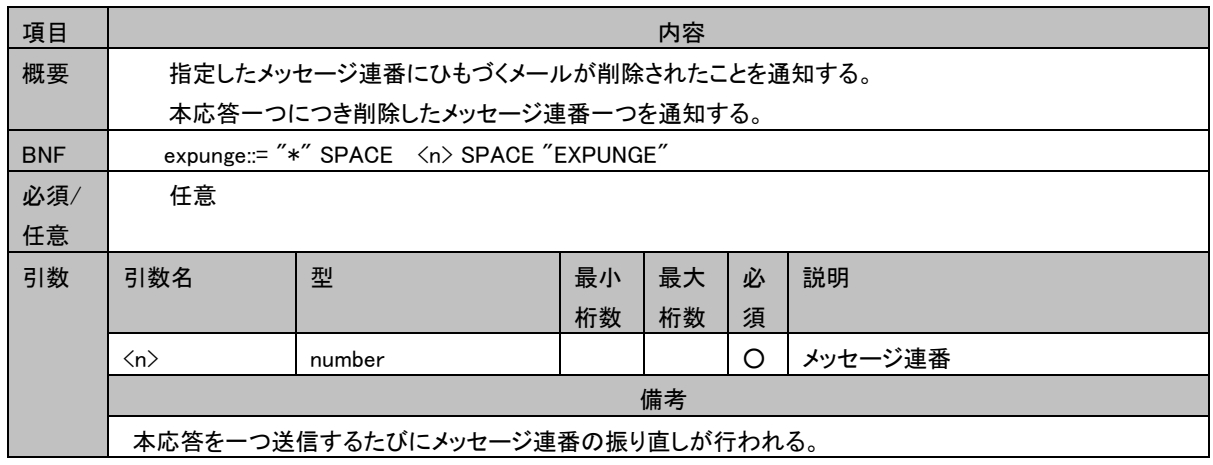

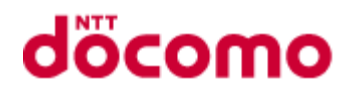

# 3.3.26.2.2 EXISTS

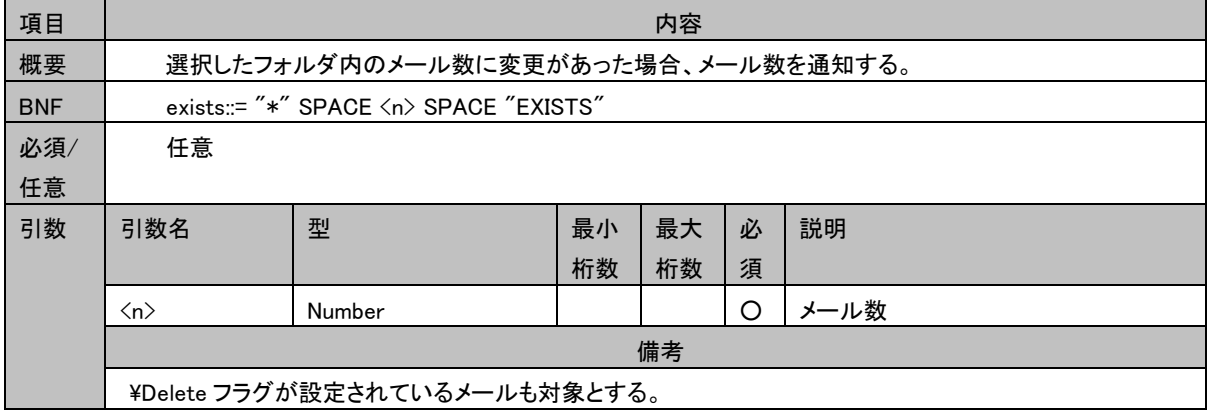

## 3.3.26.2.3 RECENT

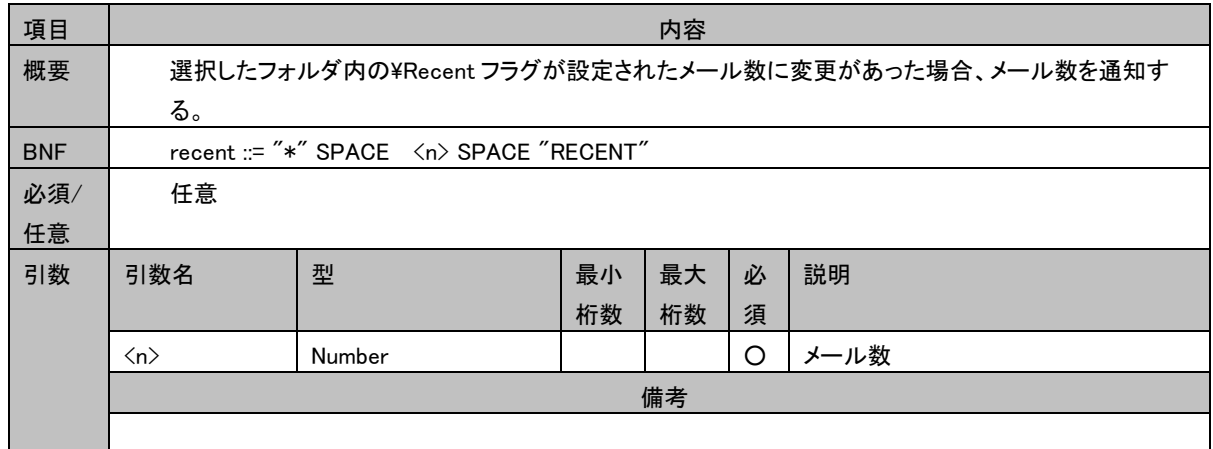

#### 3.3.26.2.4 FETCH

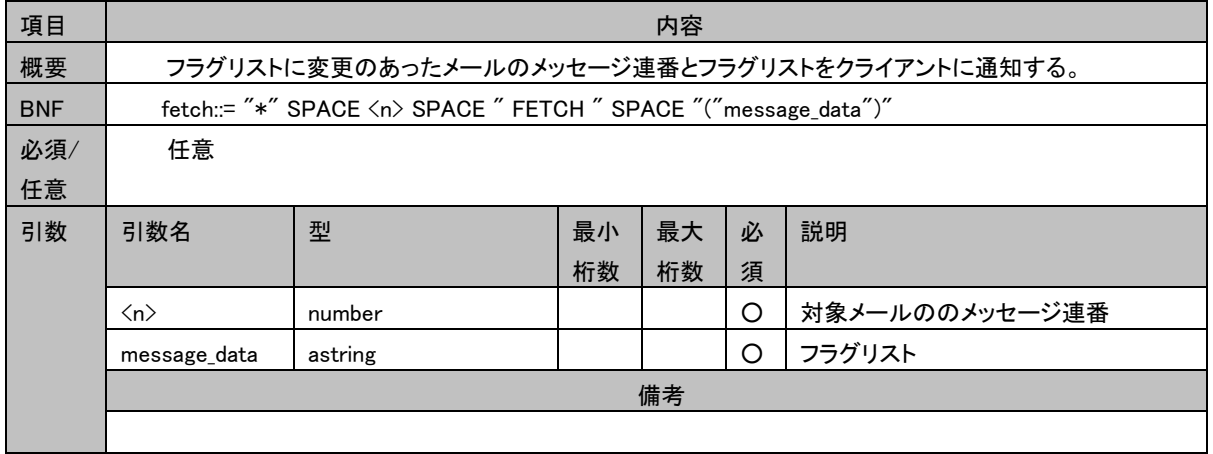

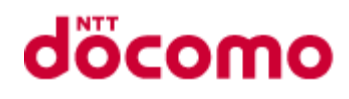

#### 3.3.26.3 状態応答

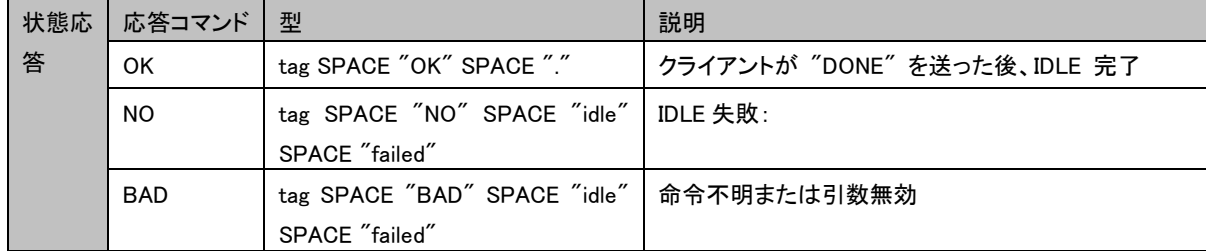

#### 3.3.26.4 制限事項

サーバメンテナンス中は一定時間経過後、IDLE コマンド NO 応答を返却する。

#### 3.3.26.5 コマンド実行例

```
C: A001 SELECT INBOX
S: * FLAGS (Deleted Seen)
S: * 3 EXISTS
S: * 0 RECENT
S: * OK [UIDVALIDITY 1]
S: A001 OK . 
C: A002 IDLE
S: +.
...時間が経過; 新しいメールが到着...
S: * 4 EXISTS
C: DONE
S: A002 OK . 
...別のクライアントがメール 2 を消去...
C: A003 FETCH 4 ALL
S: * 4 FETCH (...)
S: A003 OK . 
C: A004 IDLE
S: +.
S: * 2 EXPUNGE
...時間経過; 他のクライアントがメール 3 を消去...
S: * 3 EXPUNGE
...時間経過; 新しいメール到着...
S: * 3 EXISTS
C: DONE
S: A004 OK . 
C: A005 FETCH 3 ALL
S: * 3 FETCH (...)
S: A005 OK .
```
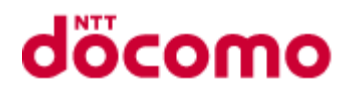

# 3.3.27 NAMESPACE

# 3.3.27.1 コマンド

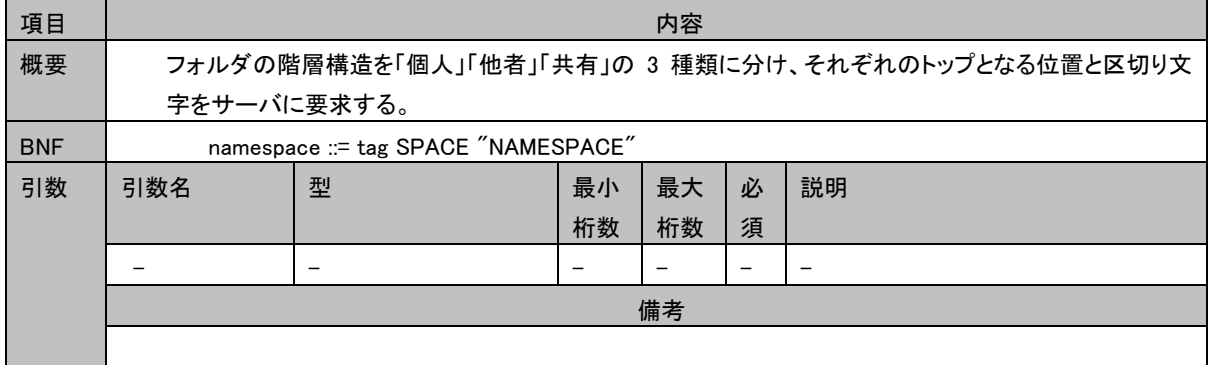

## 3.3.27.2 タグ無し応答

## 3.3.27.2.1 NAMESPACE

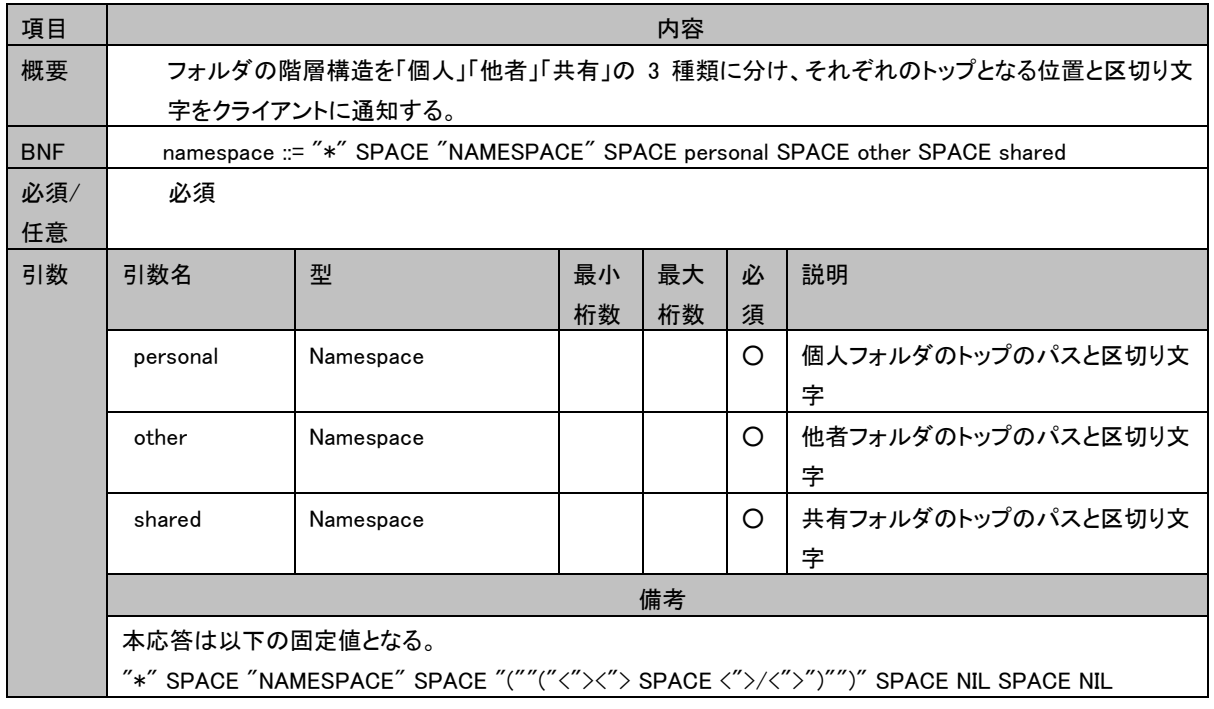

# 3.3.27.3 状態応答

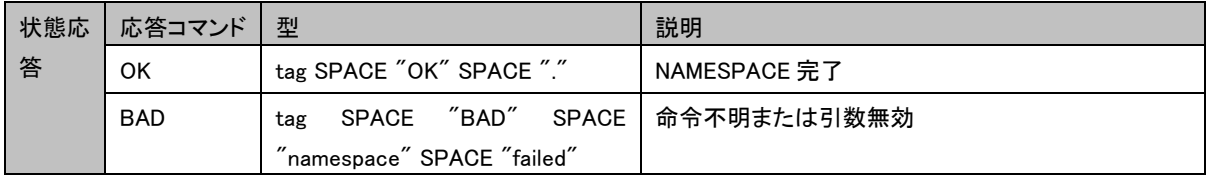
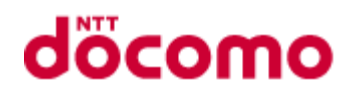

## 3.3.27.4 制限事項

特に無し

# 3.3.27.5 コマンド実行例

C: A001 NAMESPACE S: \* NAMESPACE (("""/")) NIL NIL S: A001 OK .

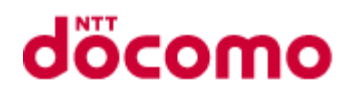

# 3.3.28 GETQUOTAROOT

### 3.3.28.1 コマンド

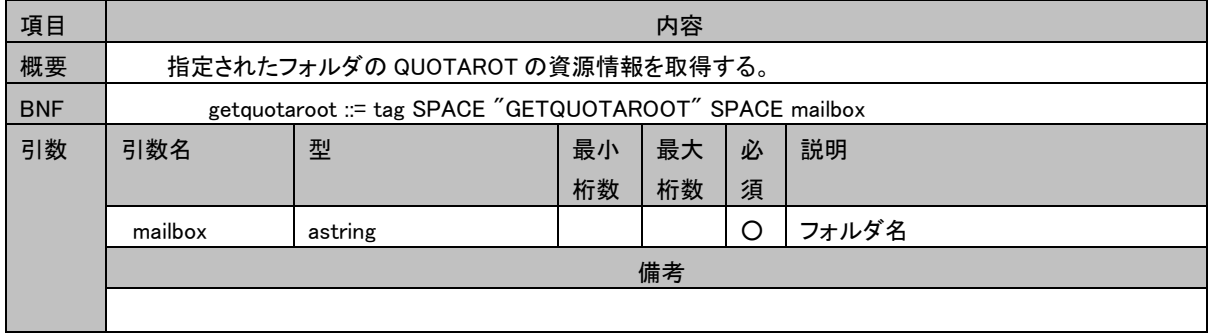

備考

# 3.3.28.2 タグ無し応答

※

quotaroot は "" 固定となる

#### 3.3.28.2.1 QUOTAROOT |項目 | わかり | おおかし | おおかし | おおかし | おおかし | 内容 概要 指定されたフォルダの QUOTAROOT を返却する。 BNF quotaroot ::= "\*" SPACE "QUOTAROOT" SPACE mailbox SPACE quotaroot 必須/ 任意 必須 引数 引数名 ける |型 けい | 最小 桁数 最大 桁数 必 須 説明 mailbox astring | | | O 指定されたフォルダ名 quotaroot | astring | | | 〇 | フォルダの QUOTAROOT 名※

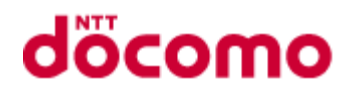

3.3.28.2.2 QUOTA

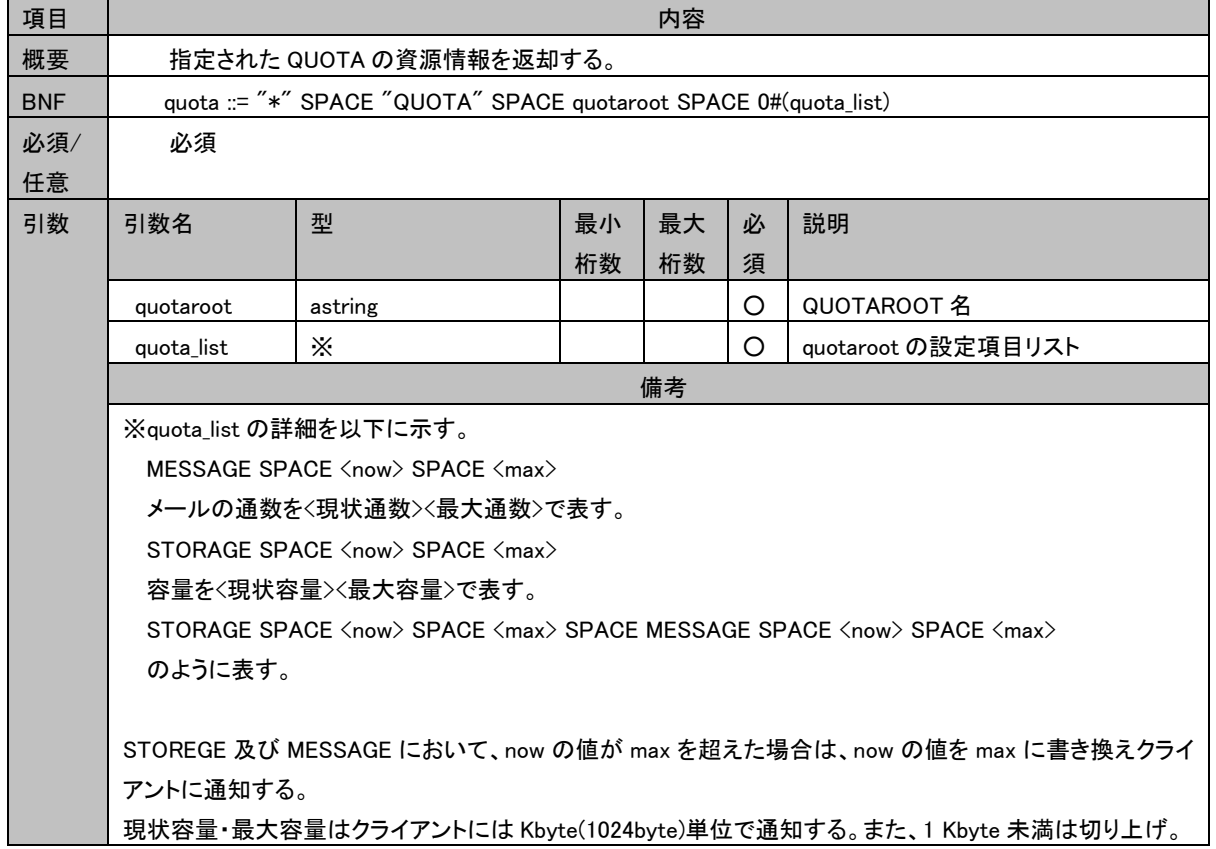

# 3.3.28.3 状態応答

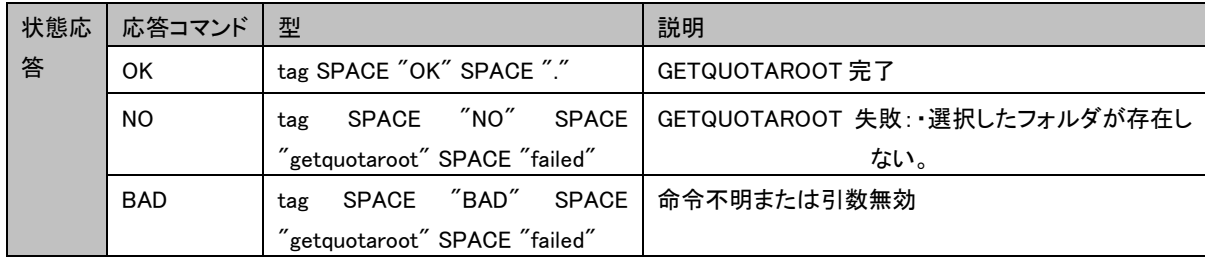

#### 3.3.28.4 制限事項

・定期的に最大容量未満になるようメール ID の小さいメールを論理削除処理する。但し、削除したら最大容量未満にな る最後のメールは論理削除しない。迷惑メール、メールの通数も同様である。

# 3.3.28.5 コマンド実行例

C: A001 GETQUOTAROOT INBOX

- S: \* QUOTAROOT INBOX ""
- S: \* QUOTA INBOX (STORAGE 512000 2000000 MESSAGE 1000 100000)

S: A001 OK .

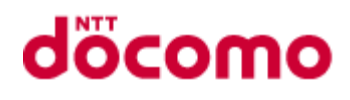

# 3.3.29 GETQUOTA

# 3.3.29.1 コマンド

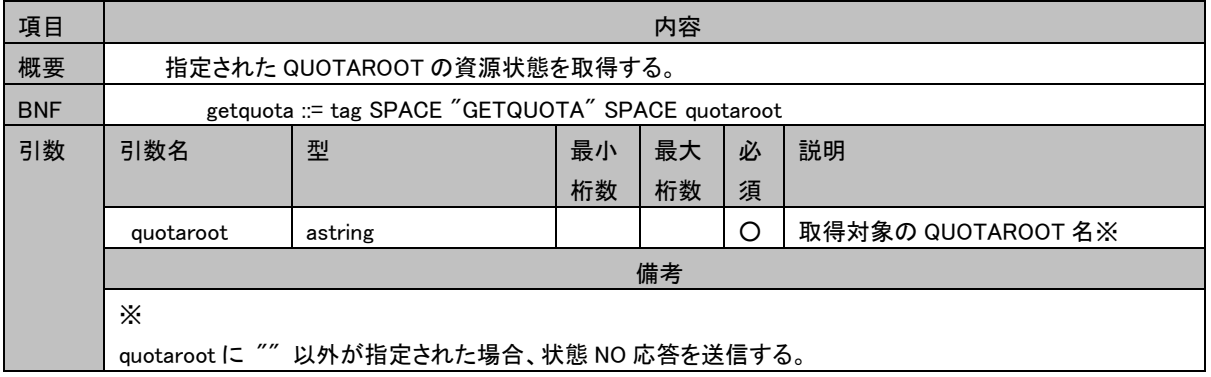

# 3.3.29.2 タグ無し応答

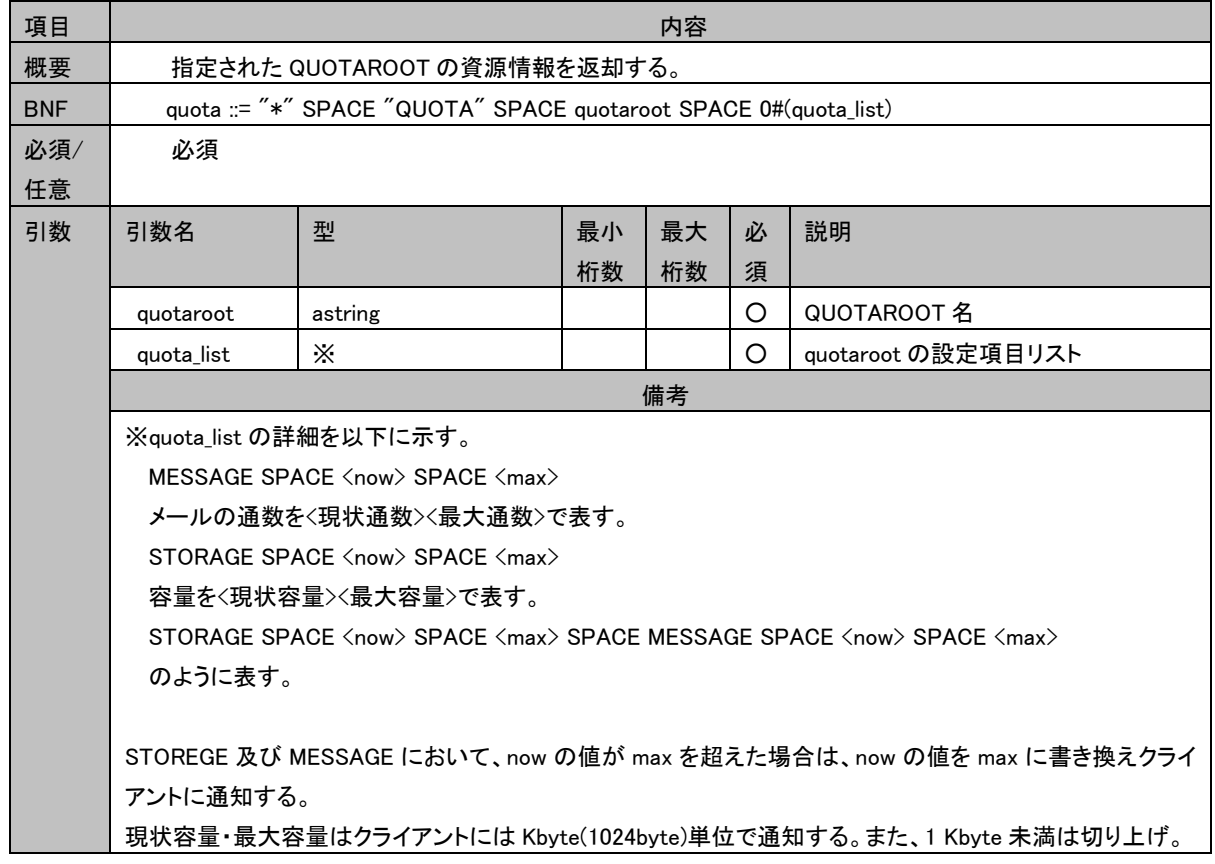

#### 3.3.29.2.1 QUOTA

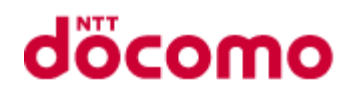

#### 3.3.29.3 状態応答

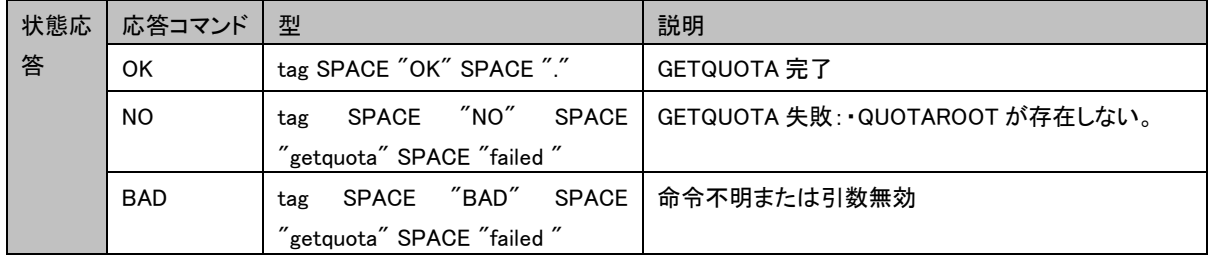

#### 3.3.29.4 制限事項

・定期的に最大容量未満になるようメール ID の小さいメールを論理削除処理する。但し、削除したら最大容量未満にな る最後のメールは論理削除しない。迷惑メール、メールの通数も同様である。

#### 3.3.29.5 コマンド実行例

C: A001 GETQUOTA qroot1

S: \* QUOTA "" (STORAGE 510505 1048576 MESSAGE 545 20000)

S: A001 OK .

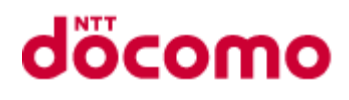

# 3.3.30 SETQUOTA

# 3.3.30.1 コマンド

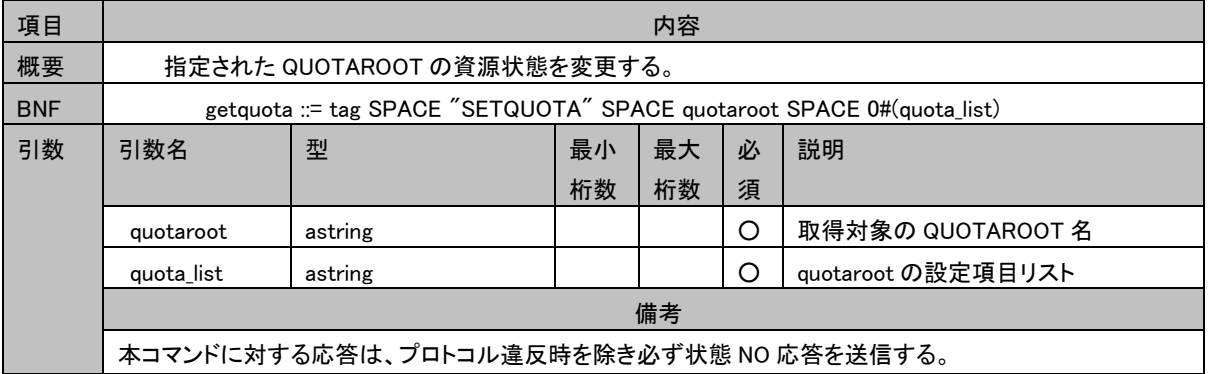

## 3.3.30.2 タグ無し応答

特になし

# 3.3.30.3 状態応答

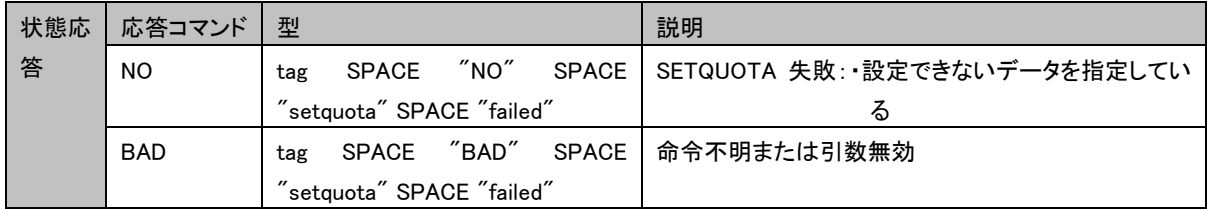

#### 3.3.30.4 制限事項

特に無し

#### 3.3.30.5 コマンド実行例

C: A001 SETQUOTA qroot1 (STORAGE 3000000 MESSAGE 200000) S: A001 NO .

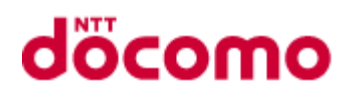

# 3.3.31 ID

# 3.3.31.1 コマンド

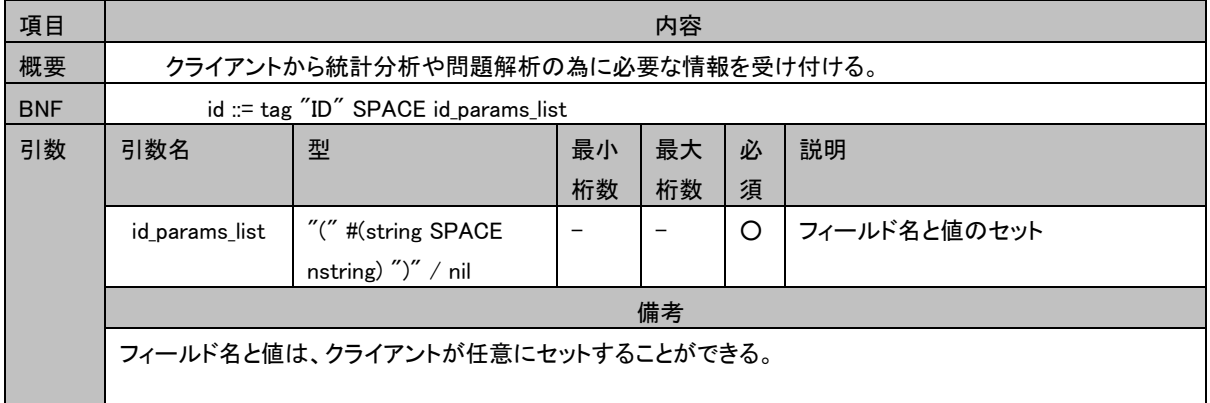

# 3.3.31.2 タグ無し応答

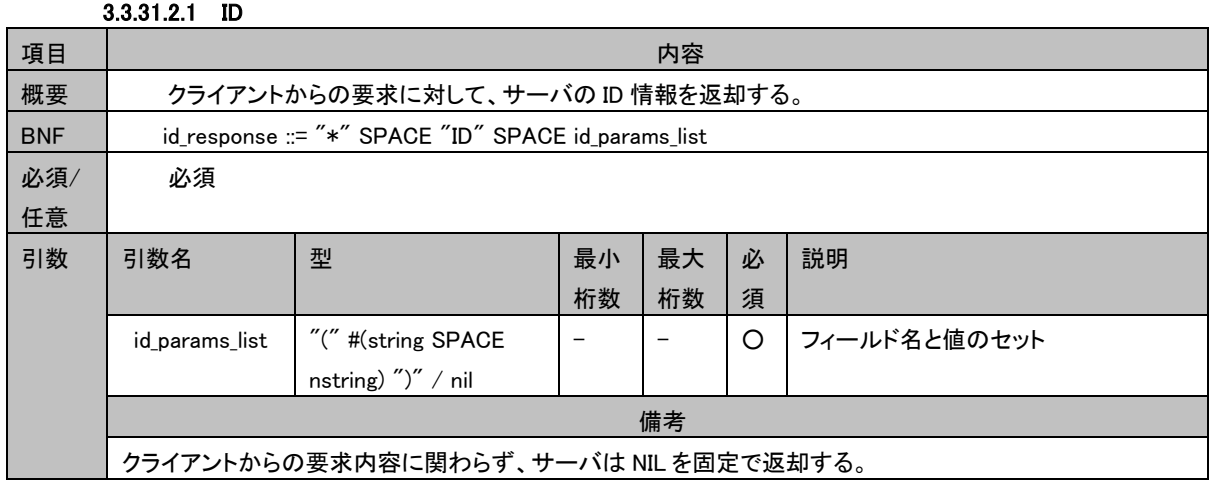

# 3.3.31.3 状態応答

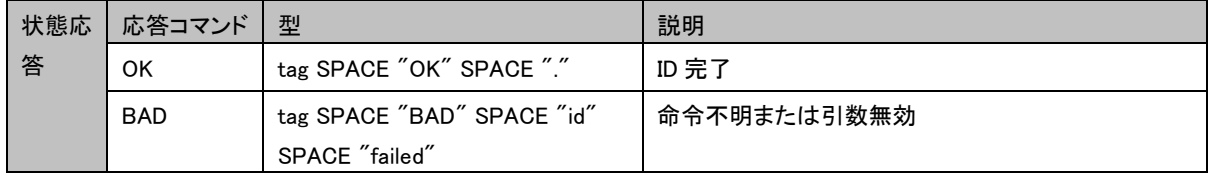

# 3.3.31.4 制限事項

特に無し

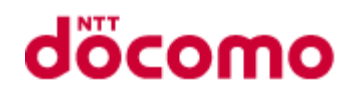

#### 3.3.31.5 コマンド実行例

<クライアントからの ID 登録> C: a023 ID ("name" "sodr" "version" "19.34" "vendor" "Pink Floyd Music Limited") S: \* ID NIL S: a023 OK .

<クライアントからの ID 要求> C: a042 ID NIL S: \* ID NIL S: a042 OK .

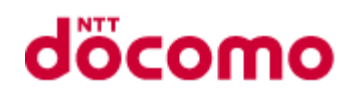

# 3.4 タイマ値

タイムアウト時はクライアントへ BYE 通知を行い、コネクションの切断を行う。 図 3.4-1 [タイマ値](#page-80-0) 及び 表 3.4-1 タイマー覧設定するタイマ値の詳細を示す。

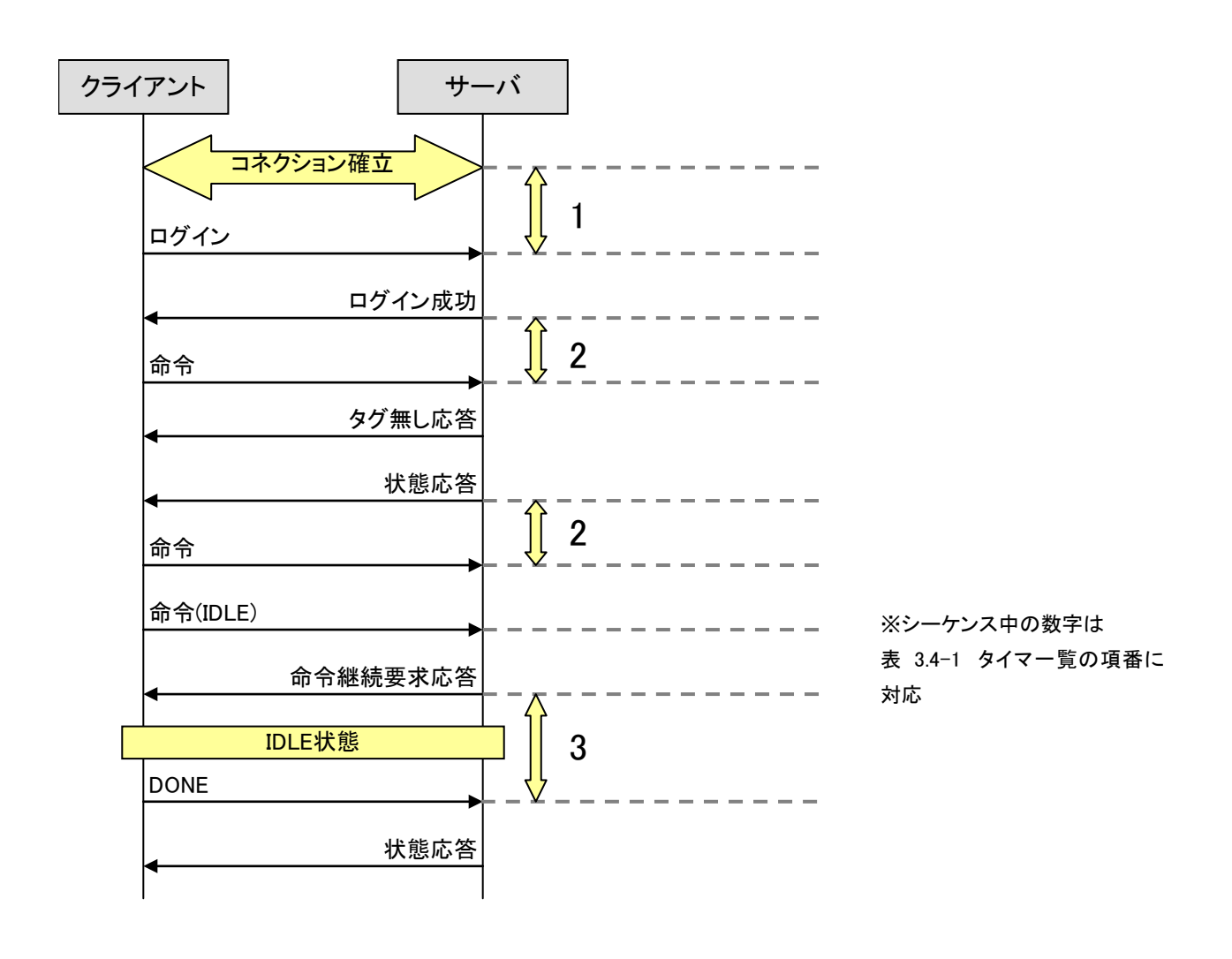

<span id="page-80-0"></span>図 3.4-1 タイマ値

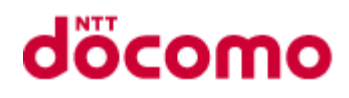

# <span id="page-81-0"></span>表 3.4-1 タイマ一覧

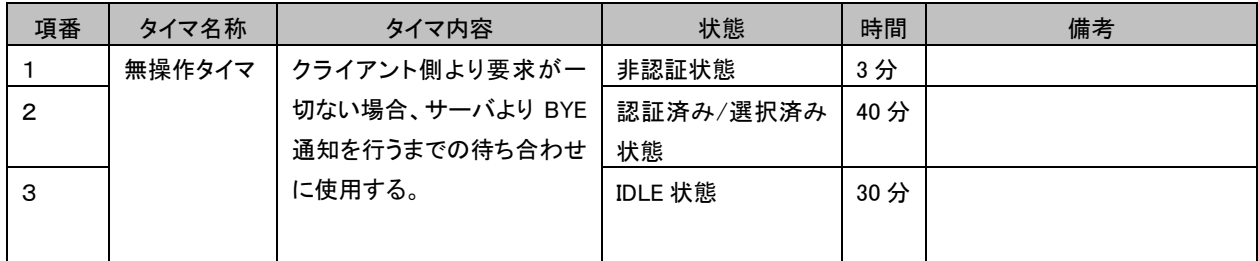

# 3.5 コネクション切断時

コネクションが切断した場合の動作について以下に示す。

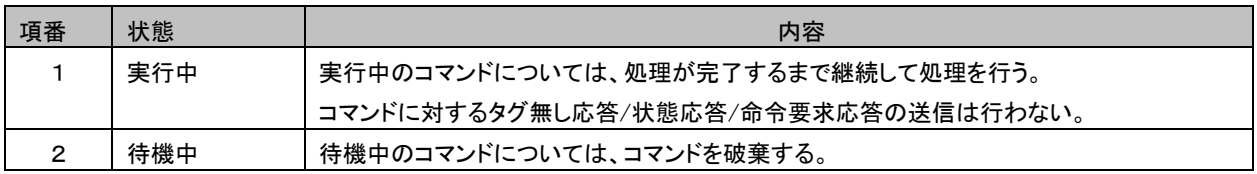

# döcomo

# 4 付録

#### 以下、RFC3501 より抜粋

9. Formal Syntax

 The following syntax specification uses the Augmented Backus-Naur Form (ABNF) notation as specified in [ABNF].

 In the case of alternative or optional rules in which a later rule overlaps an earlier rule, the rule which is listed earlier MUST take priority. For example, "\Seen" when parsed as a flag is the \Seen flag name and not a flag-extension, even though "¥Seen" can be parsed as a flag-extension. Some, but not all, instances of this rule are noted below.

 Note: [ABNF] rules MUST be followed strictly; in particular:

 (1) Except as noted otherwise, all alphabetic characters are case-insensitive. The use of upper or lower case characters to define token strings is for editorial clarity only. Implementations MUST accept these strings in a case-insensitive fashion.

 (2) In all cases, SP refers to exactly one space. It is NOT permitted to substitute TAB, insert additional spaces, or otherwise treat SP as being equivalent to LWSP.

 (3) The ASCII NUL character, %x00, MUST NOT be used at any time.

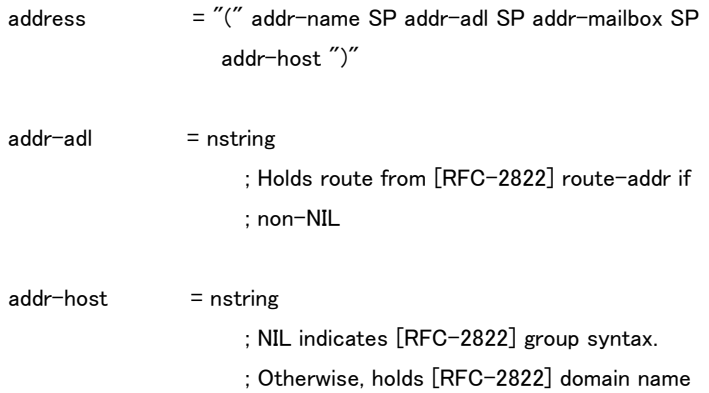

# **docomo**

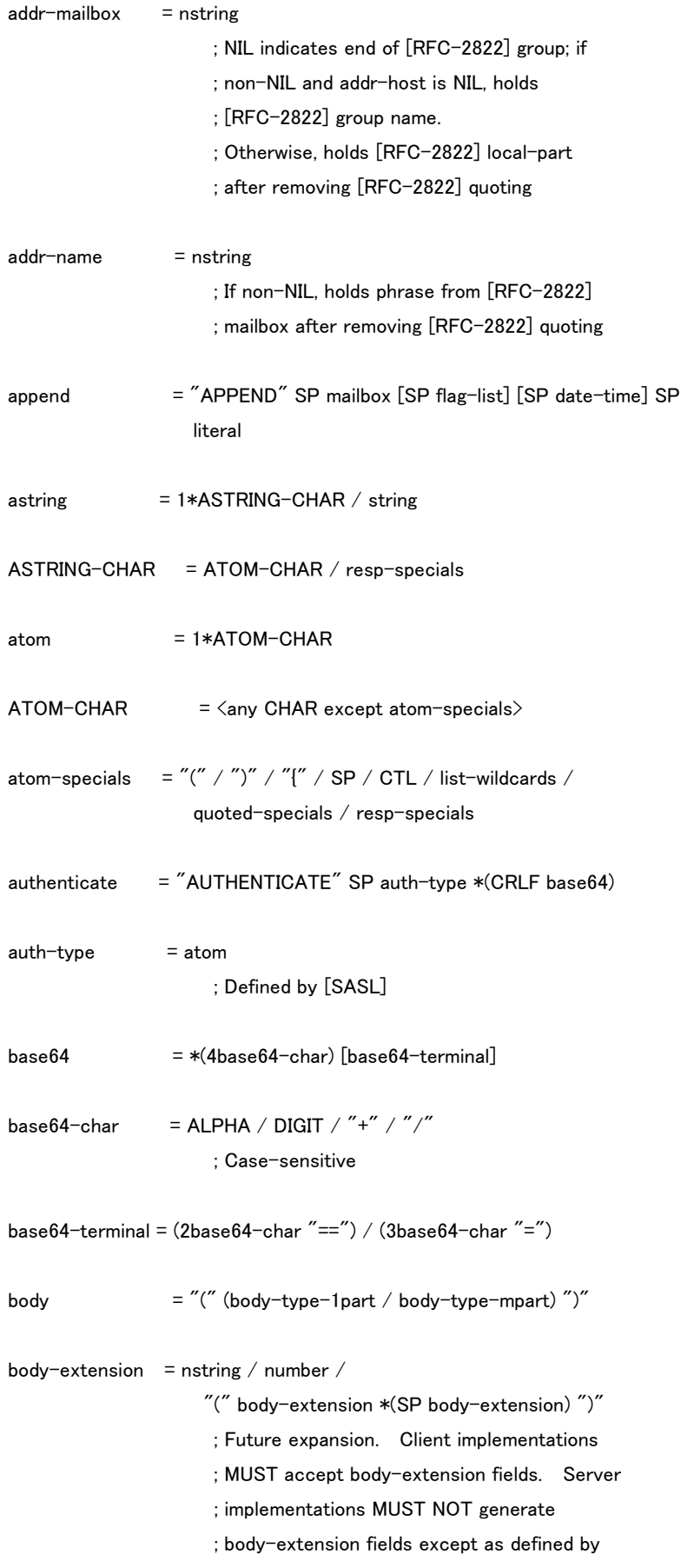

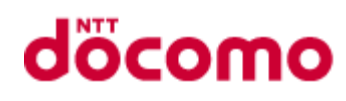

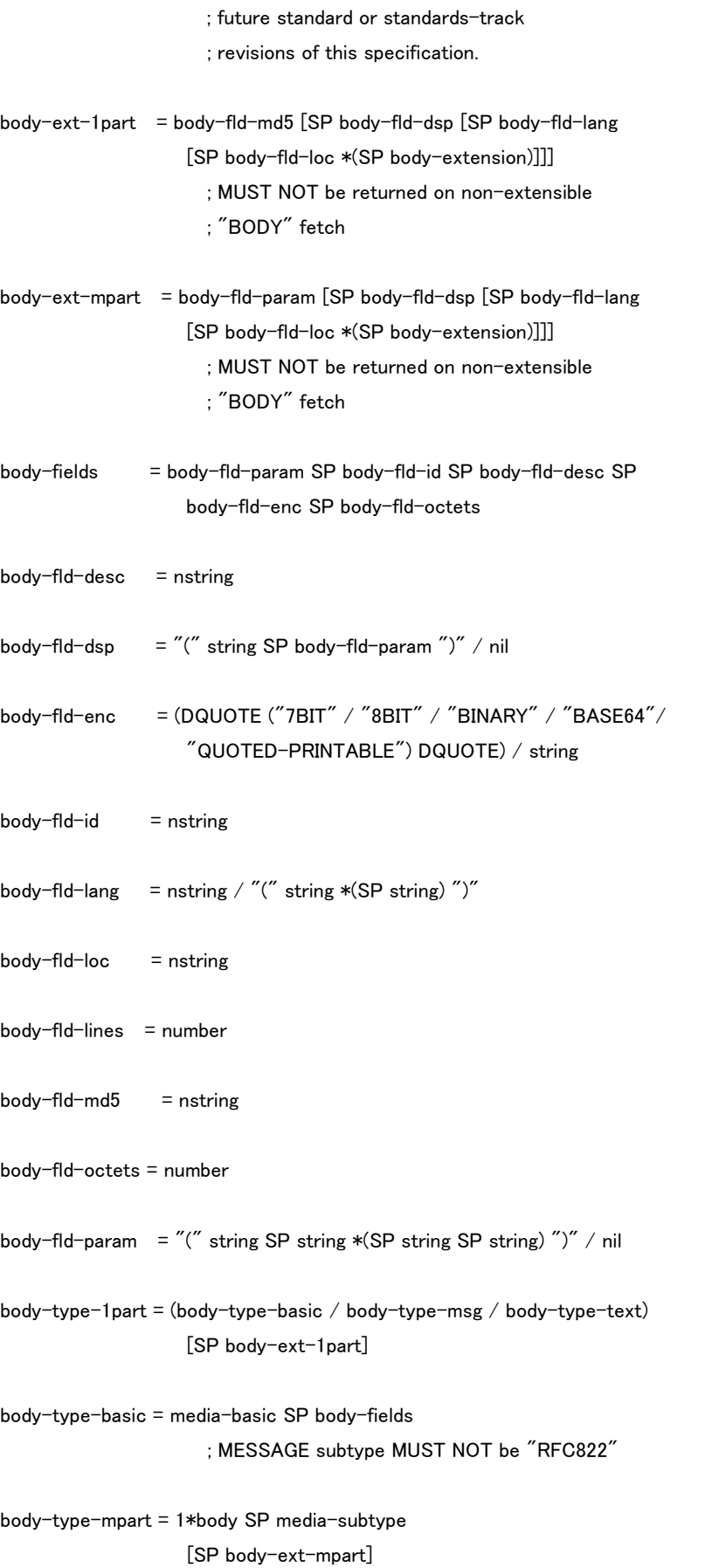

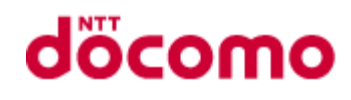

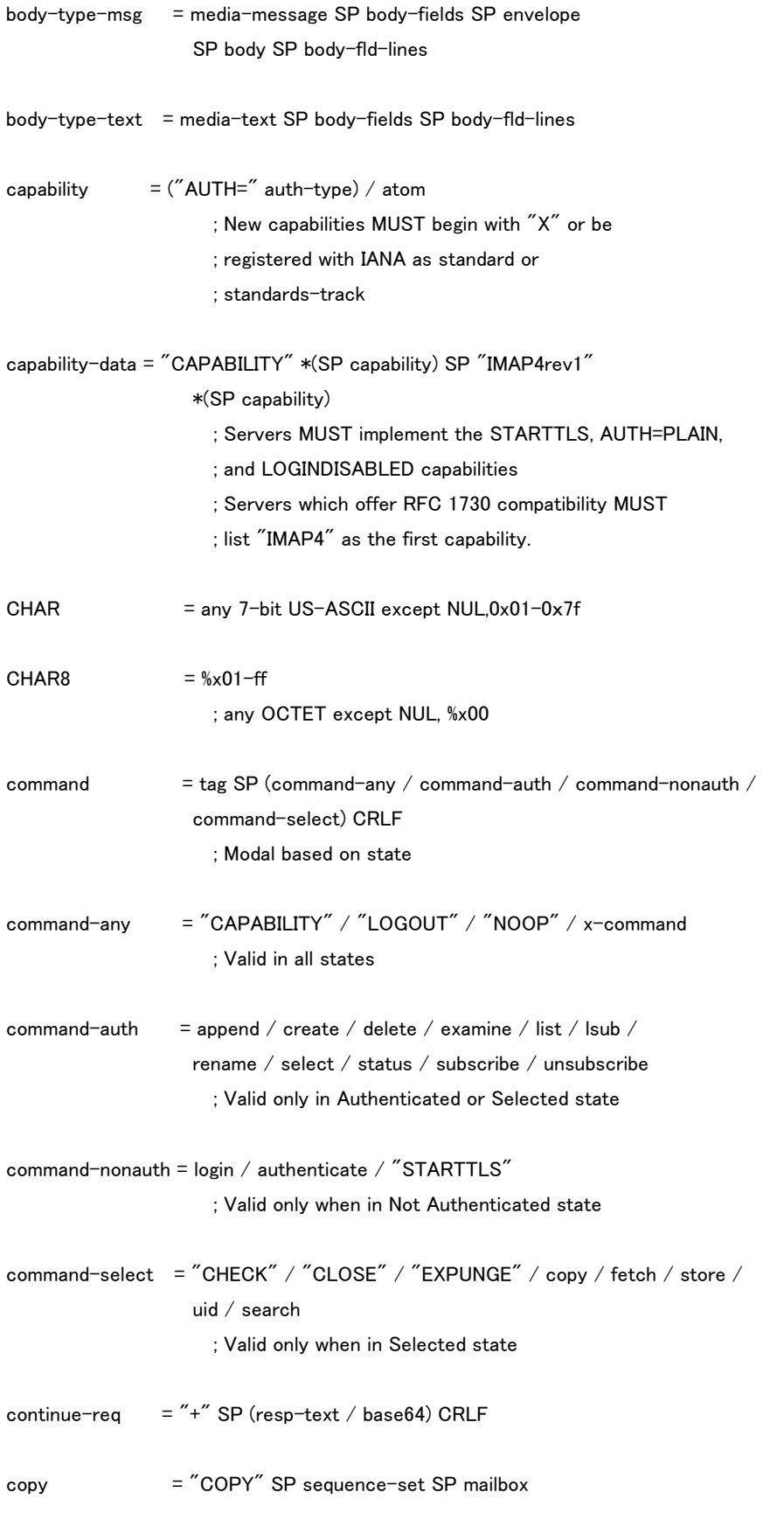

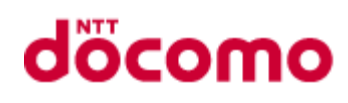

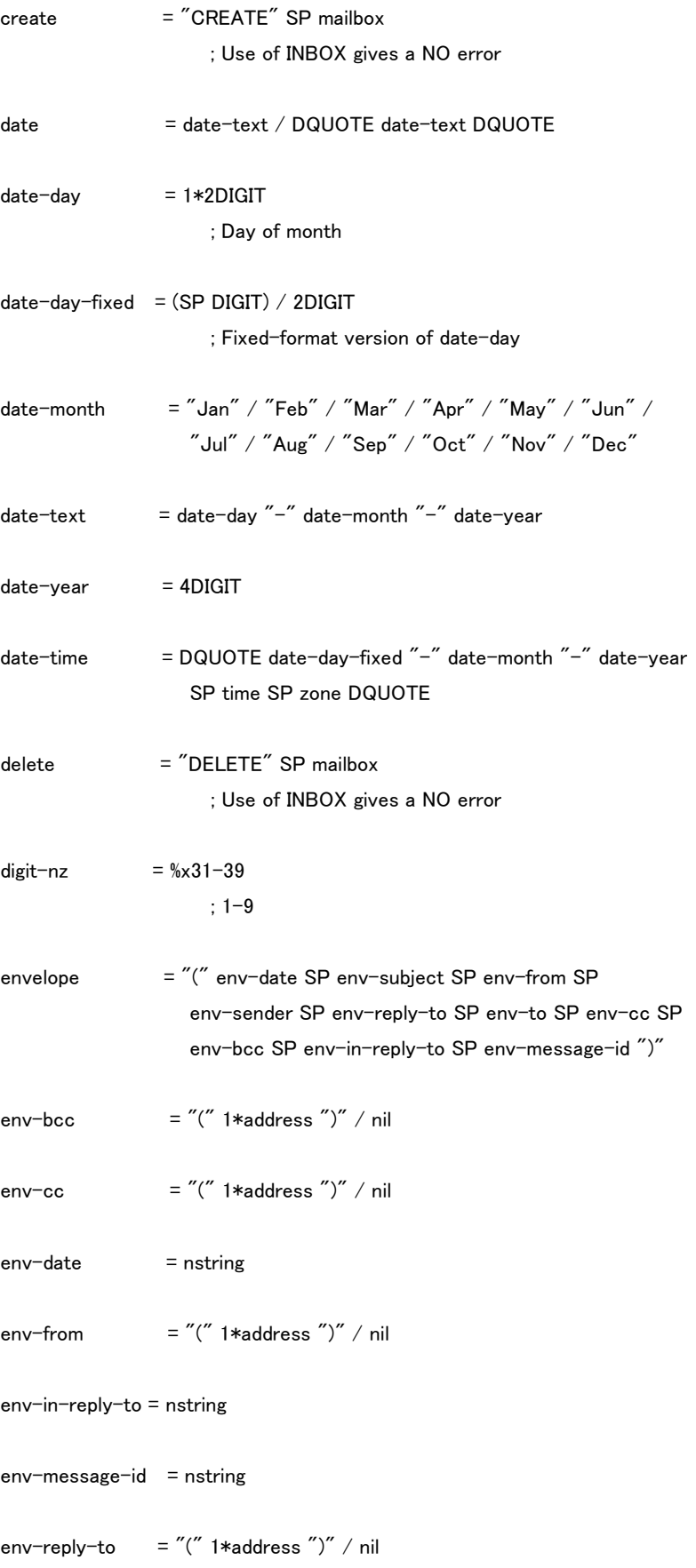

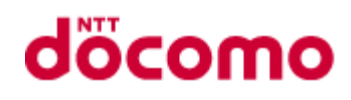

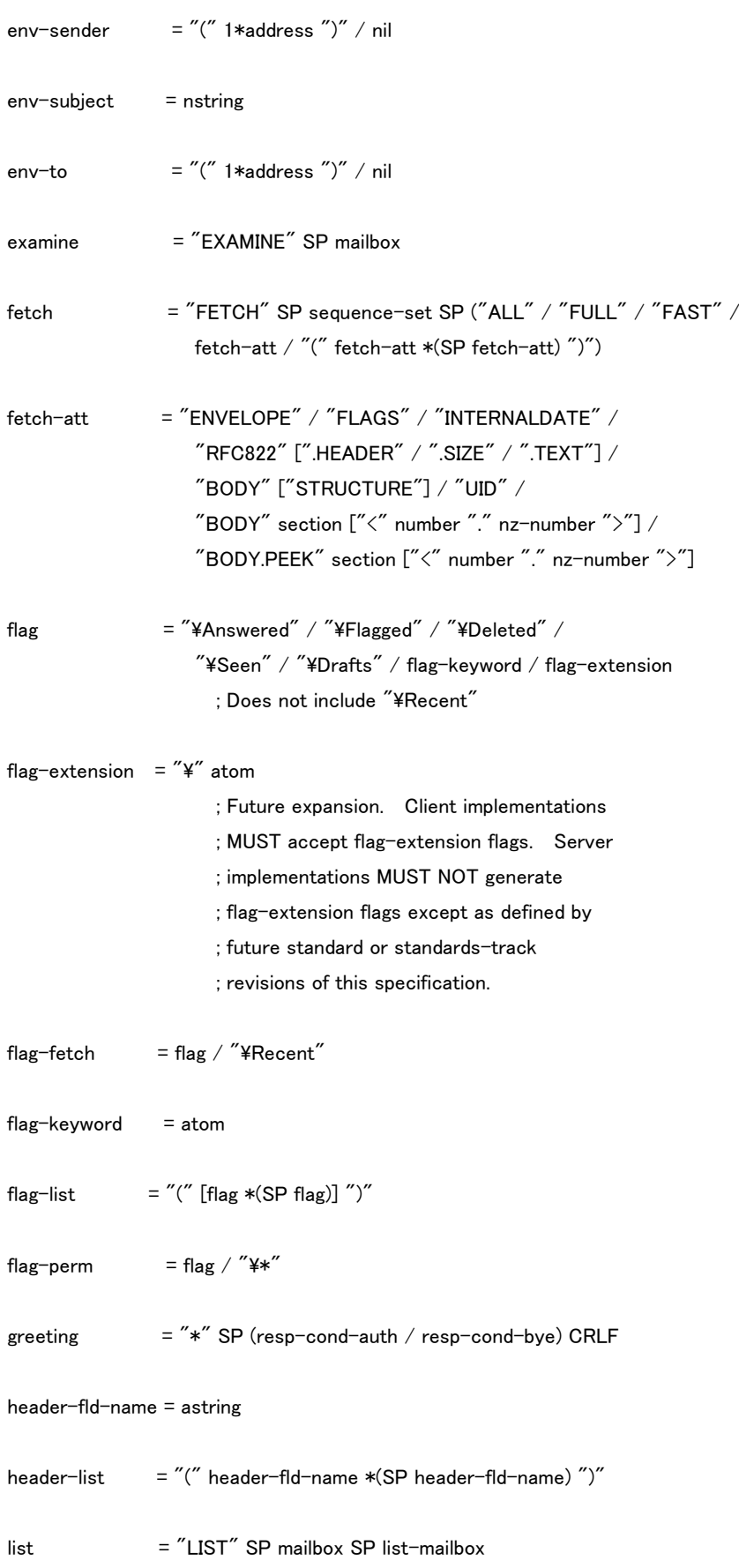

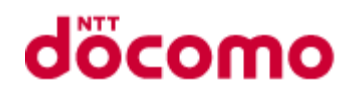

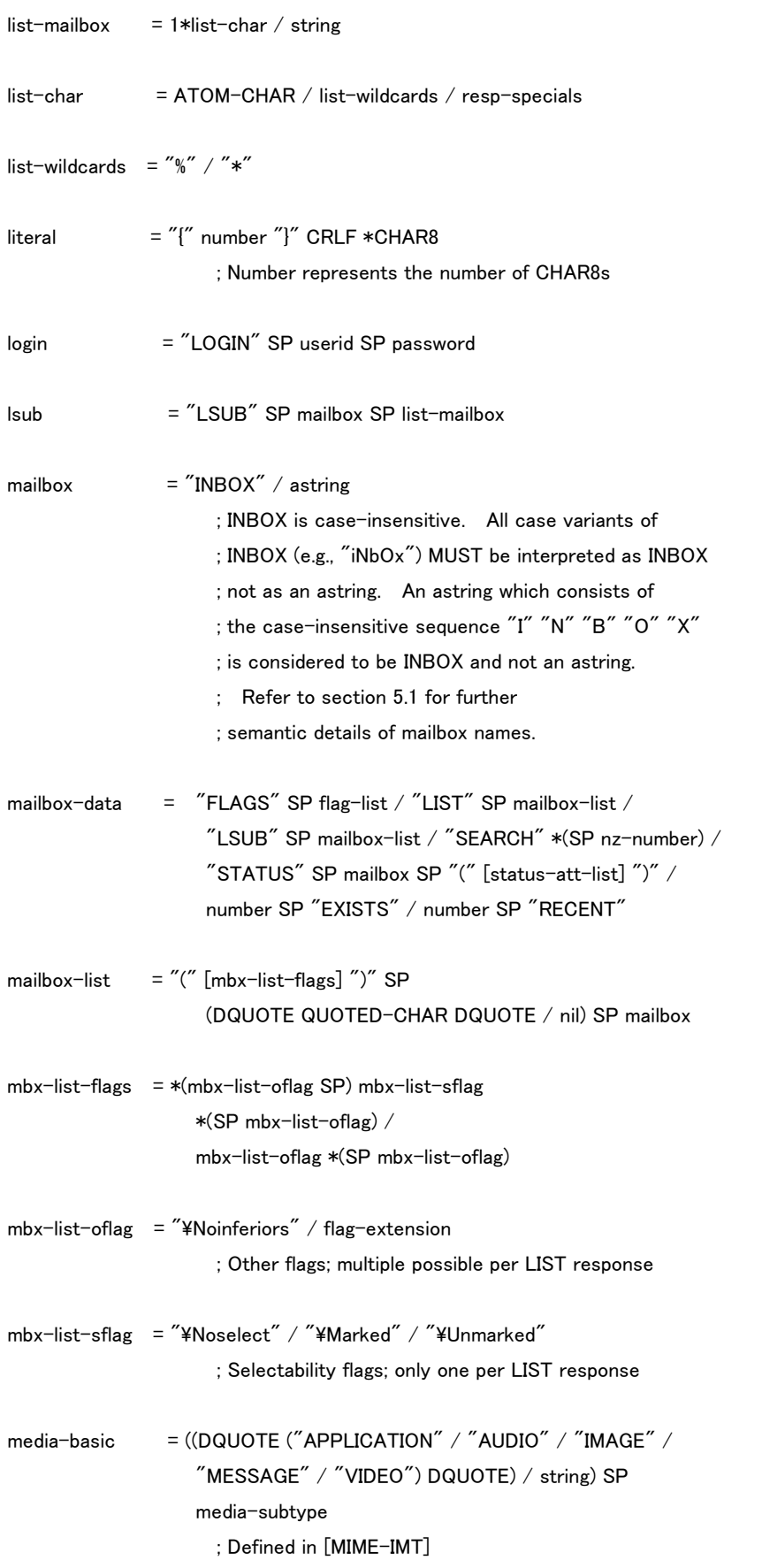

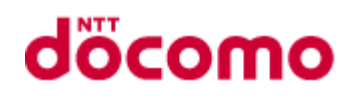

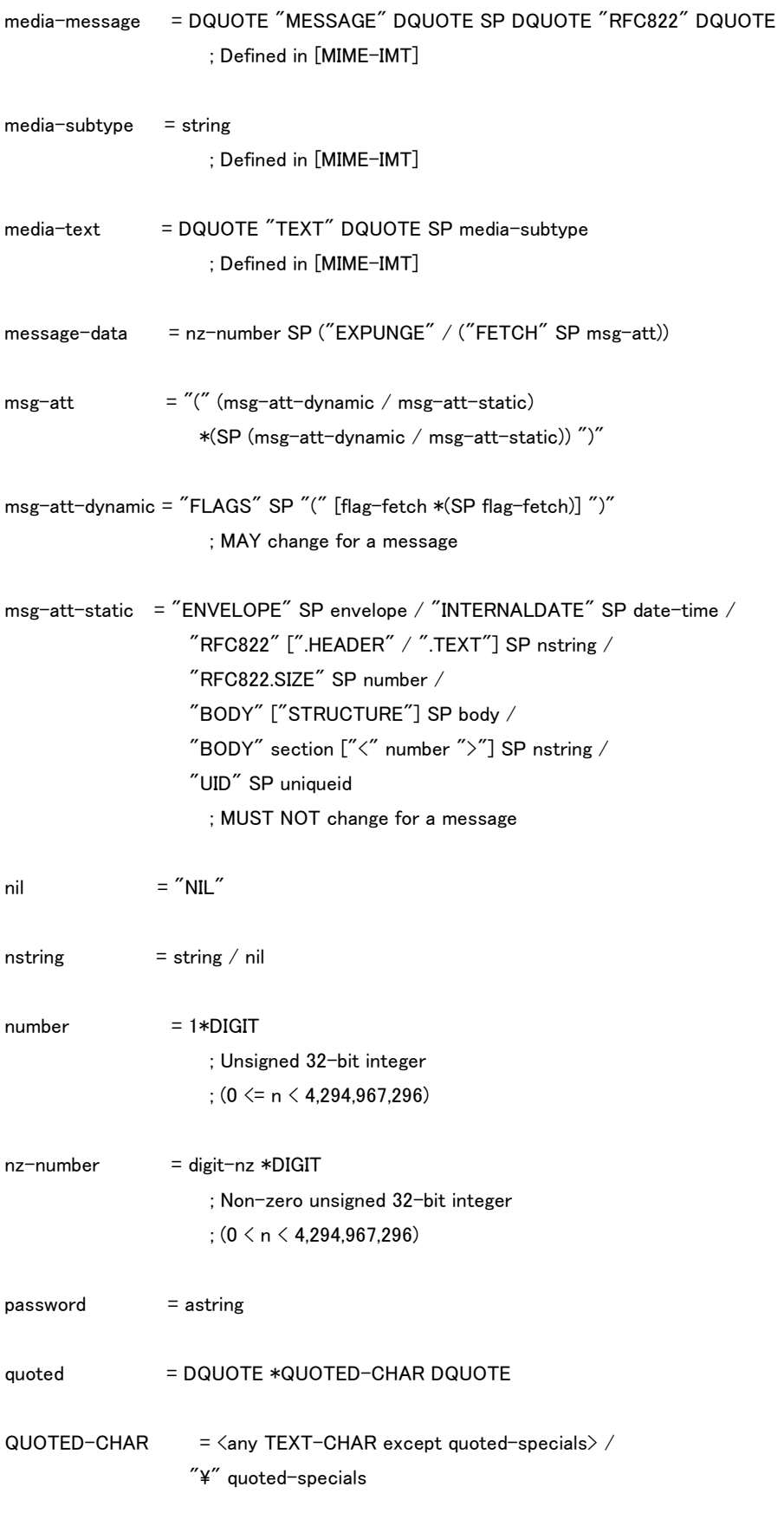

quoted-specials = DQUOTE  $\frac{\ }{4}$ "¥"

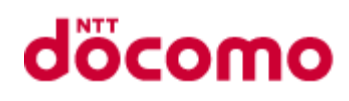

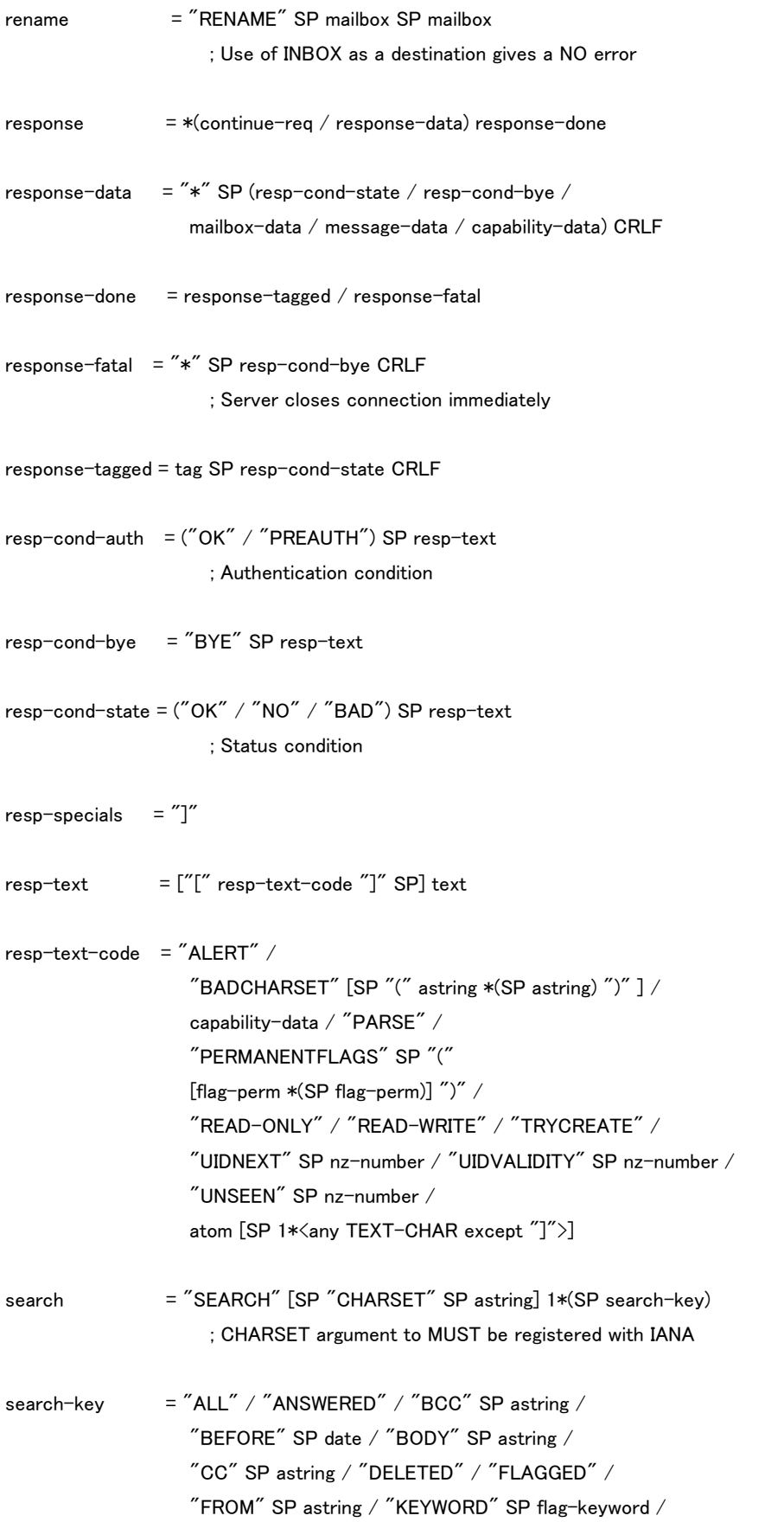

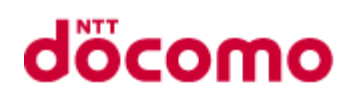

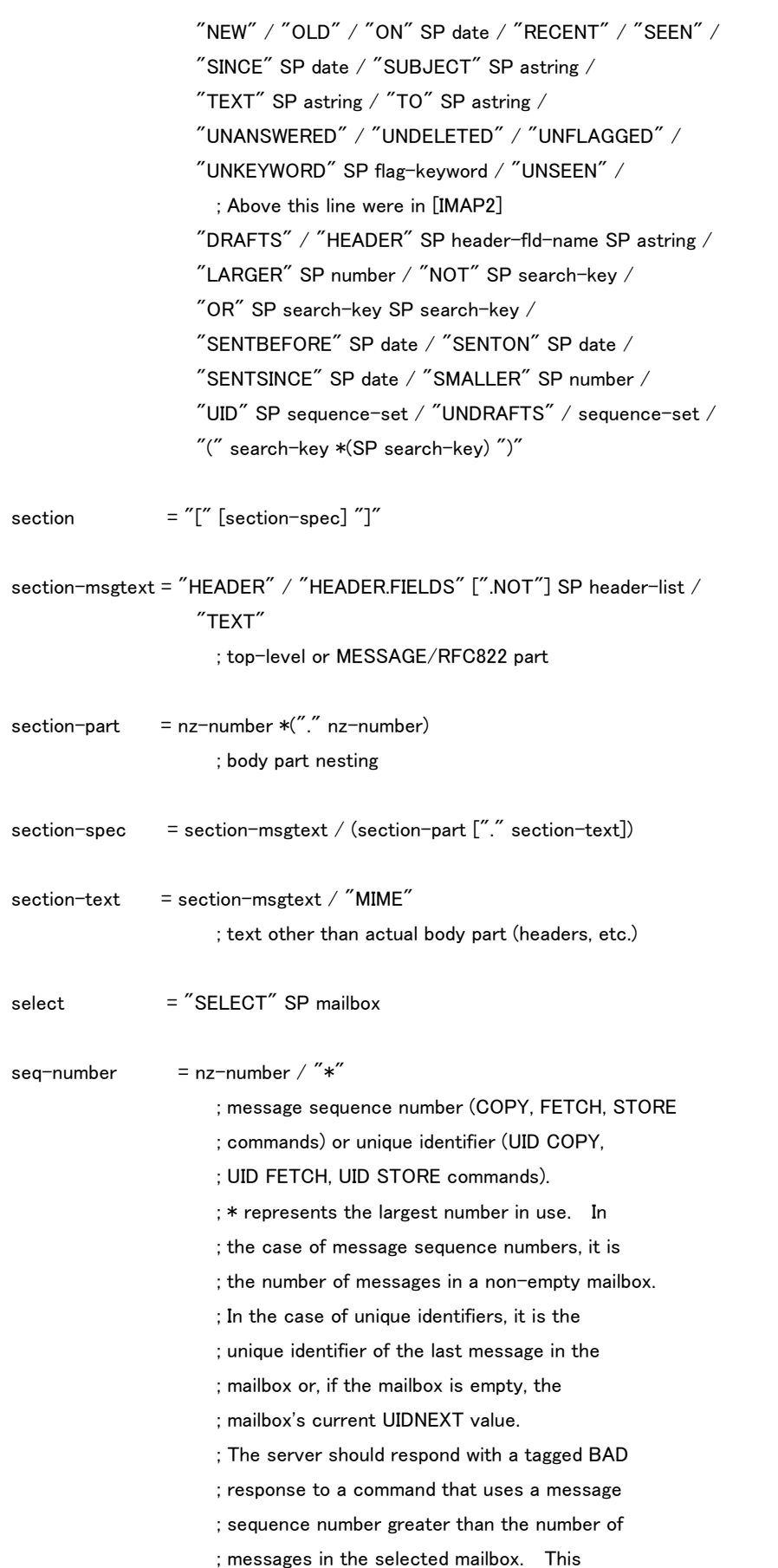

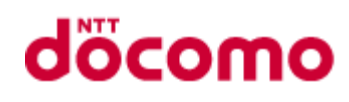

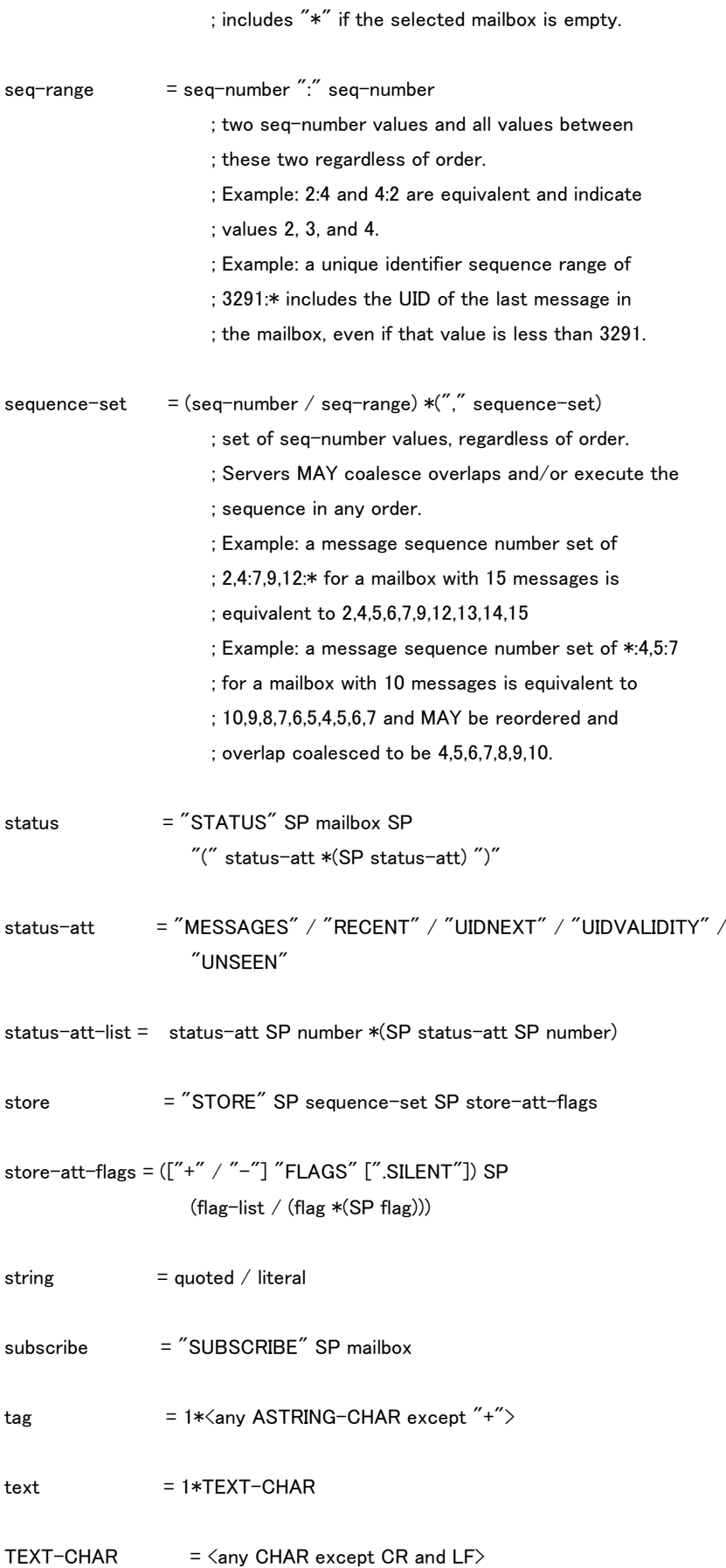

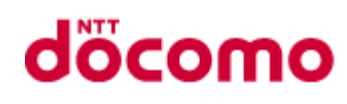

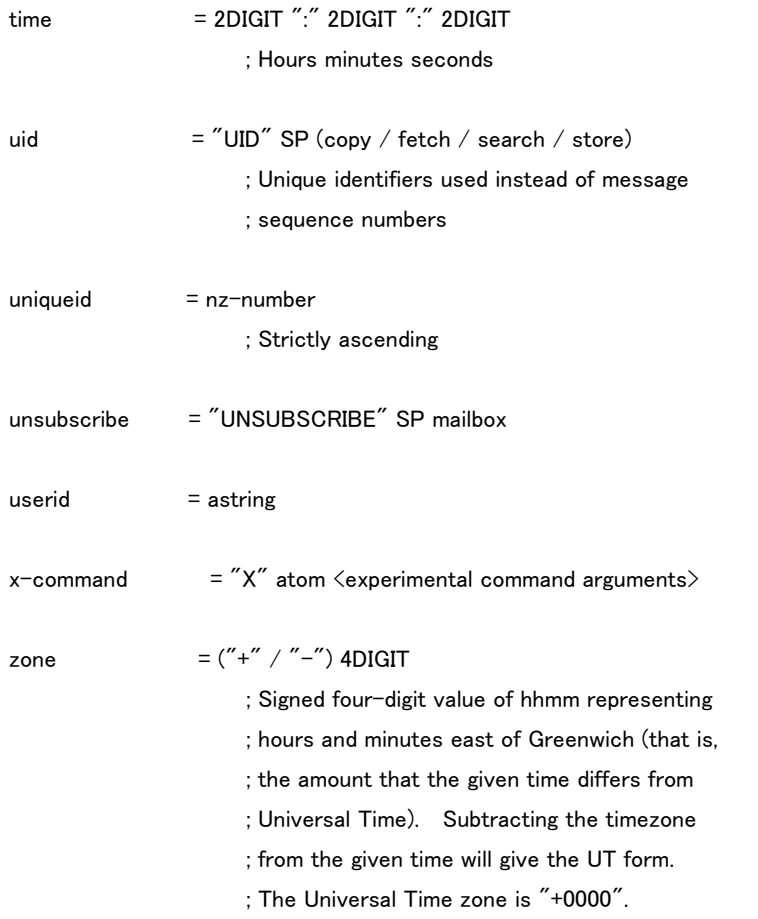

# 以下 RFC2177 より抜粋

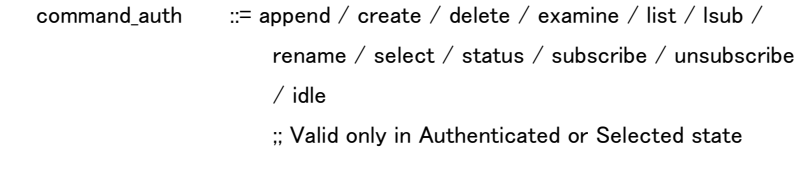

#### 以下 RFC2342 より抜粋

```
Namespace = nil / "(" 1*( "(" string SP \langle \langle \rangle QUOTED_CHAR \langle \rangle /
 nil) *(Namespace_Response_Extension) ")" ) ")"
```
Namespace\_Command = "NAMESPACE"

idle  $::="T$ IDLE" CRLF "DONE"

```
 Namespace_Response_Extension = SP string SP "(" string *(SP string)
'")"
```
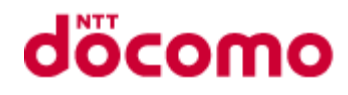

 Namespace\_Response = "\*" SP "NAMESPACE" SP Namespace SP Namespace SP Namespace

#### 以下 RFC2971 より抜粋

command\_any ::= "CAPABILITY" / "LOGOUT" / "NOOP" / x\_command / id ;; adds id command to command\_any in [IMAP4rev1]

id ::= "ID" SPACE id params list

id\_response ::= "ID" SPACE id\_params\_list

 id\_params\_list ::= "(" #(string SPACE nstring) ")" / nil ;; list of field value pairs

 response\_data ::= "\*" SPACE (resp\_cond\_state / resp\_cond\_bye / mailbox\_data / message\_data / capability\_data / id\_response)